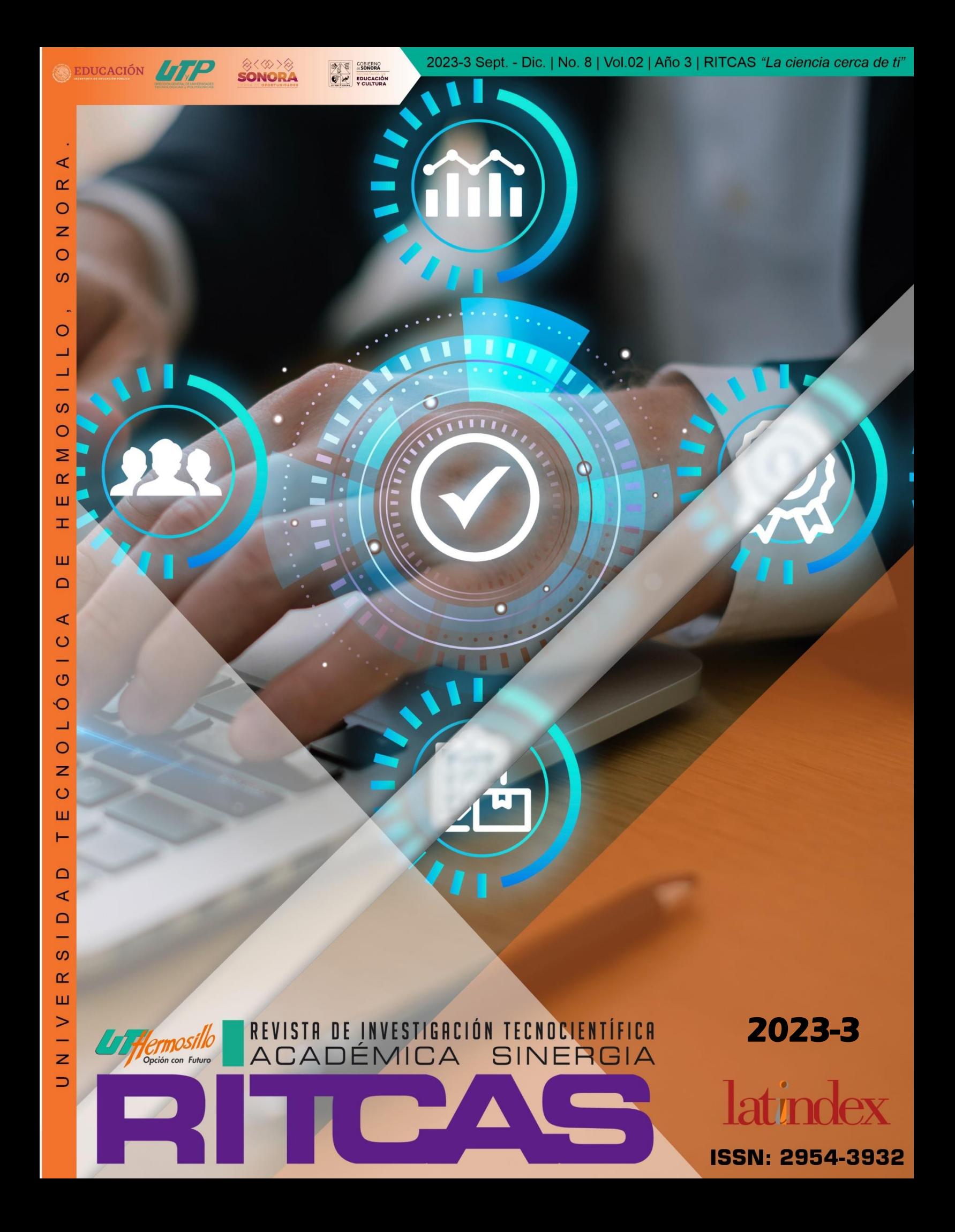

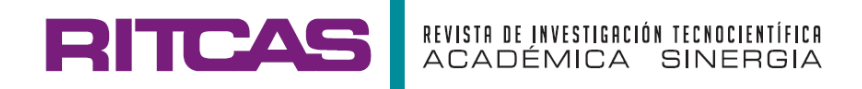

# REVISTA DE INVESTIGACIÓN TECNOCIENTÍFICA ACADÉMICA **SINERGIA 2023-2**

# **Volumen 2, Año 3**

**Editores: Dr. Jorge Oswaldo Rivera Nieblas Dra. Blanca Guadalupe Cruz Silva Dra. Guadalupe Adriana Básaca Loya M.C. Eduardo Chávez Mendiola M.A.N. Alán Beltrán García**

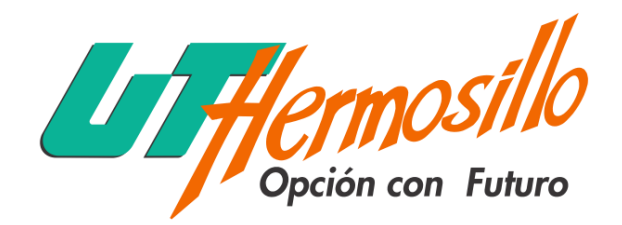

UNIVERSIDAD TECNOLÓGICA DE HERMOSILLO, SONORA.

**2023-3 ISSN: 2954-3932**

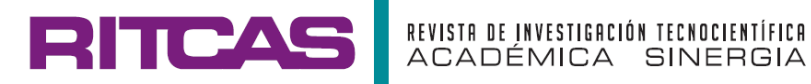

# **UNIVERSIDAD TECNOLÓGICA DE HERMOSILLO, SONORA.**

### **Carreras:**

- **1. Ingeniería Industrial.**
- **2. Ingeniería en Minería.**
- **3. Ingeniería en Mecatrónica.**
- **4. Ingeniería en Metal Mecánica.**
- **5. Ingeniería en Energías Renovables.**
- **6. Ingeniería en Mantenimiento Industrial.**
- **7. Ingeniería en Manufactura Aeronáutica.**
- **8. Ingeniería en Desarrollo y gestión del Software.**
- **9. Ingeniería en Redes Inteligentes y Ciberseguridad.**
- **10. Licenciatura en Gastronomía.**
- **11. Licenciatura en Protección Civil y Emergencia**
- **12. Licenciatura en Gestión de Negocios y Proyectos.**
- **13. Licenciatura en Innovación de Negocios y Mercadotecnia.**

**REVISTA DE INVESTIGACIÓN TECNO-CIENTÍFICA ACADÉMICA SINERGIA RITCAS Número: 8 Volumen: 2 Año: 3 2023 Cuatrimestre: septiembre-diciembre.**

**Editor responsable: Dr. Jorge Oswaldo Rivera Nieblas Comité editorial: Dr. Jorge Oswaldo Rivera Nieblas, Dra. Blanca Guadalupe Cruz Silva, Dra. Guadalupe Adriana Básaca Loya, M.C. Eduardo Chávez Mendiola y M.A.N. Alán Beltrán García.**

**Universidad Tecnológica de Hermosillo, Sonora. Hermosillo, Sonora, México. 55 páginas. Edición electrónica. URL:<http://ritcas.uthermosillo.edu.mx/> Reserva de Derechos No. 04-2021-063017351900-102. ISSN: 2954-3932.** 

**D.R. © 2023 REVISTA DE INVESTIGACIÓN TECNO-CIENTÍFICA ACADÉMICA SINERGIA RITCAS Universidad Tecnológica de Hermosillo, Sonora. Boulevard de los Seris Final S/N, Colonia Parque Industrial, Hermosillo, Sonora, México. C.P.83299 Tel. +52 (662) 2511100-04. Extensión 2023.**

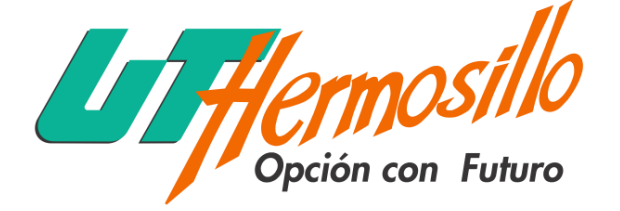

UNIVERSIDAD TECNOLÓGICA DE HERMOSILLO, SONORA.

**REVISTA DE INVESTIGACIÓN TECNO-CIENTÍFICA ACADÉMICA SINERGIA RITCAS,** Año 3, Volumen 2, No. 8, septiembre-diciembre 2023 es una publicación cuatrimestral, editada por la Universidad Tecnológica de Hermosillo, Sonora, organismo público descentralizado del Gobierno del Estado de Sonora, con domicilio en Boulevard de los Seris Final S/N, Parque Industrial, Hermosillo, Sonora, México. C.P.83299, +52 (662) 2511100-04 Ext. 2023 y 2025, URL: **<http://ritcas.uthermosillo.edu.mx/>** correo: **editorritcas@uthermosillo.edu.mx**. Editores Responsables: Dr. Jorge Oswaldo Rivera Nieblas, Dra. Blanca Guadalupe Cruz Silva, Dra. Guadalupe Adriana Básaca Loya. M.C. Eduardo Chávez Mendiola y M.A.N. Alán Beltrán García. Reserva de derechos al uso Exclusivo No. 04-2021-063017351900- 102, otorgado por el Instituto Nacional del Derecho de Autor e ISSN: 2954-3932. Responsable de la última actualización de este Número Dr. Jorge Oswaldo Rivera Nieblas Boulevard de los Seris Final S/N, Parque Industrial, Hermosillo, Sonora, México. C.P.83299, fecha de última modificación, 30 de agosto del 2023.

Su objetivo principal es promover y subsanar la falta de producción de calidad y publicar artículos arbitrados elaborados por los Profesores-Investigadores de la institución y externos, además de permitir que Profesores-Investigadores internos y externos formen parte del consejo editorial lo que permitiría revisar los artículos en base a su línea de investigación y emitir los dictámenes respectivos; esto coadyuvaría para la producción académica de calidad de la institución y de cada revisor.

La revista presenta artículos arbitrados por pares, sobre diversos temas acorde al quehacer de Universidad Tecnológica de Hermosillo, Sonora, dichos artículos cumplen con los requisitos establecidos para una revista en INDAUTOR.

La información e ideas vertidas en cada uno de los artículos de esta revista, son responsabilidad exclusiva de los autores, ni las instituciones que apoyaron en la organización de esta Revista, ni los editores del mismo se hacen responsables por las faltas en las que los autores hayan incurrido en la preparación de sus trabajos. Cualquier aclaración deberá ser remitida al autor principal de cada trabajo, o en su defecto a los coautores.

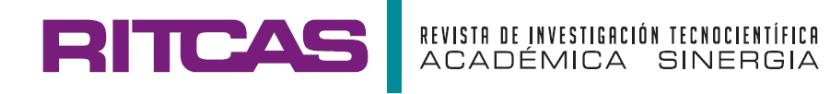

# **DIRECTORIO**

# **Autoridades de Universidad Tecnológica de Hermosillo, Sonora:**

**M.C. Clicerio Rivas Unzueta,** Rector. **Mtro. Julio Cesar Valenzuela Murrieta,** Director Jurídico. **Dra. Francisca Isabel Villa Medina,** Secretaria Académica.

# **Editores:**

**Dr. Jorge Oswaldo Rivera Nieblas,** Representante de CA Sistemas Mecatrónicos. (SISMEC) **Dra. Blanca Guadalupe Cruz Silva,** Representante CA Desarrollo Regional en Sonora. **Dra. Guadalupe Adriana Básaca Loya,** Representante de CA Seguridad, Salud, y Protección Civil. **M.C. Eduardo Chávez Mendiola,** Representante de CA. **M.A.N. Alán Beltrán García,** integrante CA Gestión y Control de Procesos Productivos (GCPP).

# **Diseño de revista y Plataforma:**

**Lic. Erika M. Clark Ávila,** Diseñadora del Departamento de Difusión y Divulgación Universitaria. **M.D.R. Alejandra Álvarez Romero,** Jefe del Departamento de Medios Electrónicos.

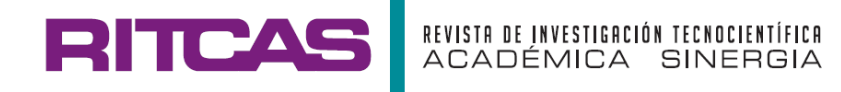

# **EDITORIAL**

# **Comité Editorial:**

**Dr. Jorge Oswaldo Rivera Nieblas, [,](https://orcid.org/0000-0001-6443-8210) [,](https://scholar.google.es/citations?hl=es&user=nK8BL_YAAAAJ)**Universidad Tecnológica de Hermosillo y Tecnológico Nacional de México, Instituto Tecnológico de Hermosillo, Sonora, México. **Dra. Blanca Guadalupe Cruz Silva[,](https://orcid.org/0000-0001-6209-4848) D, Universidad Tecnológica de Hermosillo, Sonora, México.** 

**Dra. Guadalupe Adriana Básaca Loya, [,](https://orcid.org/0000-0002-3437-1008)** Universidad Tecnológica de Hermosillo, Sonora, México.

M.C.I. Eduardo Chávez Mendiola[,](https://orcid.org/0000-0001-9268-374X) <sup>in</sup>, Universidad Tecnológica de Hermosillo y Tecnológico Nacional de México, Instituto Tecnológico de Hermosillo, Sonora, México.

 **M.A.N. Alán Beltrán García,** Universidad Tecnológica de Hermosillo, Sonora, México.

# **Consejo Editorial:**

**Dra. Milka del Carmen Acosta Enríquez[,](https://orcid.org/0000-0001-5114-0554) D**, Universidad de Sonora, Hermosillo, Sonora, México.

**Dr. Santos Jesús Castillo[,](https://orcid.org/0000-0002-0988-1436) <b>D**, Universidad de Sonora, Hermosillo, Sonora, México.

**Dr. Eusebio Jiménez López,,** Universidad Tecnológica del Sur de Sonora, México.

**Dr. Hugo Alejandro Borbón Núñez, D.** Universidad Autónoma de México, Baja California, México.

**Dra. Reyna Elizabeth Rodríguez Pérez[,](https://orcid.org/0000-0002-5061-0574) <b>D**, Universidad Autónoma de Coahuila, México.

**Dra. Alejandra García García,,** Centro de Investigación en Materiales Avanzados S.C., Nuevo León, México.

**Dra. Manuela Alejandra Zalapa Garibay, [,](https://orcid.org/0000-0003-4067-6323)** Universidad Autónoma de Ciudad Juárez, Chihuahua, México.

**Dra. Maira Berenice Moreno Trejo,,** Universidad Tecnológica de Guaymas, Sonora, México.

**M.C. Mario Alberto Domínguez Rovira[,](https://orcid.org/0000-0001-6670-2468) <sup>1</sup>D**, Universidad Tecnológica de Guaymas, Sonora, México.

**M.C. Norma Angélica Álvarez Torres, <b>D**. Universidad Tecnológica de Nogales y Tecnológico Nacional de México, Instituto Tecnológico de Nogales, Sonora, México.

M.A. Carlos Minisak Urueña Barragan, <sup>10</sup>, Universidad Tecnológica de la Costa Grande de Guerrero, México.

M.F. Omar Lozano Tapia, <sup>10</sup>, Universidad Tecnológica de la Costa Grande de Guerrero, México.

**M.A.** Miriam Araceli López Núñez, **D**, Universidad Tecnológica de la Costa Grande de Guerrero, México.

**M.A. María del Carmen Olivera Silva, <sup>10</sup>.** Universidad Tecnológica de la Costa Grande de Guerrero, México,

# **Comité dictaminador y revisores en esta edición:**

- **Dra. Guadalupe Adriana Básaca Loya**
- **Dra. Blanca Guadalupe Cruz Silva**
- **M.C.I. Eduardo Chávez Mendiola**
- **M.A.N. Alán Beltrán García**

**Revisores de estilo en esta edición:**

- **Dr. Jorge Oswaldo Rivera Nieblas**
- **Dra. Blanca Guadalupe Cruz Silva**
- **Dra. Guadalupe Adriana Básaca Loya**

# **RITCAS** REVISTA DE INVESTIGACIÓN TECNOCIENTÍFICA<br>ACADÉMICA SINERGIA

# **PREFACIO**

La forma de adquirir saberes, es multifactorial, la revista brinda está oportunidad, nos transporta a conocimientos, en temas diversos que ofrecen los investigadores a través de las ciencias estudiadas. En un mundo tan acelerado, es necesario vincular nuestras relaciones, fortalecer los lazos con personas para apoyarnos a realizar trabajo colaborativo, de equipo, buscar la forma de hacerlo llegar a la comunidad universitaria, pero sobre todo a la sociedad, con el fin de que se apropie de los conocimientos de la nueva tecnología, tendencias, novedades, experiencias, de los ingeniosos investigadores, que buscan publicar contra viento y marea, utilizando su ingenio, tiempo y actitud ante las adversidades en el proceso de tener la idea, vincularse, desarrollar y enviar a publicar.

Los invito a publicar, atrévete, cada uno tiene demasiada información, pero sobre todo la formación en alguna ciencia, únicamente hay que darle forma y estilo. Aunque las variables estén en contra, las que necesitamos para elaborar el artículo, aun así, atrévete, la experiencia te fortalecerá, tú puedes.

Los que hacemos posible que la revista sea publicada, enfrentamos diversos retos, que día a día se subsanan, en busca de tener un producto de calidad e ir realizando mejoras, acorde a los requerimientos establecidos, tarea nada fácil, seguimos constantes y perseverantes en esta tarea tan noble como es la divulgación y difusión del quehacer científico, "Roma no se hizo en un día".

Es satisfactorio llegar a la edición del Año 3, volumen 2, número 8, el cual está integrado por artículos de las áreas de ciencias Mecatrónica, y Ciencias Administrativas y Humanidades.

### **Agradezco su apoyo, a sus órdenes**

**Dra. Blanca Guadalupe Cruz Silva Editor, Representante del Cuerpo Académico Desarrollo Regional en Sonora**

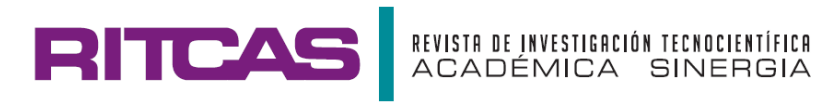

# **CONTENIDO**

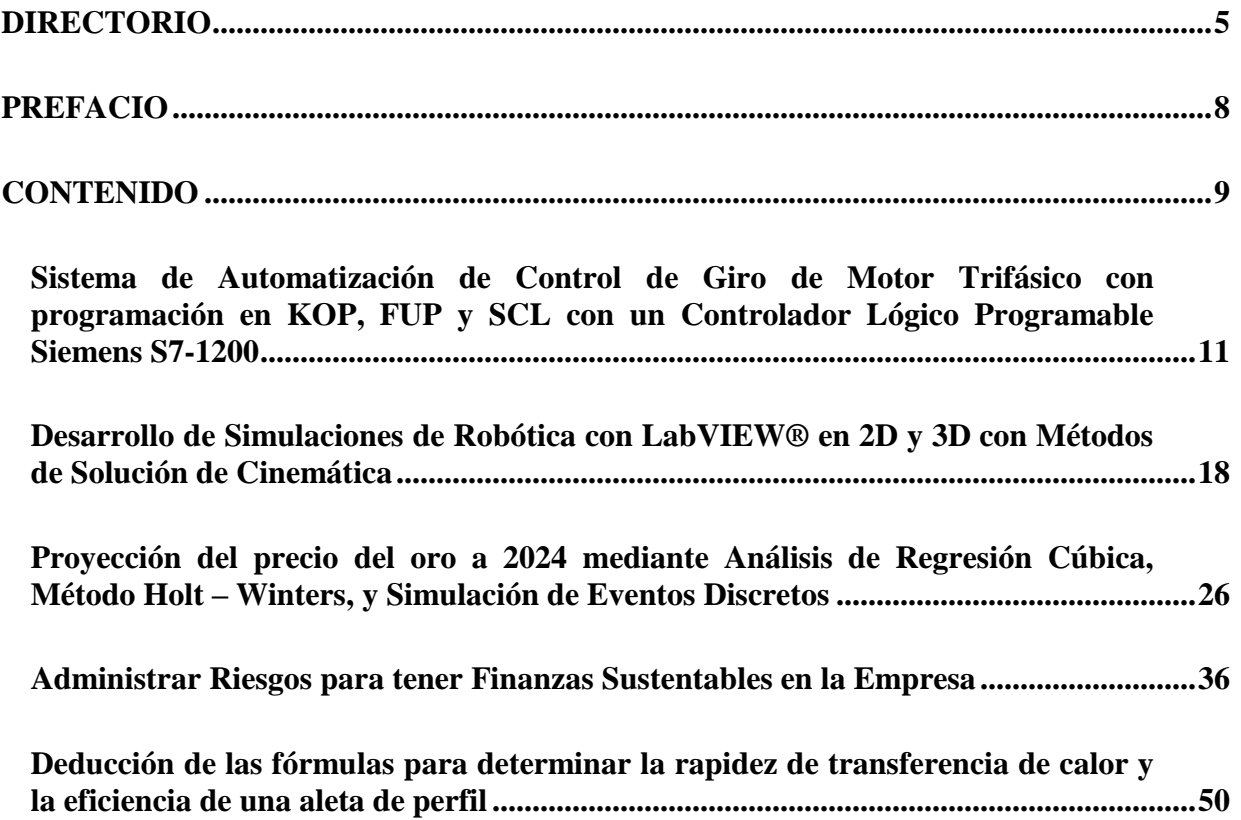

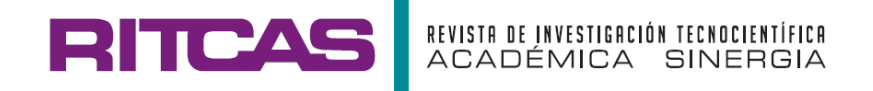

# **SISTEMA DE AUTOMATIZACIÓN DE CONTROL DE GIRO DE MOTOR TRIFÁSICO CON PROGRAMACIÓN EN KOP, FUP Y SCL CON UN CONTROLADOR LÓGICO PROGRAMABLE SIEMENS S7- 1200**

# **THREE-PHASE MOTOR ROTATION CONTROL AUTOMATION SYSTEM WITH PROGRAMMING IN LAD, FUP AND SCL WITH A SIEMENS S7-1200 PROGRAMMABLE LOGIC CONTROLLER**

**Hugo Alejandro Casas-Luna a, b, Eduardo Chávez-Mendiola c, d, Ismael Gerardo Rendón-López <sup>a</sup> , Rogelio Acedo-Ruiz c, d, Jorge Oswaldo Rivera-Nieblas c, d**

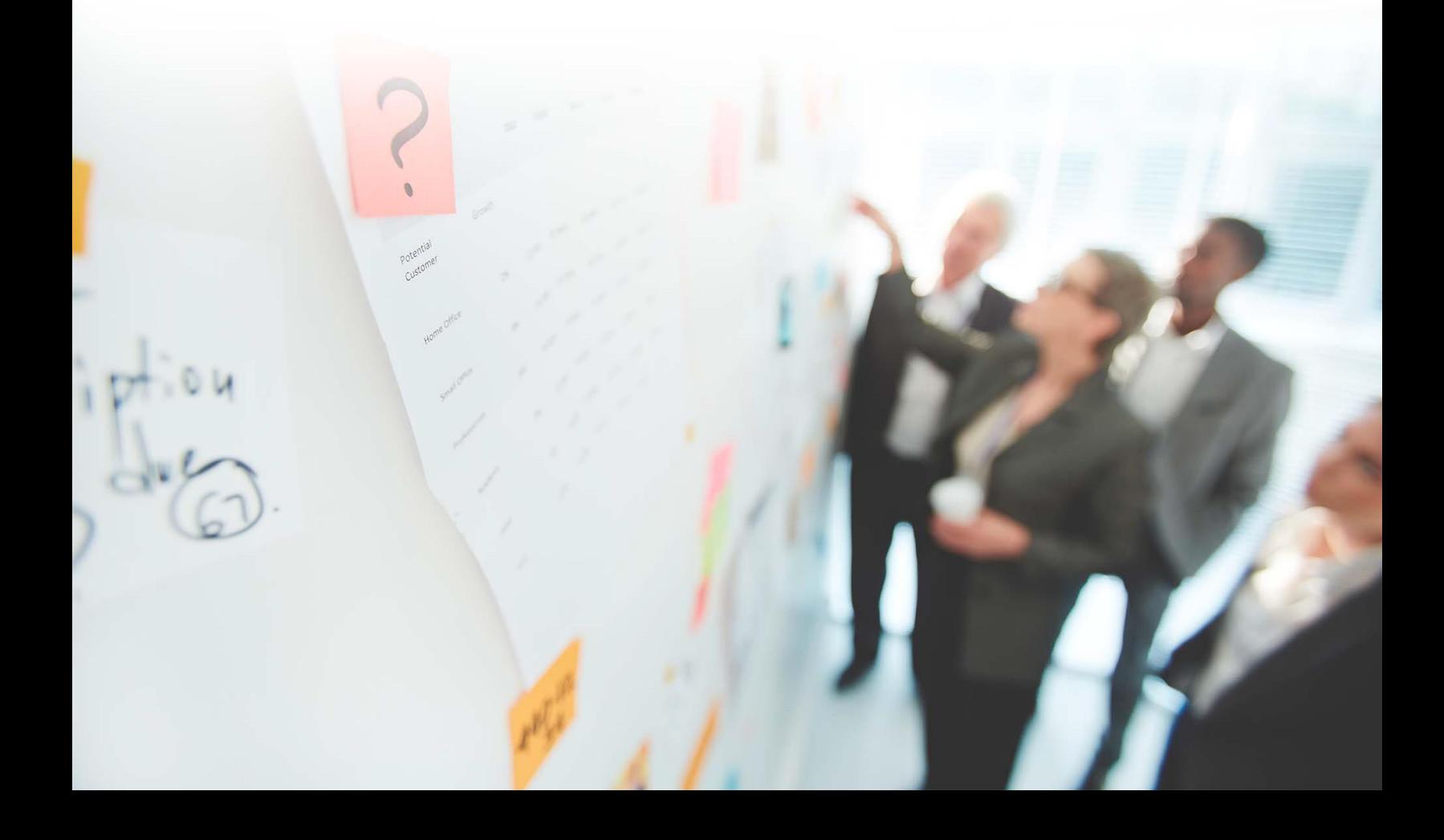

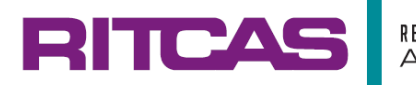

**Ciencias de la ingeniería Mecatrónica (CIMT)**

# **Sistema de Automatización de Control de Giro de Motor Trifásico con programación en KOP, FUP y SCL con un Controlador Lógico Programable Siemens S7-1200**

# **Three-phase Motor Rotation Control Automation System with Programming in KOP, FUP and SCL with a Siemens S7-1200 Programmable Logic Controller**

### **Hugo Alejandro Casas-Luna a, b, Eduardo Chávez-Mendiola c, d, Ismael Gerardo Rendón-López <sup>a</sup> , Rogelio Acedo-Ruiz c, d, Jorge Oswaldo Rivera-Nieblas c, d**

*<sup>a</sup> Carrera de Ingeniería Mecatrónica, Universidad Tecnológica de Hermosillo, Boulevard de los Seris Final, Parque Industrial Hermosillo, C.P. 83299 Hermosillo, Sonora, México.*

*<sup>b</sup> Carrera de Ingeniería Mecatrónica, Universidad Estatal de Sonora, Av. Ley Federal del Trabajo S/N C.P. 83100, Col. Apolo, Hermosillo, Sonora México.*

*<sup>c</sup> Departamento de Metal-Mecánica, Carrera de Ingeniería Mecatrónica, Tecnológico Nacional de México, Instituto Tecnológico de Hermosillo, Ave. Tecnológico 115, Col. Sahuaro, C.P. 83170 Hermosillo, Sonora, México.*

*<sup>d</sup>Departamento de Ingeniería Eléctrica y Electrónica, Carreras de Ingeniería Biomédica, Semiconductores y Electrónica, Tecnológico Nacional de México, Instituto Tecnológico de Hermosillo, Ave. Tecnológico 115, Col. Sahuaro, C.P. 83170 Hermosillo, Sonora, México.*

Correo electrónico: [eduardochavezmendiola@gmail.com](mailto:eduardochavezmendiola@gmail.com)

(Recibido: 8 de mayo 2023; Aceptado: 21 de mayo 2023; Publicado: 01 de septiembre 2023)

### **Resumen**

En este trabajo se desarrolla un procedimiento para diseñar un sistema de control para manipular el sentido de giro de un motor de corriente alterna trifásico. El controlador utilizado es un controlador lógico programable (PLC), se reportan diferentes tipos de programas para el PLC, usando distintos lenguajes de programación, con distintos métodos lógicos para la simplificación de la función lógica del circuito. Los principales puntos cubiertos en el trabajo son: Simplificación de funciones booleanas. Se utilizaron los métodos de teoremas y postulados del álgebra de Boole, mapas de Karnaugh y Quine-McCluskey para simplificar las funciones booleanas que describen el circuito de control. La simplificación de las funciones booleanas es una herramienta importante para el diseño de circuitos lógicos combinatorios, como el control del sentido de giro de un motor. Programación del PLC. Se utilizaron diferentes lenguajes de programación de PLC, como esquema de contactos (*ladder*) y diagrama de funciones (FUP), para implementar el control del motor. La versatilidad de los lenguajes de programación de PLC permite programar de forma óptima y sencilla. Implementación y prueba del sistema. El circuito de control se implementó y probó utilizando un PLC Siemens S7-1200. Se comprobó que se puede llegar a la misma simplificación de la función booleana por diferentes métodos. Posibilidades de implementación. El diseño del circuito lógico con compuertas lógicas básicas abre la posibilidad de construir el mismo circuito usando circuitos integrados, microcontroladores, CPLD o FPGA. En resumen, el trabajo presenta un procedimiento completo para el diseño y control del sentido de giro de un motor de corriente alterna trifásico utilizando un PLC, incluyendo la simplificación de funciones booleanas, la programación del PLC y la implementación y prueba del sistema.

*Palabras claves: Control de giro, Motor de CA trifásico, PLC, lenguaje Ladder, lenguaje FUP.*

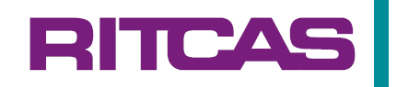

### **Abstract**

This work develops a procedure for designing a control system to manipulate the rotational direction of a three-phase alternating current motor. The controller used is a programmable logic controller (PLC), and various types of programs for the PLC are reported, using different programming languages and logical methods to simplify the logical function of the circuit. The main points covered in the work are: Boolean Function Simplification: The methods of theorems and postulates of Boolean algebra, Karnaugh maps, and Quine-McCluskey maps were used to simplify the Boolean functions that describe the control circuit. Simplifying Boolean functions is an important tool for designing combinational logic circuits, such as controlling the rotational direction of a motor. PLC Programming: Different PLC programming languages, such as ladder diagrams and function block diagrams, were used to implement the motor control. The versatility of PLC programming languages allows for optimal and simple programming. System Implementation and Testing: The control circuit was implemented and tested using a Siemens S7-1200 PLC. It was verified that the same Boolean function simplification can be achieved through different methods. Implementation Possibilities: The design of the logical circuit with basic logical gates opens up the possibility of building the same circuit using integrated circuits, microcontrollers, CPLD, or FPGA. In summary, the work presents a complete procedure for designing and controlling the rotational direction of a three-phase alternating current motor using a PLC, including Boolean function simplification, PLC programming, and system implementation and testing.

*Keywords: Slew control, Three-phase AC Motor, PLC, ladder language, FUP language.*

### **1. Introducción**

El controlador encargado de manipular el sentido de giro del motor de corriente alterna trifásico, es un controlador lógico programable (PLC); un sistema de control de lazo abierto básico, está conformado de forma muy sencilla, por un actuador y un controlado. Esta investigación documenta, el diseño de un sistema de control, donde se reportan diferentes tipos de programas para el PLC, usando distintos lenguajes de programación y distintos métodos lógicos para la simplificación de la función lógica del circuito. Se utilizaron los lenguajes más importantes que se tienen para programar un PLC, por este motivo, en los resultados obtenidos de este trabajo de investigación, se presentan las ecuaciones generales o funciones booleanas, ya simplificadas, con sus programas en lenguaje KOP (esquema de contactos) o Ladder, así como también en el lenguaje de diagrama de funciones FUP, que son lenguajes de programación que manejan, por ejemplo, los PLC's Siemens. El circuito de control se implementó y probo usando un PLC Siemens S7 1200®. En los resultados obtenidos de la investigación, se reportan las funciones generales o funciones booleanas del circuito combinatorio digital, ya simplificadas por los métodos siguientes: aplicación de teoremas y postulados del algebra de Boole, el método gráfico de mapas de Karnaugh y finalmente el método de Quine Mccluskey. [1], [7], [8], [9]

### **2. Desarrollo**

Para el diseño de un sistema de control de giro de un motor de corriente alterna trifásico existen diferentes procedimientos; para este trabajo en específico se usó un sistema de control digital combinatorio. [2], [3], [4], [5], [6] El procedimiento propuesto en este trabajo es el siguiente:

- Analizar el problema y construir una tabla de verdad que describa el funcionamiento del circuito de control combinatorio.
- Obtener las ecuaciones generales o funciones booleanas generales del sistema de control.
- Simplificar las ecuaciones generales o funciones booleanas; para ello se propone aplicar tres métodos diferentes.
	- a) Aplicar los postulados y teoremas del Álgebra de Boole.
	- b) Mapas de Karnaugh.
	- c) Método de Quine-Mccluskey.
- Diseño del circuito de control, elaborando un diagrama lógico, usando compuertas lógicas.
- Diseño del Diagrama Ladder (LD) o KOP para el PLC Siemens S7-1200 del circuito de control combinatorio digital.
- Diseño de diagrama de funciones FUP, para el PLC Siemens S7-1200® del circuito de control combinatorio digital.

Existen una serie de consideraciones que deben de tomarse en cuenta para el diseño del circuito de control. Para que un motor de corriente alterna trifásico pueda cambiar de giro, el motor debe estar completamente detenido, una vez que el motor no está girando, se puede cambiar de giro. Para poder hacer un cambio de giro rápido, uno de los recursos que se tienen, es que el motor cuente con un freno, esto permite que el motor pueda frenarse lo más rápido posible. En los motores de corriente alterna de inducción trifásicos de tipo jaula de ardilla, basta con intercambiar dos de las líneas de alimentación trifásica para poder producir el cambio de giro del motor.

**RITCAS** 

En el presente trabajo se utilizan una serie de herramientas para el diseño de diagramas lógicos, de programación de PLC y el diseño de circuito eléctricos. Para este trabajo se el *software* Proteus® y TIA Portal V15®.

### **3. Metodología**

Como se mencionó en la metodología, primero se analizó el problema y se hizo el planteamiento del problema a través de una tabla de verdad, a continuación, se muestran las tablas de verdad del sistema de control de giro de un motor de un motor de corriente alterna trifásico.

En la tabla 1, podemos identificar las entradas del circuito de control, PI (paro izquierdo), MI (marcha izquierda), KI (memoria izquierda), KD (memoria derecha) y la salida para arrancar el motor, que es MOTOR IZQ.

**Tabla 1 Tabla de verdad motor izquierdo.**

| $\overline{PI}$ | $\overline{M}$ | KI | KD          | <b>MOTOR IZQ</b> |  |
|-----------------|----------------|----|-------------|------------------|--|
| 0               | 0              | 0  | 0           | 0                |  |
| 0               | 0              | 0  | 1           | 0                |  |
| 0               | 0              | 1  | 0           | 1                |  |
| 0               | 0              | 1  | 1           | 0                |  |
| 0               | 1              | 0  | 0           | $\mathbf 1$      |  |
| 0               | 1              | 0  | 1           | 0                |  |
| 0               | $\mathbf{1}$   | 1  | 0           | $\mathbf 1$      |  |
| 0               | 1              | 1  | 1           | 0                |  |
| 1               | 0              | 0  | 0           | 0                |  |
| 1               | 0              | 0  | 1           | 0                |  |
| $\mathbf 1$     | 0              | 1  | 0           | 0                |  |
| 1               | 0              | 1  | 1           | 0                |  |
| $\mathbf{1}$    | $\overline{1}$ | 0  | 0           | 0                |  |
| 1               | $\mathbf{1}$   | 0  | 1           | 0                |  |
| 1               | $\mathbf{1}$   | 1  | 0           | 0                |  |
| 1               | $\mathbf{1}$   | 1  | $\mathbf 1$ | 0                |  |

En la tabla 2, podemos identificar las entradas PD (paro derecho), MD (marcha derecha), KD (memoria derecha), KI (memoria izquierda) y la salida para arrancar el motor, que es MOTOR DER. Es importante destacar, que cada una de las tablas tienen como objetivo que el motor gire en un sentido horario CW (*clockwise*) o sentido antihorario CCW (*counter clockwise*). [1], [7], [8], [9]

*Tabla 2 Tabla de verdad motor derecho.*

| PD           | MD          | KD          | KI           | <b>MOTOR DER</b> |
|--------------|-------------|-------------|--------------|------------------|
| 0            | 0           | 0           | 0            | 0                |
| 0            | 0           | 0           | 1            | 0                |
| 0            | 0           | $\mathbf 1$ | 0            | 1                |
| 0            | 0           | $\mathbf 1$ | $\mathbf 1$  | 0                |
| 0            | 1           | 0           | 0            | 1                |
| 0            | 1           | 0           | $\mathbf 1$  | 0                |
| 0            | 1           | 1           | 0            | 1                |
| 0            | 1           | $\mathbf 1$ | $1\,$        | 0                |
| $\mathbf 1$  | 0           | 0           | 0            | 0                |
| 1            | 0           | 0           | $\mathbf{1}$ | 0                |
| $\mathbf{1}$ | 0           | $\mathbf 1$ | 0            | 0                |
| 1            | 0           | $\mathbf 1$ | 1            | 0                |
| 1            | $\mathbf 1$ | 0           | 0            | 0                |
| $\mathbf 1$  | $\mathbf 1$ | 0           | $\mathbf 1$  | 0                |
| $\mathbf 1$  | 1           | 1           | 0            | 0                |
| $\mathbf{1}$ | 1           | $\mathbf 1$ | $\mathbf 1$  | 0                |

Una vez que se desarrollaron las tablas de verdad se obtuvieron las ecuaciones generales o funciones booleanas de cada una de las tablas de verdad, que representa cada uno de los sentidos de giro del motor.

En las expresiones 1 y 2, donde MGI= MOTOR GIRO IZQUIERDA, MGD= MOTOR GIRO DERECHA, podemos ver las ecuaciones generales o funciones booleanas de cada una de las tablas de verdad ya simplificadas.

 $\overline{PI}$  $\overline{MI}$   $\overline{KI}$  $\overline{KD}$  +  $\overline{PI}$   $\overline{MI}$   $\overline{KI}$   $\overline{KD}$  =  $\overline{M}$  $\overline{GI}$   $\overline{KD}$  =  $\overline{M}$  $\overline{GI}$ 

 $\overline{PD} \overline{MD} \overline{KD} \overline{KI} + \overline{PD} \overline{MD} \overline{KD} \overline{KI} + \overline{PD} \overline{MD} \overline{KD} \overline{KI} = \overline{MGD}$ 

Se simplificaron las ecuaciones generales o funciones booleanas del sistema de control de cambio de sentido de giro de un motor de corriente alterna trifásico, obteniendo la función booleana ya simplificada con su respectiva ecuación, primero con los teoremas y postulados del algebra de Boole, como se puede identificar en la solución 1, de la figura 1.

Posteriormente, la figura 2 muestra el simplificando de la función Booleana con los mapas de Karnaugh, se puede identificar la función simplificada en la solución 2, donde se representan cada uno de los mapas.

# SOLUCIÓN 1

SIMPLIFICACIÓN DE ALGEBRA DE BOOLE DE LA LÓGICA DE MOTOR GIRO IZQUIERDA  $\overline{PI}$  MI KI  $\overline{KD}$  +  $\overline{PI}$  MI  $\overline{KI}$   $\overline{KD}$  +  $\overline{PI}$  MI KI  $\overline{KD}$  = MOTOR GIRO IZQUIERDA  $A+\overline{A}=1$  $\overline{PI}$  MI KI  $\overline{KD}$  +  $\overline{PI}$  MI  $\overline{KD}$  ( $\overline{KI}$  +  $\overline{MI}$ ) = MOTOR GIRO IZQUIERDA  $\overline{PI}$  MI KI  $\overline{KD}$  +  $\overline{PI}$  MI  $\overline{KD}$  = MOTOR GIRO IZQUIERDA  $A + \overline{A}B = A + B$  $\overline{PI}\;\overline{KD}(\overline{MI}\; \underline{K\!I} + \overline{MI})\;=\;MOTOR\;GIRO\;IZQUIERDA$  $\overline{PI}$   $\overline{KD}(MI + KI)$  = MOTOR GIRO IZQUIERDA  $\overline{PD}$   $\overline{MD}$   $KD$   $\overline{KI}$  +  $\overline{PD}$   $MD$   $\overline{KD}$   $\overline{KI}$  +  $\overline{PD}$   $MD$   $KD$   $\overline{KI}$  =  $M$   $OTOR$   $GIRO$   $DERECHA$  $A + \overline{A} = 1$  $\overline{PD}$  MD KD  $\overline{KI}$  +  $\overline{PD}$  MD  $\overline{KI}$  ( $\overline{KD}$  + KD) = MOTOR GIRO DERECHA PD MD KD KI + PD MD KI =  $MOTOR GIRO DERECHA$  $A + \overline{A}B = A + B$ PD KI (MD  $KD + MD$ ) = MOTOR GIRO DERECHA  $\overline{PD}$   $\overline{KI}(MD + KD)$  = MOTOR GIRO DERECHA

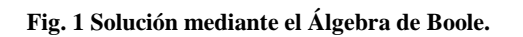

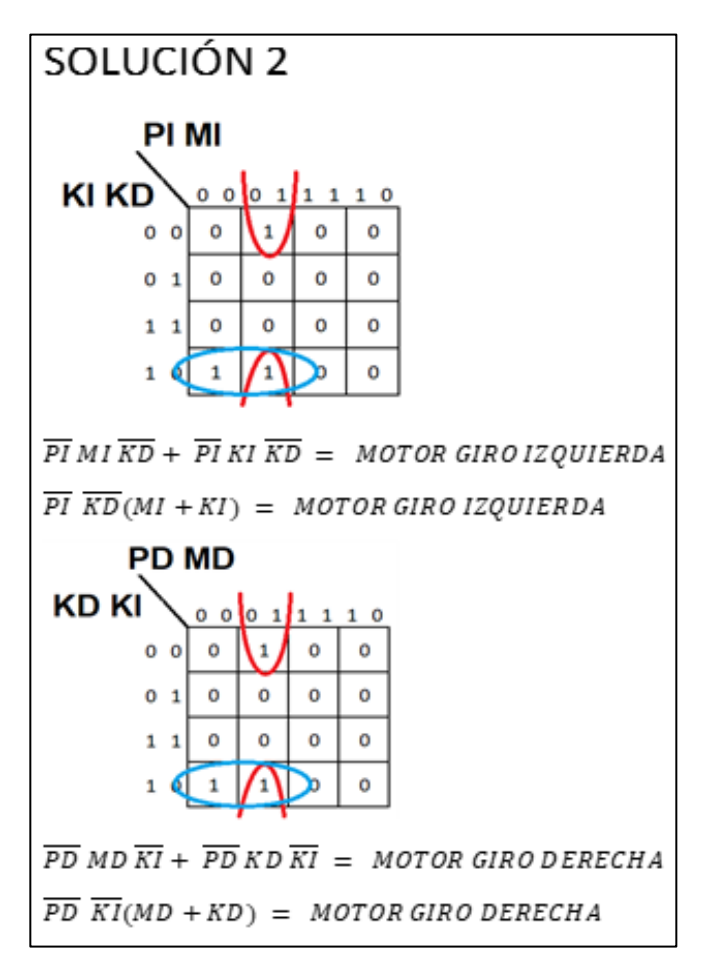

**Fig. 2 Solución mediante Mapas K.**

En la figura 3 se presenta la simplificación de las ecuaciones generales o funciones booleanas, se aplicó el método de Quine-McCluskey, a continuación, se muestran los pasos del método aplicado a la tabla de verdad del motor para giro a la izquierda, para llegar finalmente a la función reducida.

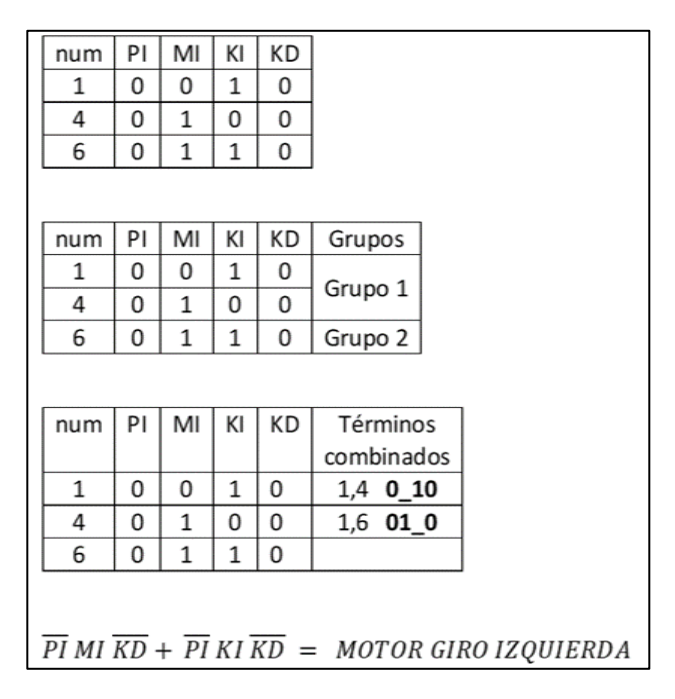

**Fig. 3 Solución mediante método de Quine-McCluskey.**

# **4. Resultados**

Como se puede identificar, al finalizar cada uno de los métodos de simplificación de las funciones Booleanas, se obtuvo la misma solución, eso significa que independientemente del método de reducción o simplificación que se utilice, se va a llegar a la misma solución, a continuación, se presentan las funciones booleanas generales.

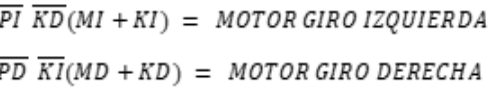

Una vez que se obtuvieron las ecuaciones generales simplificadas, como resultado del análisis matemático, se procede al diseño del circuito lógico de sistema de control de giro del motor de corriente alterna trifásico, usando cada una de las ecuaciones.

En la figura 4 se presenta el diseño lógico del circuito usando el *software* de simulación Proteus®. El circuito lógico está construido con compuertas lógicas básicas AND, OR y NOT, para comprender su funcionamiento.

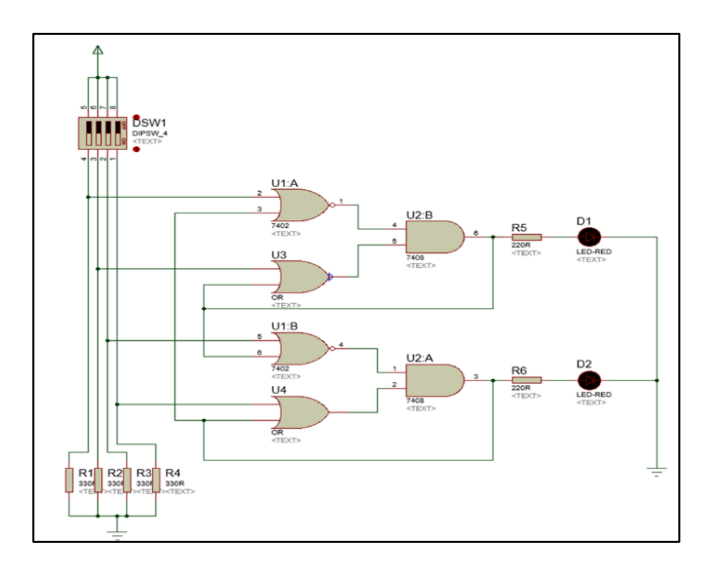

**Fig. 4 Diagrama lógico del circuito de control de sentido de giro del motor de corriente alterna trifásico.**

En la figura 5 se muestra el programa en lenguaje Ladder o KUP (esquema de contactos), para el PLC Siemens S7 1200®.

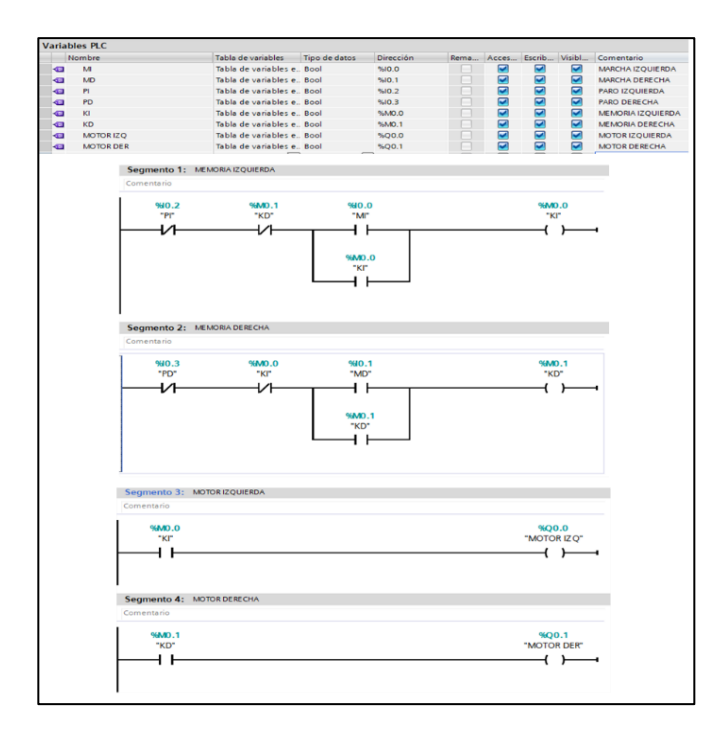

### **Fig.5 Programa en ladder o Kop (esquema de contactos) para el PLC.**

Es importante recalcar que, en la lógica de los contactos, si tenemos contactos conectados en serie, estamos formando una compuerta lógica AND, y si tenemos contactos conectados en paralelo, estamos formando una compuerta lógica OR y si el contacto esta normalmente cerrado estamos representando una función lógica NOT, a continuación, se muestra el diagrama de contactos que se realizó con el *software* TIA Portal V15®.

Parte importante de la aportación de este trabajo de investigación, es la programación del PLC, por ello, se elaboró la programación en diferentes tipos de lenguajes de programación, en la figura 6 se muestra el programa del circuito de control de giro del motor de corriente alterna trifásico, usando el lenguaje de programación FUP (diagrama de funciones).

Una de las ventajas de este lenguaje es que cada una de las funciones Booleanas básicas, se identifica sin problema, ya sea una función AND, OR Y NOT.

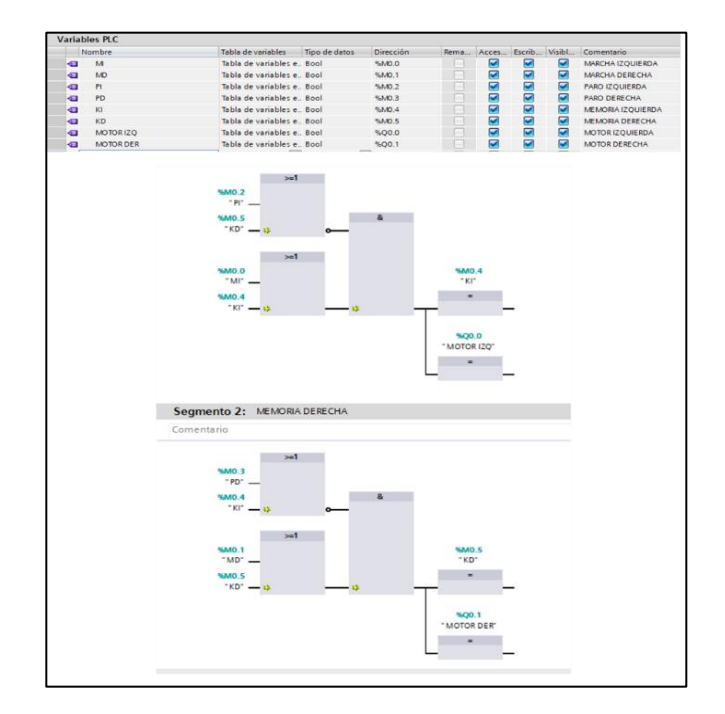

**Fig.6 Programa en lenguaje FUP (diagrama de funciones) para el PLC.**

# **5. Conclusiones**

El manejo de los métodos de simplificación de ecuaciones generales o funciones booleanas, es una herramienta muy importante para poder diseñar circuitos lógicos combinatorios, su aplicación como este caso para controlar el sentido de giro de un motor de corriente alterna trifásico, es importante ya que se utiliza es muchos sistemas de automatización, por ejemplo en un sistema de transporte de materiales, como una banda transportadora o bien, cuando se requiere usar un motor

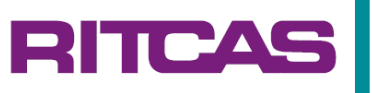

en una trituradora y es necesario cambiar el sentido de giro del motor.

Los lenguajes de programación de los PLC's actualmente permiten que se manejen diferentes formas de programar, construir o resolver un problema, esta versatilidad, les permite que se puedan programar de una forma óptima y sencilla. Se obtuvieron a través de los métodos de simplificación de funciones booleana, la misma función booleana para cada uno de los sentidos de giro del motor trifásico, con ello se compruebo que se puede llegar a la misma simplificación por diferentes caminos.

El incluir en este trabajo, el diseño del circuito lógico con compuertas lógicas básicas, abre la posibilidad de construir el mismo circuito usando, por ejemplo, circuitos integrados de tipo TTL o bien, programar un microcontrolador o usar un dispositivo de tipo CPLD o bien FPGA, para crear la misma solución, pero usando dispositivos de control digital de tipo embebido.

Una vez que se obtuvo la función booleana general simplificada, se realizó el diagrama lógico y la programación del PLC, con ello se pudo probar el funcionamiento del circuito de control de sentido de giro de un motor de corriente alterna trifásico y la operación adecuada del mismo.

### **6. Referencias**

- [1] Tocci Ronald J. "Sistemas Digitales. Principios y aplicaciones", Ed. D.F. México Prentice Hall,2007
- [2] Brown. "Fundamentos de lógica digital con diseño VHDL", Ed.D.F. México McGraw-Hill, 2006.
- [3] Fernando Pardo Carpio. "VHDL. Lenguaje para síntesis y modelado de circuitos", Ed. D.F. México Alfaomega, 2011.
- [4] Urquia Moraleda. "Diseño de hardware digital con VHD", Ed. Madrid, España UNED 2008.
- [5] Martínez, David. "Programación de sistemas digitales con VDHL", Ed. D.F. México Patria.
- [6] Charles H. Roth. "Fundamentos de diseño lógico", Ed. D.F. México Thomson, 2005.
- [7] Acha, C.R. "Electrónica digital, introducción a la lógica digital, teoría, problemas y simulación 2° Ed.", D.F. México, Alfaomega, Ra-Ma, 2006.
- [8] Floyd, T. "Fundamentos de sistemas digitales  $(9<sup>a</sup>$ Ed.)". D.F. México, Pearson Educación, 2006.
- [9] Garza, J. "Sistemas digitales y electrónica digital (1ª Ed.)", D.F. México: Pearson Educación, 2006.

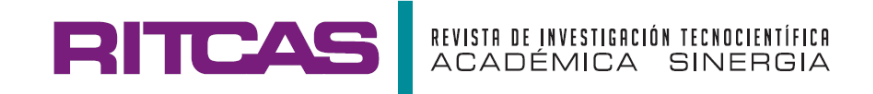

# **DESARROLLO DE SIMULACIONES DE ROBÓTICA CON LABVIEW® EN 2D Y 3D CON MÉTODOS DE SOLUCIÓN DE CINEMÁTICA**

# **DEVELOPMENT OF ROBOTICS SIMULATIONS WITH LABVIEW® IN 2D AND 3D WITH KINEMATICS SOLUTION METHODS**

**Jorge Oswaldo Rivera-Nieblas a, b\*, Eduardo Chávez-Mendiola a, b, Rogelio Acedo-Ruiz <sup>b</sup> , Juan Carlos Grijalva-Acuña <sup>b</sup> , Eusebio Jiménez-López <sup>c</sup> , Martin Bajo-López d**

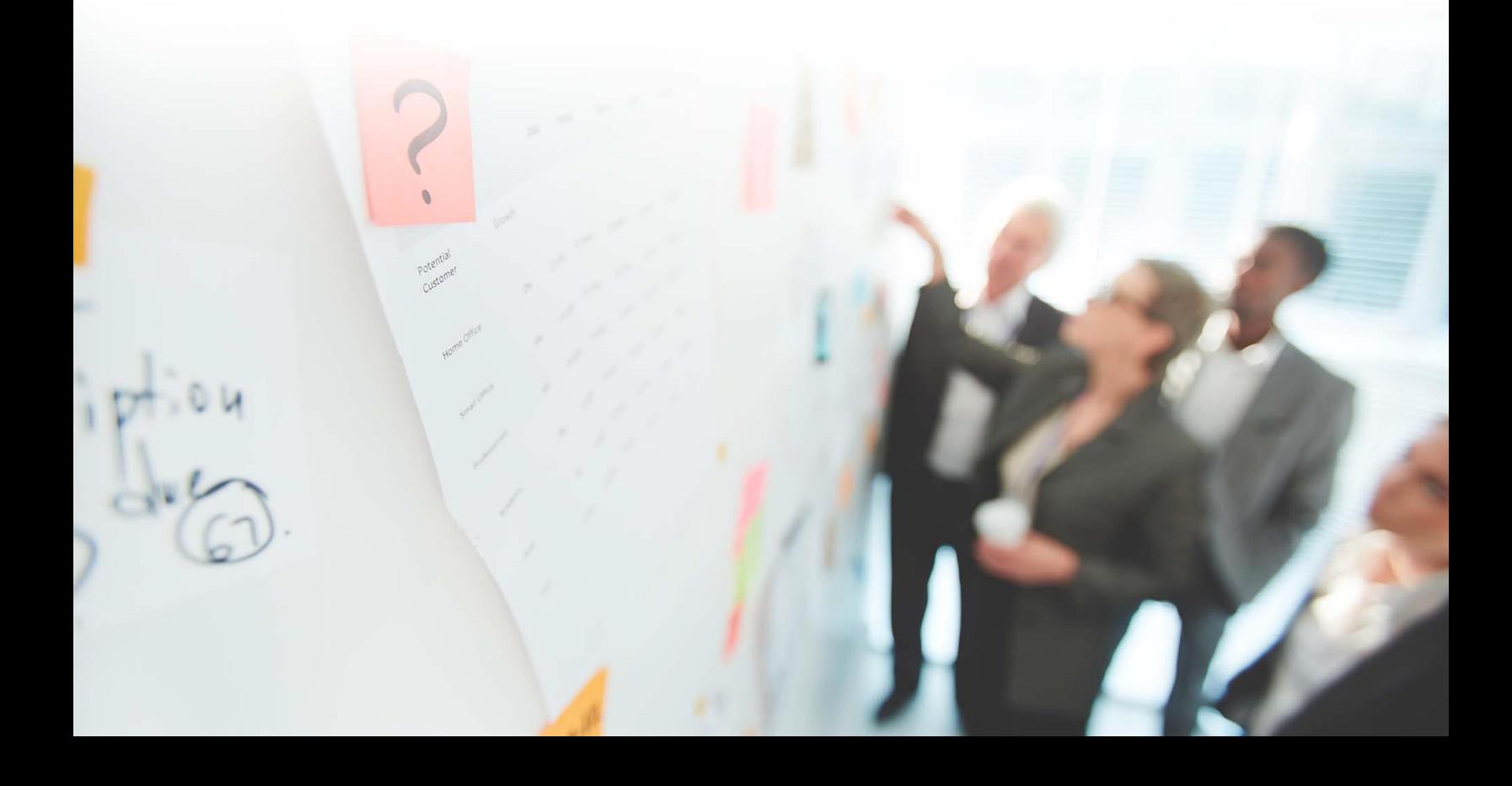

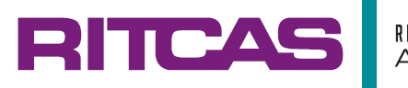

**Ciencias de la ingeniería Mecatrónica (CIMT)**

# **Desarrollo de Simulaciones de Robótica con LabVIEW® en 2D y 3D con Métodos de Solución de Cinemática**

# **Development of Robotics Simulations with LabVIEW® in 2D and 3D with Kinematics Solution Methods**

**Jorge Oswaldo Rivera-Nieblas a, b\*, Eduardo Chávez-Mendiola a, b, Rogelio Acedo-Ruiz <sup>b</sup> , Juan Carlos Grijalva-Acuña <sup>b</sup> , Eusebio Jiménez-López <sup>c</sup> , Martin Bajo-López <sup>d</sup>**

*<sup>a</sup>Departamento de Ingeniería Eléctrica y Electrónica, Carreras de Ingeniería Biomédica, Semiconductores y Electrónica, Tecnológico Nacional de México, Instituto Tecnológico de Hermosillo, Ave. Tecnológico 115, Col. Sahuaro, C.P. 83170 Hermosillo, Sonora, México.*

*<sup>b</sup> Departamento de Metal-Mecánica, Carrera de Ingeniería Mecatrónica, Tecnológico Nacional de México, Instituto Tecnológico de Hermosillo, Ave. Tecnológico 115, Col. Sahuaro, C.P. 83170 Hermosillo, Sonora, México.*

*<sup>c</sup>Tecnológico Nacional de México/ITS de Cajeme-ULSA Noroeste, Cd. Obregón, Sonora, 85024, México.*

*<sup>d</sup>Carrera de Ingeniería Biomédica, Tecnológico Nacional de México, Instituto Tecnológico de Hermosillo, Ave. Tecnológico 115, Col. Sahuaro, C.P. 83170 Hermosillo, Sonora, México.*

Correo electrónico[: jorge.riveran@hermosillo.tecnm.mx](mailto:jorge.riveran@hermosillo.tecnm.mx)

(Recibido: 8 de mayo 2023; Aceptado: 21 de mayo 2023; Publicado: 01 de septiembre 2023)

### **Resumen**

En este trabajo se hace uso de una de las metodologías para la solución de la cinemática aplicada a cadenas abiertas, utilizando el software LabVIEW®, en el cual se trabajará con la programación orientada a objetos o gráfica, para obtener gráficos mediante las herramientas de visualización en dos y tres dimensiones en forma de alambre; con ello los alumnos de carreras afines como Mecatrónica, Biomédica o Electrónica que tienen dentro de su mapa curricular la materia de Robótica, podrán asimilar la matemática aplicada en estos métodos como por ejemplo el Método Geométrico. LabVIEW® permite trabajar con diversos iconos, como por ejemplo formula node o con iconos diversos aplicados al álgebra matricial, estos facilitan la programación de ecuaciones de manera muy similar a otros softwares. El programa desarrollado permite interactuar de manera más sencilla e intuitiva modificando los grados a rotar en una articulación o el tamaño de los eslabones dentro de la simulación. Con lo cual obtendremos un simulador interactivo para el estudio de casos de una configuración seleccionada en particular.

*Palabras claves: Cinemática, Robótica, LabVIEW®, Simulador, Método geométrico, formula node.*

### **Abstract**

*In this work, one of the methodologies is used to solve kinematics applied to open chains, using the LabVIEW® software, in which we will work with object-oriented or graphical programming, to obtain graphics using visualization tools. in two and three dimensions in the form of a wire; With this, students of related careers such as Mechatronics, Biomedical or Electronics who have the subject of Robotics within their curricular map, will be able to assimilate the mathematics applied in these methods, such as the Geometric Method. LabVIEW® allows you to work with various icons, such as formula node or with various icons applied to matrix algebra, these facilitate the programming of equations in a very similar way to other software. The developed program allows you to interact in a simpler and more intuitive way by modifying the degrees to rotate in a joint or the size of the links within the simulation. With which we will obtain an interactive simulator for the case study of a particular selected configuration.*

*Keywords: Kinematics, Robotics, LabVIEW®, Simulator, Geometric method, formula node.*

# **1. Introducción**

La robótica es una de los campos de estudio que más emociona a las nuevas generaciones. Esto impulsados sin duda por la literatura, series de televisión y la cinematografía de ciencia ficción. Autores como Asimov han descrito máquinas autónomas del tipo humanoide con capacidad de razonar y tomar decisiones en base a las Leyes de la robótica planteadas por él en sus publicaciones. [1] De igual manera series de televisión como Star Trek, Perdidos en el espacio dejaron huella en las generaciones anteriores. Películas como El hombre bicentenario, Iron Man, Avengers, etc. nos presentan infinidades posibilidades de formas de control, dispositivos, etc. De la misma manera la simulación es muy importante para la animación de estas. [2] [3]

La realidad histórica es que se ha pasado de algo ficticio a algo real. Hasta que Devol introduce el robot en una línea de producción industrial este no era un robot humanoide, sino un manipulador que simula desde la cintura hasta la mano.

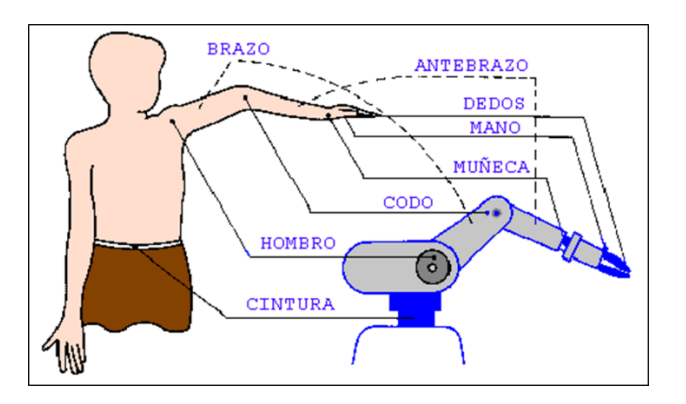

**Fig. 1 Comparación entre humano y brazo robótico.**

Devol nombró al manipulador como UNIMATE y fue introducido en la compañía GMC en un proceso de alimentación de materiales. [1] También cabe mencionar que hoy en día la Inteligencia Artificial a colocado diversas estrategias de control y de sistemas de percepción, etc. [4]

En la didáctica al enseñar Robótica el alumno de igual manera entusiasmado por las redes y medios lleva una expectativa muy alta, que al momento de tratar aterrizar el concepto de robot y su movimiento (cinemática) y la matemática que conlleva y más a un tratar de simular este, no alcanza a conectar o simplemente se queda segmentado. Es por ello que el docente debe conectar correctamente la mecánica y cinemática del robot con los métodos de solución y la simulación. Como objetivo un alumno de cursos de robótica debe diseñar y analizar el movimiento de un robot, para lograr utilizar las metodologías matemáticas de solución de la cinemática del robot [1] [2] para llevar está a la simulación con algún *software* computacional. [5] [6]

Este articulo propone una solución didáctica para que el docente utilice las diversas metodologías de solución del problema cinemático (en este trabajo se aplica el Método Geométrico) [1] [2] [3] [7]y pueda utilizar el *software* de National Instruments LabVIEW® [5] [6] para simular los eslabones en forma de barras apiladas (*stacks*) o alambres a cadenas cinemáticas abiertas.

# **2. Desarrollo**

Un Manipulador es una máquina cuyo mecanismo esta generalmente compuesto por una serie de segmentos articulados o deslizantes unos en relación con los otros, que tiene finalidad tomar o desplazar objetos (piezas o herramientas) generalmente según varios grados de libertad.

Todo robot contiene partes que como son la estructura mecánica, el controlador, sensores y actuadores, etc. [1] Otros autores mencionaran que contiene tres subsistemas el de movimiento, reconocimiento y control. [2] [4]

La estructura mecánica de un robot puede estar compuesta de articulaciones, eslabones, reductores, trasmisiones, pares, entre otros. [1] [2]

Un eslabón es un cuerpo rígido que mantiene unidas las articulaciones.

Una articulación (*joint*) es un tipo de enlace entre dos solidos que obliga a que ambos se muevan compartiendo un punto común, trasladándose juntos, pero dejando libre algunos de los grados de libertad de orientación entre ambos.

En robótica podemos utilizar las articulaciones Prismáticas (1 gdl) que realiza movimiento lineal, Rotacional o Revoluta (1 gdl) que realiza movimiento giratorio, (ver figura 2) y la de Tornillo (1 gdl) de manera lineal, que en la práctica ya no se usa por cuestión de mantenimiento. [1] [2]

# TICAL

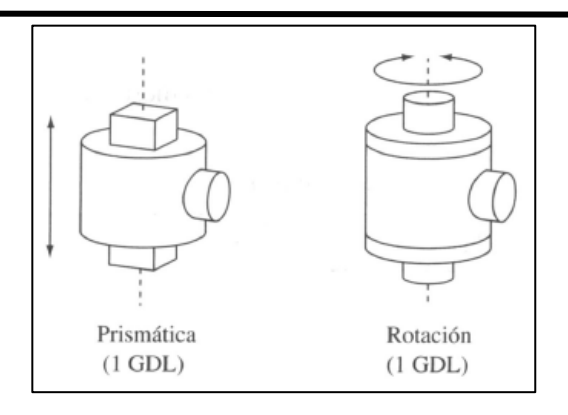

**Fig. 2 Articulación Prismática y Rotacional.**

Los grados de libertad (gdl) son el número de parámetros independientes que fijan la posición del robot, es decir las articulaciones del dispositivo. Generalmente, el número de grados de libertad suele coincidir con el número de eslabones de la cadena cinemática. [8]

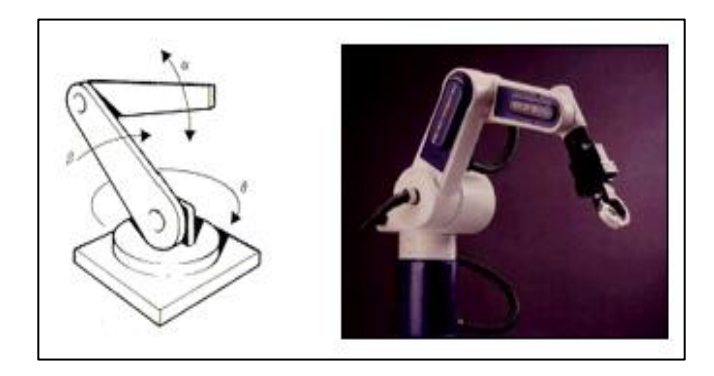

**Fig. 3 Robot Articulado y sus grados de libertad.**

Los tipos de cadenas cinemáticas son:

- 1) Cadena abierta. Sus elementos se encuentran conectados uno a uno en serie.
- 2) Cadena cerrada. Sus elementos están conectados en paralelo. En esta la cadena se forma un lazo o ciclo u otra manera es ir de un pun punto al cual regresamos.

La Cinemática del robot se define como la rama de la robótica que estudia el movimiento del mismo con respecto a un sistema de referencia sin considerar las fuerzas que intervienen.

En un robot el problema cinemático puede analizarse de manera:

1) Cinemática directa. Este consiste en determinar cuál es la posición y orientación del extremo final del robot, con respecto a un sistema de coordenadas que se toma como referencia, conocidos los valores de las articulaciones y los parámetros geométricos de los elementos del robot.

2) Cinemática inversa. Este resuelve la configuración que debe adoptar el robot para una posición y orientación del extremo conocidas. [1]

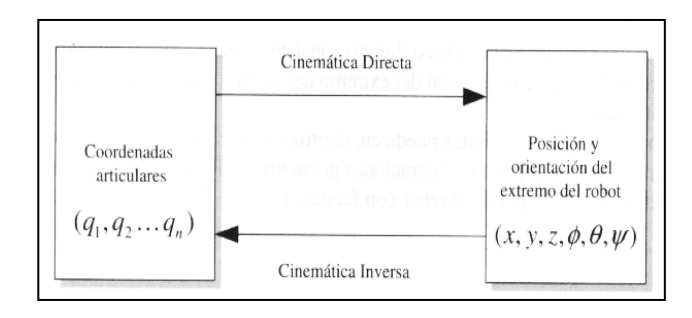

**Fig. 4 Cinemática del Robot.**

La resolución del problema cinemático directo permite conocer cuál es la posición y orientación que adopta el extremo del robot cuando cada una de las variables que fijan la posición u orientación de sus articulaciones toma valores determinados. Para resolver la cinemática directa podemos usar:

- 1) Métodos geométricos. Son adecuados para casos simples, pero al no ser sistemáticos, su aplicación queda limitada a robots con pocos grados de libertad.
- 2) Métodos basados en cambios de sistemas de referencia. Permiten de manera sistemática abordar la obtención del modelo cinemático directo del robot para robots de ngrados de libertad, son frecuentemente los más utilizados, en particular los que usan las matrices de transformación homogénea.

Dado que son las variables articulares las que pueden ser leídas directamente de los correspondientes sensores por la unidad de control del robot, el modelo cinemático directo será utilizado por éste, entre otros fines, para presentar al usuario información relativa a la localización del extremo del robot.

# **3. Metodología**

En resumen, las metodologías más comunes para resolver la cinemática directa que aparecen en la literatura son:

- Método Geométrico. (Máximo 3 gdl)
- Método con Matrices homogéneas.
- Método con Cuaternios.

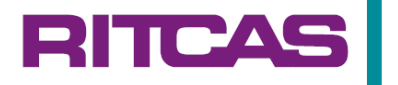

En el caso de este articulo para que el estudiante tenga una asimilación usaremos el Método Geométrico.

Para el desarrollo de la simulación en este artículo debemos de:

- 1) Análisis de necesidades.
- 2) Tipo de cadena cinemática.
- 3) Medidas de eslabones.
- 4) Grados de libertad.
- 5) Método de solución de la cinemática.
- 6) Selección del software.
- 7) Tipo de Simulación.

En el caso de este articulo utilizaremos el software LabVIEW® de National Instruments® por su programación gráfica y fácil asimilación, aplicación de instrumentación virtual.

La simulación mediante Métodos Geométricos será para dos grados de libertad (2D) y luego para tres (3D).

### **3.1 Simulación en 2D**

Para el caso de 2 gdl, lo común es realizar una simulación en un plano (2D) en nuestro caso la figura 5 nos ayudará a ejemplificar. Siguiendo los pasos tenemos:

- 1) Análisis de necesidades: Posicionar el extremo, usando los ángulos q<sup>1</sup> y q2.
- 2) Tipo de cadena cinemática: Abierta.
- 3) Medidas de eslabones:  $l_1$  y  $l_2$
- 4) Grados de libertad: 2 gdl.
- 5) Método de solución de la cinemática: Geométrico.
- 6) Selección del software: LabVIEW
- 7) Tipo de Simulación: 2D usar XY Graph.

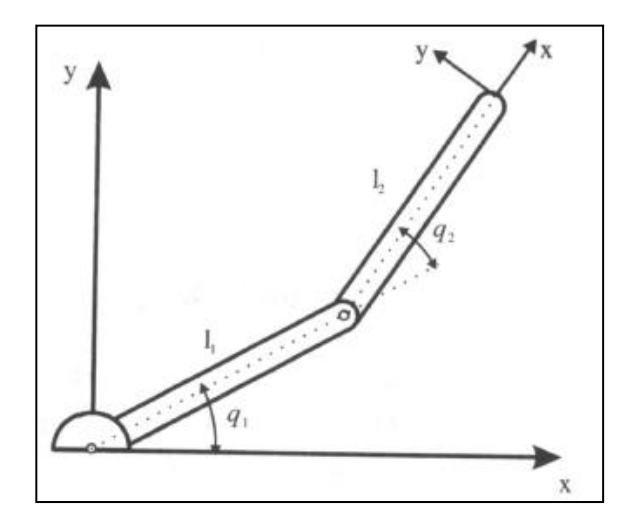

**Fig. 5 Robot Articular de 2 grados de libertad.**

Las ecuaciones desarrolladas para el método geométrico son:

$$
x = l_1 \cos q_1 + l_2 \cos(q_1 + q_2)
$$

$$
y = l_1 \operatorname{sen} q_1 + l_2 \operatorname{sen} (q_1 + q_2)
$$

En LabVIEW® para programar este caso se le pide al estudiante elaborar primero el Panel Frontal como muestra la figura 6. En él se observan dos controles para colocar las medidas de los eslabones y dos barras de desplazamiento (*scroll*) para introducir los ángulos mencionados anteriormente, se colocó un ícono XY graph fijando los ejes de -10 a 10 tanto para el eje x como para el eje y, y contamos con un botón de paro (stop) para detener la simulación.

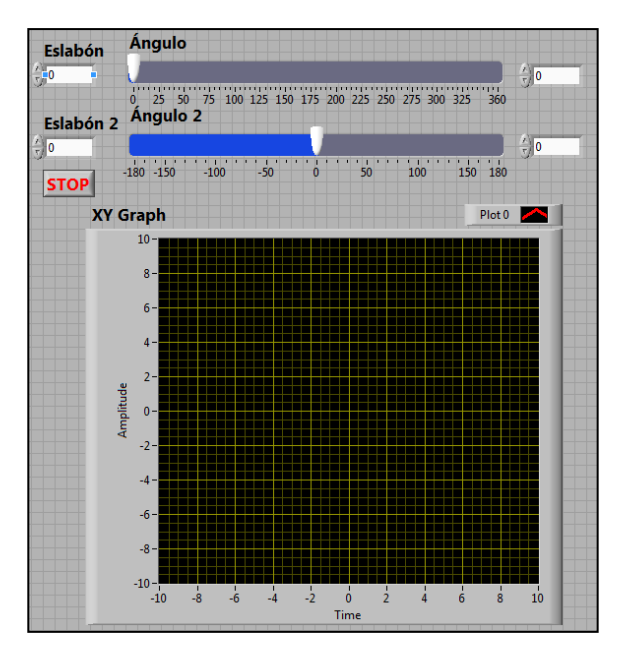

**Fig. 6 Panel frontal del Robot Articular de 2 gdl.**

La figura 7 muestra el Diagrama de Bloques, para este caso. Hay que resaltar el uso de iconos como Build Array, Bundle, Formula Node, XY Graph y la estructura While.

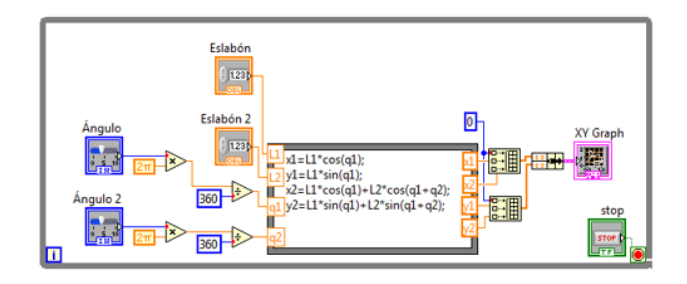

**Fig. 7 Diagrama de Bloques del Robot Articular de 2 gdl.**

### **3.2 Simulación en 3D**

Para el caso de 3 gdl, la simulación debe realizar en espacio (3D), para este caso, la figura 8 nos ayudará a ejemplificar.

**RITCA** 

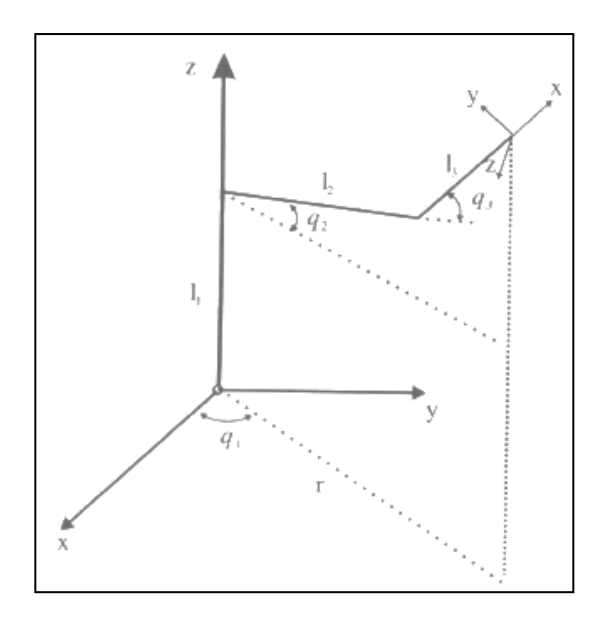

**Fig. 8 Robot Articular de 3 grados de libertad.**

Al igual que para el caso anterior, siguiendo los pasos tenemos que:

- 1) Análisis de necesidades: Posicionar el extremo, usando los ángulos  $q_1$ ,  $q_2$  y  $q_3$ .
- 2) Tipo de cadena cinemática: Abierta.
- 3) Medidas de eslabones:  $l_1$ ,  $l_2$  y  $l_3$
- 4) Grados de libertad: 3 gdl.
- 5) Método de solución de la cinemática: Geométrico.
- 6) Selección del software: LabVIEW
- 7) Tipo de Simulación: 3D usar Line Graph.

En el caso del ícono Line Graph se encuentra en la ruta: Controls >> Modern >> Graph >> 3D Graph >> Line Graph, como se muestra en la figura 9.

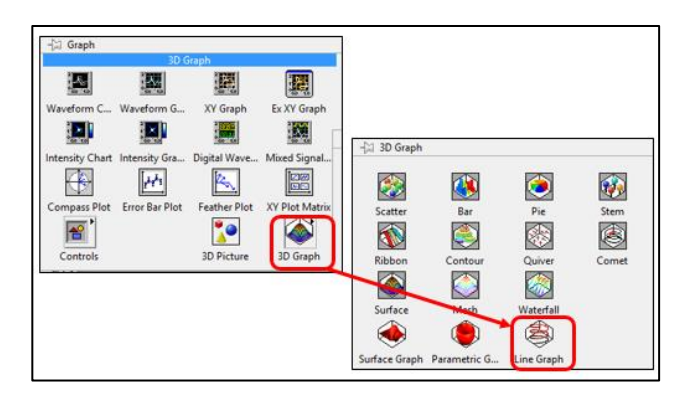

**Fig. 9 Ubicación del ícono Line Graph.**

Para realizar el graficado en LabVIEW® usaremos el ícono: Line Graph. Este icono nos permite desplegar un gráfico en 3D en el panel frontal.

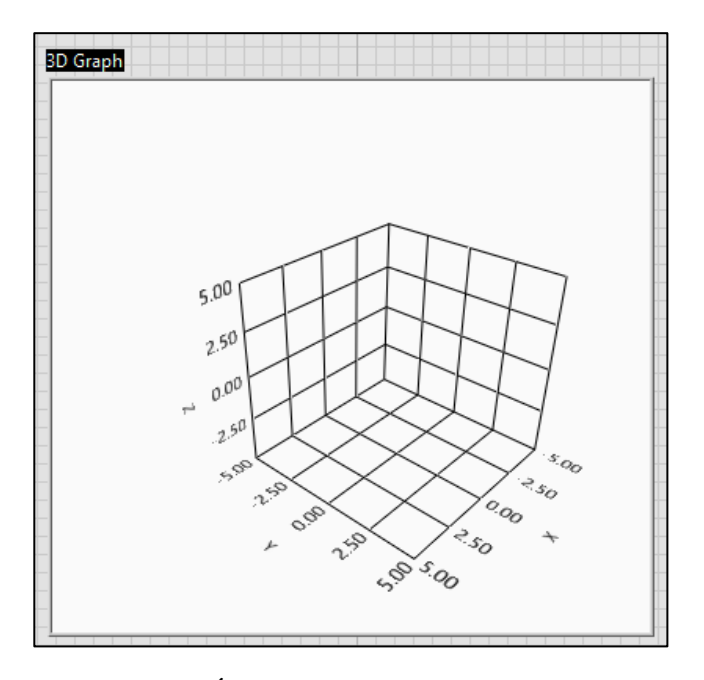

**Fig. 10 Ícono 3D Graph en Panel Frontal.**

Las ecuaciones desarrolladas en el método geométrico son:

$$
r = l_2 \cos q_2 + l_3 \cos(q_2 + q_3)
$$
  
\n
$$
z = l_1 + l_2 \sin q_2 + l_3 \sin(q_2 + q_3)
$$
  
\n
$$
y = r \sin q_1
$$
  
\n
$$
x = r \cos q_1
$$

En LabVIEW para programar este caso se le pide al estudiante elaborar primero el Panel Frontal como muestra la figura 11.

En él se observan tres controles para colocar las medidas de los eslabones y tres barras de desplazamiento (scroll) para introducir los ángulos mencionados anteriormente, se colocó un ícono 3D Graph, fijando los ejes de -10 a 10, y se cuenta con un botón de paro (stop) para detener la simulación.

#### ПСА REVISTA DE INVESTIGACIÓN TECNOCIENTÍFICA ACADÉMICA **SINERGIA**

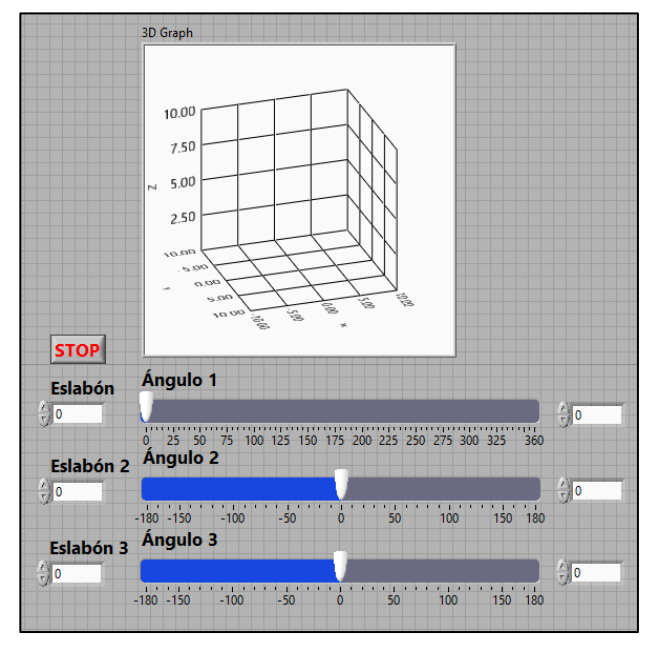

**Fig. 11 Panel frontal del Robot Articular de 3 gdl.**

La figura 12 muestra el Diagrama de Bloques, para este caso. Hay que resaltar el uso de iconos como Build Array, Bundle, Formula Node, Plot line, 3D Graph y la estructura While.

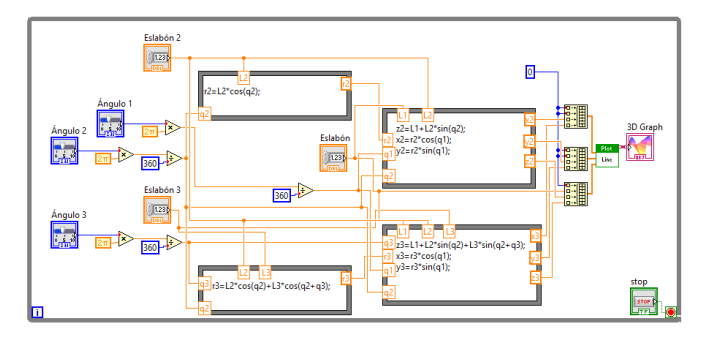

**Fig. 12 Diagrama de Bloques del Robot Articular de 3 gdl.**

### **4. Resultados**

En el caso de la simulación de 2D el resultado final del simulador se muestra en la figura 13, el alumno aplicó la competencia matemática de conversión de unidades de Grados a Radianes, se Introdujeron las ecuaciones para análisis de ejes x y y.

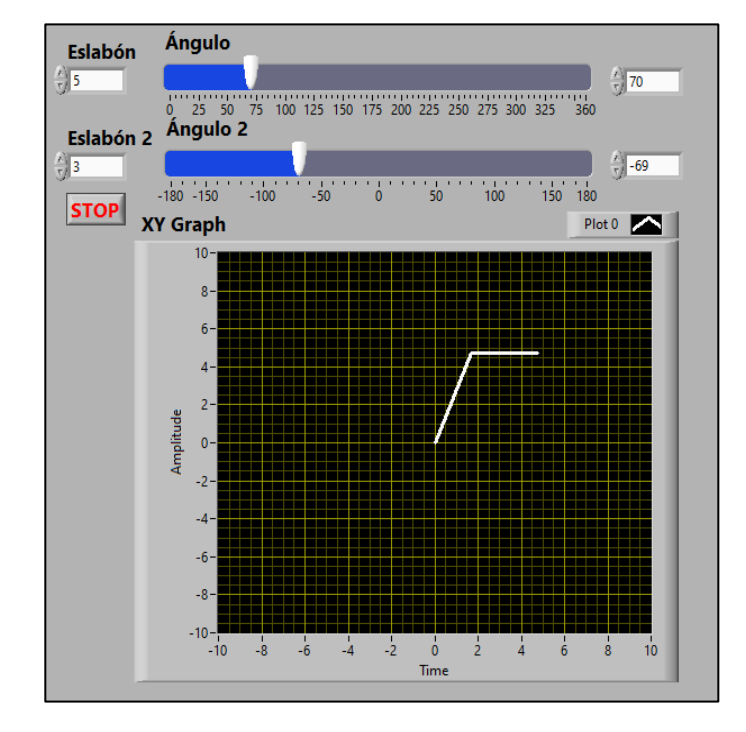

**Fig. 13 Simulación en Panel frontal del Robot de 2 gdl.**

La figura 14 presenta el resultado final del simulador en la simulación en 3D.

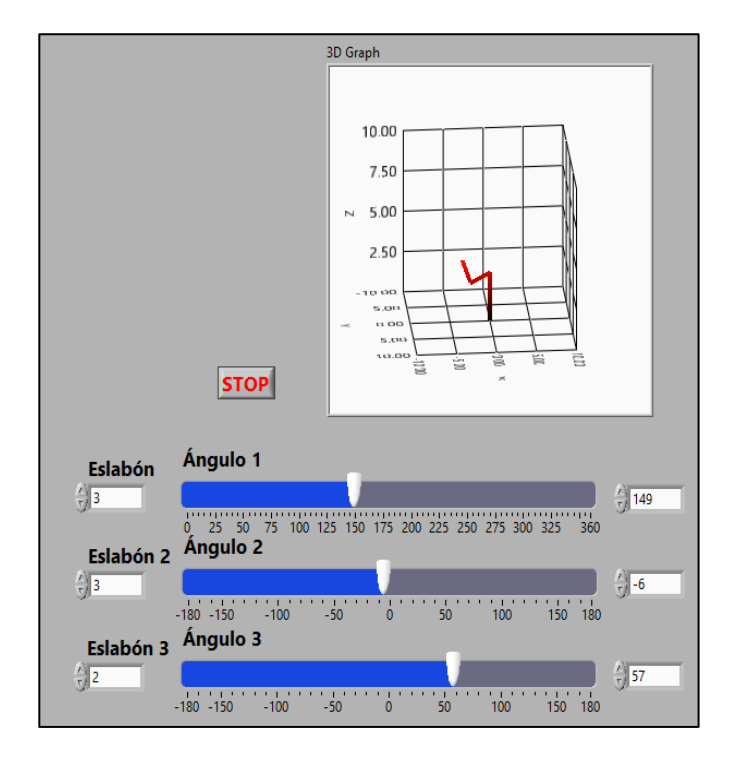

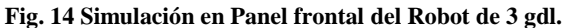

### **5. Conclusiones**

El desarrollo de programación gráfica permite la asimilación de los modelos matemáticos haciéndolos interactivos, lo cual facilita la transmisión del conocimiento por parte del docente.

**RITCA** 

El uso de XY Graph como herramienta de graficado en 2D y el 3D Graph para 3D respectivamente permite la visualización adecuada e interactiva del mismo.

El aprendizaje significativo se obtiene a través de la aplicación de matemática, geometría, programación.

La mejora podría ser el uso de submenús para seleccionar el tipo de método de solución cinemática.

### **6. Agradecimientos**

Agradecemos al Tecnológico Nacional de México campus Hermosillo por todas las facilidades prestadas para el desarrollo de este trabajo.

### **7. Referencias**

- [1] A. Barrientos, L. F. Peñin, C. Balaguer y R. Aracil, Fundamentos de Robótica, 2da Edición ed., Aravaca: McGraw-Hill/Interamericana de España, 2007.
- [2] S. K. Saha, Introducción a la Robótica, Ciudad de México: McGraw-Hill/Interamericana, 2010.
- [3] C. E. Conejo Benitez, Tesis de Maestria: Modelado y control de un brazo Robótico de 3 grados de libertad, Salamanca, Guanajuato, 2021.
- [4] W. Bolton, Mecatrónica, Sistemas de Control Electrónico en Ingeniería Mecánica y Eléctrica, 6ta ed., Editorial Alfaomega, 2017, p. 664.
- [5] J. R. Lajara y J. Pelegrí, LabVIEW: entorno gráfico de programación, 2da edición ed., Alfaomega, 2011, p. 480.
- [6] R. W. Larsen, LabVIEW for Engineers, New Jersey: Prentice Hall,, 2011.

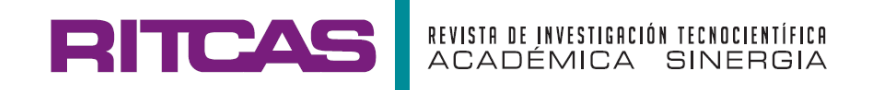

# **PROYECCIÓN DEL PRECIO DEL ORO A 2024 MEDIANTE ANÁLISIS DE REGRESIÓN CÚBICA, MÉTODO HOLT – WINTERS, Y SIMULACIÓN DE EVENTOS DISCRETOS**

# **GOLD PRICE PROJECTION TO 2024 BY CUBIC REGRESSION ANALISYS, HOLD - WINTERS METHOD AND DISCRETE EVENT SIMULATION**

**Iván Alejandro Vacio-Hernández a\*, Blanca Guadalupe Cruz-Silva <sup>a</sup> , María del Rosario Pérez-Arguellesa**

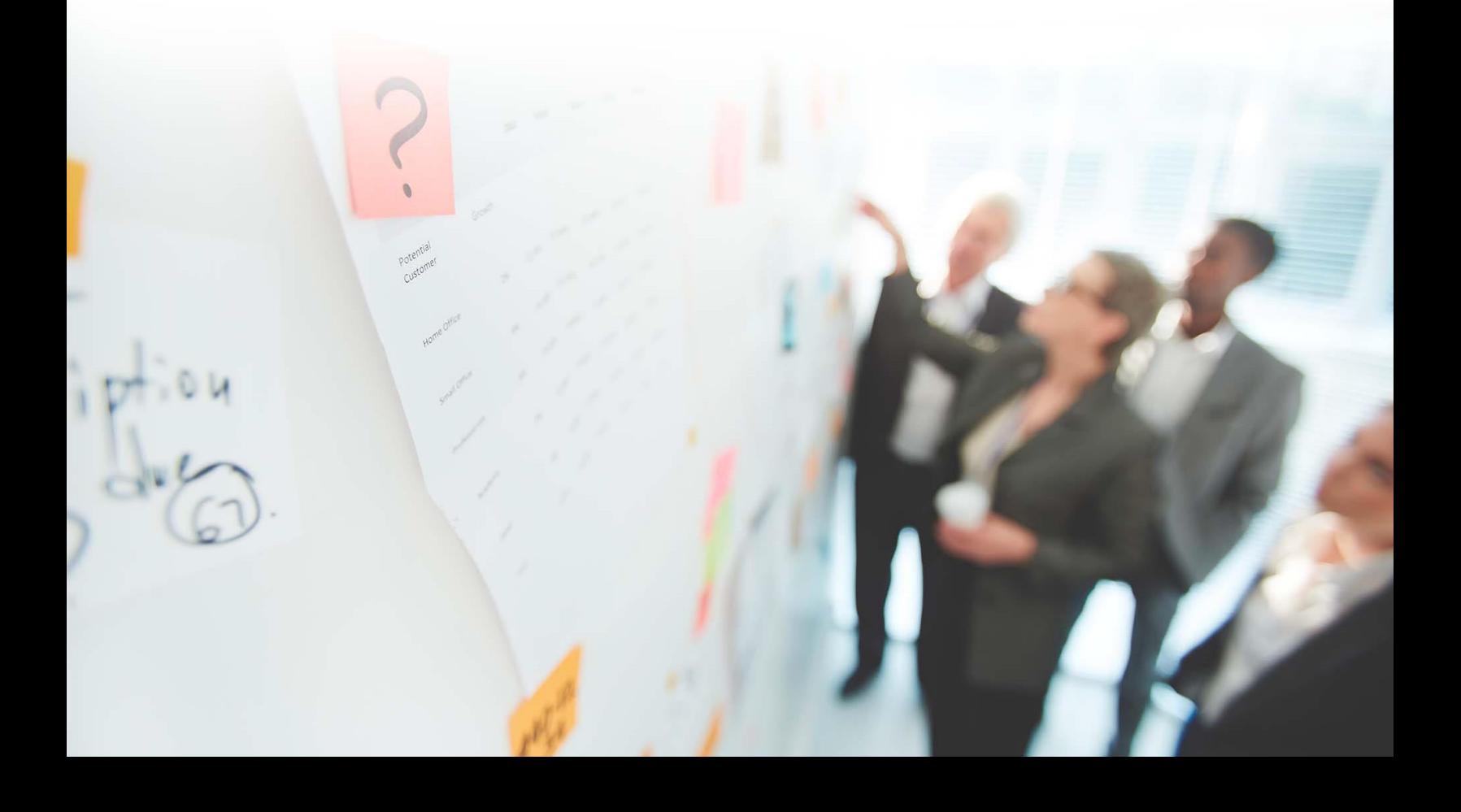

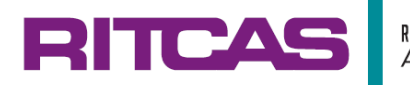

**Ciencias Administrativas y Humanidades (CAYH)**

# **Proyección del precio del oro a 2024 mediante Análisis de Regresión Cúbica, Método Holt – Winters, y Simulación de Eventos Discretos**

# **Gold price projection to 2024 by Cubic Regression Analisys, Hold - Winters Method and Discrete Event Simulation**

**Iván Alejandro Vacio-Hernández a\*, Blanca Guadalupe Cruz-Silva <sup>a</sup> , María del Rosario Pérez-Arguelles<sup>a</sup>**

*<sup>a</sup>Carrera de Licenciatura en Gestión de Negocios y Proyectos, Universidad Tecnológica de Hermosillo, Boulevard de los Seris Final, Parque Industrial, C.P. 83299 Hermosillo, Sonora, México.*

> Correo electrónico: [ivacio@uthermosillo.edu.mx,](mailto:ivacio@uthermosillo.edu.mx) [bgcruzaep@uthermosillo.edu.mx,](mailto:bgcruzaep@uthermosillo.edu.mx) [rospe\\_arguelles@uthermosillo.edu.mx](mailto:rospe_arguelles@uthermosillo.edu.mx)

(Recibido: 02 de abril 2023; Aceptado: 06 de mayo 2023; Publicado: 01 de septiembre 2023)

### **Resumen**

El objetivo de esta investigación es conocer el precio de la Onza de Oro (USD) para 2024. Esta información puede ser de interés para las personas que desean invertir en este *commodity*. Además de la popularidad sostenida de este *commodity* como moneda de refugio ante las crisis financieras, (para aquellos que buscan proteger su inversión de la devaluación, inflación, caída del dólar, etc.), también aparenta ser muy viable para obtener beneficios a largo plazo. Por lo que, en el presente documento se utiliza el Análisis de Regresión Cubica, el Método Holt-Winters, y la Simulación de Eventos Discretos, para proyectar el precio de la Onza de Oro (USD). Sin embargo, cada método es aplicado según lo indica el comportamiento que va exhibiendo este *commodity* a través del tiempo.

*Palabras claves: Comodity(ies) es un material tangible que se puede comerciar, comprar o vender, DES: Simulación de Eventos Discretos, MAPE porcentaje de error promedio absoluto, ARIMA: Promedio Móvil Autoregresivo Integrado, ANN: Redes Neuronales Artificiales.*

### **Abstract**

*The objective of this research is to know more about the of the Gold Ounce Price (USD) for 2024. This information may be of interest for those who would like to invest on this commodity. Besides the sustained popularity of this commodity as a haven currency against financial crisis (for those who are looking to protect their investments from devaluation, inflation, dollar drops, etc.) also this commodity looks like to be very viable to obtain long therm profits. That´s why, on this documment Cubic Regression Analysis, Holt- Winters Method, and Discrete Event Simulation have been used, to Project the Gold Ounce Price. Nontheless each method was applied according the behavior exhibited by this commodity along the time.*

*Keywords: Comodity(ies) It is a tangible Material that can be trade, buy or sell, DES: Discrete Event Simulation, MAPE: Mean Absolute Percentage Error, ARIMA: autoregressive integrated moving average, ANN: Artificial Neural Network, (USD):US Dollar, (MXN): Mexican Peso.invest.*

# **RITCAS**

# **1. Introducción**

Las primeras monedas de Oro fueron acuñadas por petición del Rey Croeasus de Lydia en el año 500 A.C. para ser utilizado como moneda de cambio. Ya en el siglo XIX el valor de las monedas de la mayoría de los países del mundo se manejaba en el precio por onza en un estándar oro (World Gold Council, 2023),

Sin embargo, a través de los años, aun con sus alzas y bajas históricas, continúo siendo una moneda segura, como medio de cambio y para el ahorro.

En el caso del Precio del Oro (USD), este depende de la oferta y la demanda de metal. En el caso de la oferta, está el tema de las minas, la producción y todos sus procesos hasta llegar a lingote o moneda.

En el caso de la demanda se encuentran: los países que compran reservas en Oro, inversionistas privados, además, como señala McFarlane (2023) los usos industriales en productos de electrónica, hasta la Joyeria fina.

Después del año 2000 hubo un gran auge en el interés por el oro como commodity de refugio, es decir, un tipo de inversión segura cuando las cosas van mal, en términos de inflación, bajas tasas de interés en inversiones, caídas de la bolsa de valores, condiciones geopolíticas, y crisis financieras globales.

A pesar de que el precio del Oro ha mostrado un crecimiento alcista muy marcado en el presente milenio, es en años recientes donde este ha experimentado un comportamiento estable en lo general, pero volátil en el corto plazo.

Dado anterior, en la presente investigación se busca predecir el Precio del Oro (USD) para 2024 utilizando diversas herramientas, tales como Regresión Cubica, el Método Holt- Winters y la Simulación de Eventos Discretos.

### **2. Desarrollo**

Para poder predecir el Precio del Oro(USD)fue necesario el revisar la información de manera global de las últimas tres décadas y tratar de encontrar una correlación con respecto al tiempo.

Para ello se aplicaron diversas técnicas de regresión (Lineal, Cuadrática y Cubica), encontrando que la herramienta que mejor se adaptó fue el Estudio de

Regresión Cubica, con un coeficiente de relación muy elevado.

De la literatura revisada, no se encontró evidencia del uso de la Regresión Cubica para proyectar el Precio del Oro (USD) u otras comodities.

Además, se utilizó el método Holt-Winters para un periodo identificado como de "mediano plazo". De hecho, los autores Atoyebi et. al. (2023) y Gbadebo et. al. (2022) utilizaron de forma efectiva el método de Holt- Winters para proyectar valores futuros de otras Monedas o commodities.

En un tercer periodo, denominado "de corto plazo", se aplicó Simulación de Eventos Discretos, la cual utiliza la variable de estudio e identifica su patrón de comportamiento con respecto al tiempo, en términos de variable aleatoria, que en este caso fue el Precio del Oro (USD). Esta definición calza con lo comentado por (Babulak, E. & Wang, M., 2010).

De la literatura revisada, los autores Salman et. al (2017) y Li (2021) usaron simulación Montecarlo para la toma de decisiones en la operación de otras commodities, pero no en la proyección del Precio Futuro.

Al final se presentan las proyecciones del Precio del Oro para 2024, de las tres herramientas, de forma Intervalar.

# **3. Metodología**

Para llevar a cabo el presente estudio fue necesario obtener el precio de la Onza de Oro (USD) de diciembre de 1989 a julio de 2023:

- n= 404 periodos mensuales del valor de la Onza de Oro. La información se obtuvo de Statista (2023).
- Se decidió utilizar el precio de la onza de Oro en lugar del Centenario debido a que esta posee mayor pureza (.999 vs .900 del Centenario) y su precio es definido por un precio Estándar Internacional en USD (Banxico 2023).
- También se incluyeron los Precio del Dólar (MXN), Inflación de México (Banxico, 2023), Inflación de los Estados Unidos de Norteamérica (USinflationcalc, 2023); Índices NASDAQ, S&P 500, Dow Jones; EUR/USD, y GBP/USD (Statista, 2023).

# **RITCAS**

Posteriormente se llevó a cabo un Análisis Visual de los 404 periodos del Precio del Oro (USD) en el cual se observaron tres periodos importantes:

**1) Periodo de Largo Plazo (diciembre de 1989 a julio de 2023).** Debido a que en este periodo se observó un comportamiento común y "alcista" del Oro (USD) se utilizó Correlación l lineal Múltiple (Hines & Montgomery, 1990):

$$
\mathbf{y}_t = \beta_0 + \beta_1 \mathbf{x}_t + \beta_2 \mathbf{x}_2 + \mathbf{e}
$$

Donde:

**y** = Variable dependiente.  $\beta_0$ ,  $\beta_1 y \beta_2$  = Parámetros de la Función.  $X_t$ ,  $X_2$  = Variables de control. **e**= Cconstante.

Y se complementó con un estudio de Covarianzas (Hines & Montgomery, 1990), entre el Precio del Oro (USD) y el resto de las variables de estudio:

$$
Cov(X_1 + X_2) = E[(X_1 - E(X_1))(X_2 - E(X_2))]
$$

Donde:

 $X_1, X_2$  = Variable de estudio.

Posteriormente, para obtener la función de proyección global, se llevó a cabo un análisis de Regresión Cubica (Oosterbaan, 2020) entre el Oro(USD) y la variable (t) (tiempo):

 $y_t = at^3 + bt^2 + ct + d$ 

Donde:

 $y_t$ = Pronostico de t.

a, b, c,  $d =$ Constantes de la variable t.

**2) Periodo de Mediano Plazo (marzo de 2001 a julio de 2023).** Dado que se pudo apreciar un punto de inflexión en el cual, el Oro (Oro) comenzó a experimentar una tendencia estacional alcista (A partir de marzo de 2021), se utilizó el método Holt – Winters (Adekunle et. al., 2023):

$$
\mathbf{p}_t = \alpha \left( \mathbf{Y}_t - \mathbf{s}_{t-1} \right) + (1 - \alpha) (\mathbf{p}_{t-1} + \mathbf{b}_{t-1})
$$
\n
$$
\mathbf{b}_t = \beta \left( \mathbf{p}_t - \mathbf{p}_{t-1} \right) + (1 - \beta) \mathbf{b}_{t-1}
$$
\n
$$
\mathbf{s}_t = \gamma \left( \mathbf{Y}_t - \mathbf{p}_{t-1} - \mathbf{b}_{t-1} \right) + (1 - \gamma) \mathbf{s}_{t-k}
$$

 $y_t = p_t + h b_t + s_{t-k}$ 

 $\alpha$  = Peso del algoritmo (suavizamiento) para nivel.  $\beta$  = Peso del algoritmo (suavizamiento) para tendencia.

 $\Upsilon$  = Peso del algoritmo (suavizamiento) para

estacionalidad.

- $p_t$  = Parámetro de nivel.
- $$
- $s_t$  = Parámetro de estacionalidad.
- $y_t$  = Pronostico de t.
- **3) Periodo de Corto Plazo (enero de 2020 a julio de 2023).** Debido a que fue el periodo de mayor volatilidad (post – pandemia), se propuso la Simulación de Eventos Discretos, observando que, el precio del Oro (USD) posee una distribución Lognormal:

$$
f(x) = Lognormal(min, \mu, \sigma)(x)
$$

De acuerdo con Johnson et. al. (1994) la función distribución Lognormal viene dada por:

$$
f(x) = \frac{1}{(x - \min x)\sqrt{2x \sigma^2}} exp\left(-\frac{[\ln(x - \min x) - \mu)]^2}{2\sigma^2}\right)
$$

Donde:

min= Valor mínimo de la variable de estudio.

µ= Parámetro de cambio. (Media)

 $\sigma$ = Parámetro de escala. (Sigma)

Una vez obtenidas las proyecciones de los tres métodos (Regresión Cúbica, Método Holt- Winters, Simulación de Eventos Discretos) se utilizaron intervalos de confianza para cada una de las proyecciones (Hines & Montgomery, 1990):

$$
\overline{X} - Z_{\alpha/2}\sigma/\sqrt{n} \le \mu \le \overline{X} + Z_{\alpha/2}\sigma/\sqrt{n}
$$

Donde:

 $\mu$  = Media poblacional.  $\overline{X}$  = Media Muestral. σ = Desviación estándar.  $Z_{\frac{a}{2}}$  = Mitad del error en tabla normal.

n=Tamaño de la muestra.

Por último, se utilizó un ANOVA para medias (Hines & Montgomery, 1990): para generar un solo intervalo de las proyecciones de los tres métodos (Regresión Cúbica, Método Holt- Winters, Simulación de Eventos Discretos):

$$
t = \frac{\overline{y}_1 - \overline{y}_2}{s\sqrt{2/n}}
$$

Donde:

t = Valor promedio del intervalo.

 $\bar{y}_1$ ,  $\bar{y}_2$  = Medias de los intervalos.

s = Desviación media de los intervalos.

n = Tamaño de la muestra.

Donde:

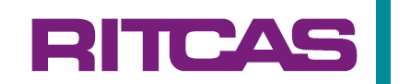

### **4. Resultados**

Se realizó un análisis grafico macro del histórico del Oro (USD) y el resto de las variables consideradas en el estudio (diciembre 1989- julio de 2023), como se muestra en la figura 1.

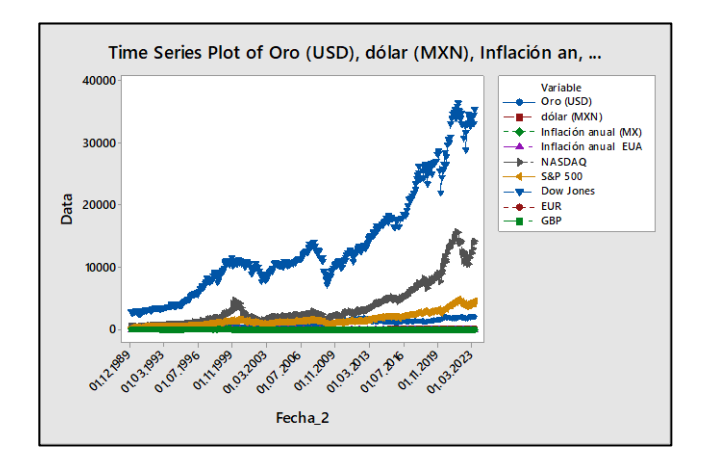

#### **Fig. 1 Grafico del Precio del Oro (USD) vs Dólar (MXN), Inflación de México, Inflación de los Estados Unidos de Norteamérica; Índices NASDAQ, S&P 500, Dow Jones; EUR/USD, y GBP/USD, de diciembre de 1989 hasta la fecha en que se llevó a cabo esta investigación en Julio de 2023.**

En figura anterior se identificaron tres periodos importantes:

- **1) Un periodo de largo plazo:** donde se mostró un comportamiento global "alcista" del Oro (diciembre de 1989 – julio de 2023).
- **2) Un periodo de mediano Plazo:** El cual comienza en un punto de inflexión en el cual, el precio Oro (USD) tuvo su valor más bajo (259.20 USD) en este milenio (en marzo de 2001). Punto a partir del cual, el Oro comenzó a experimentar una tendencia estacional ascendente con cierta volatilidad (marzo de 2001 – julio de 2023).
- **3) Un tercer periodo de corto plazo:** De mayor volatilidad, post – pandemia (enero de 2020 a julio de 2023).

Dentro del análisis a largo plazo se realizó un estudio de Correlación Lineal Múltiple entre todas las variables de estudio.

La figura 2 presenta el Análisis de Correlación Lineal Múltiple entre el Precio del Oro (USD) vs Dólar (MXN), Inflación de México, Inflación de los Estados Unidos de Norteamérica; Índices NASDAQ, S&P 500, Dow Jones; EUR/USD, y GBP/USD, de diciembre de 1989 hasta la fecha en que se llevó a cabo esta investigación en julio de 2023.

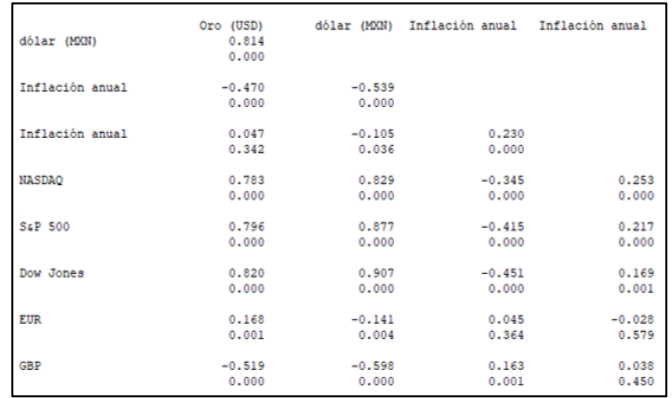

**Fig. 2 Análisis de Correlación Lineal Múltiple entre el Precio del Oro (USD) vs Dólar (MXN), Inflación de México, Inflación de los Estados Unidos de Norteamérica; Índices NASDAQ, S&P 500, Dow Jones; EUR/USD, y GBP/USD, de diciembre de 1989 hasta la fecha en que se llevó a cabo esta investigación en Julio de 2023.**

En los resultados del Análisis de Correlación lineal Múltiple (ver figura 2) se muestra una fuerte relación entre el Oro y los índices Dow Jones, S&P 500 y NASDAQ.

Además, en la figura 1 se observó una varianza común entre el Oro (USD) y los índices NASDAQ y Dow Jone. Para ello se llevó a cabo un Estudio de Covarianzas.

En la figura 3 se muestra el Análisis de Covarianzas entre el Precio del Oro (USD) vs Dólar (MXN), Inflación de México, Inflación de los Estados Unidos de Norteamérica; Índices NASDAQ, S&P 500, Dow Jones; EUR/USD, y GBP/USD, de diciembre de 1989 hasta la fecha en que se llevó a cabo esta investigación en Julio de 2023.

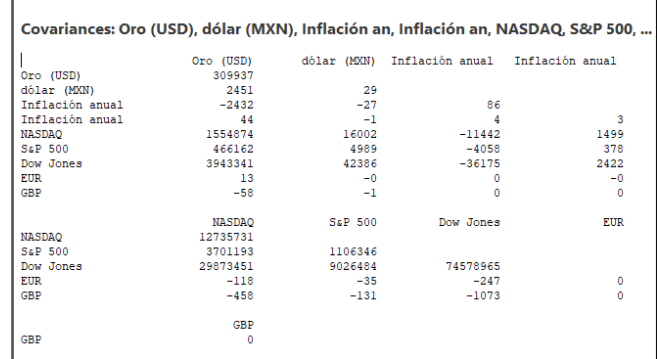

**Fig. 3 Análisis de Covarianzas entre el Precio del Oro (USD) vs Dólar (MXN), Inflación de México, Inflación de los Estados Unidos de Norteamérica; Índices NASDAQ, S&P 500, Dow Jones; EUR/USD, y GBP/USD, de diciembre de 1989 hasta la fecha en que se llevó a cabo esta investigación en julio de 2023.**

# **RITCAS**

Considerando los resultados de las figuras 2 y 3, se llevaron a cabo varios estudios de Regresión (Lineal, cuadrática y cubica) en lo particular, entre las mismas variables.

La figura 4 presenta el Análisis de Regresión Cubica entre el Precio del Oro (USD) y el Dow Jones, de diciembre de 1989 hasta la fecha en que se llevó a cabo esta investigación en julio de 2023.

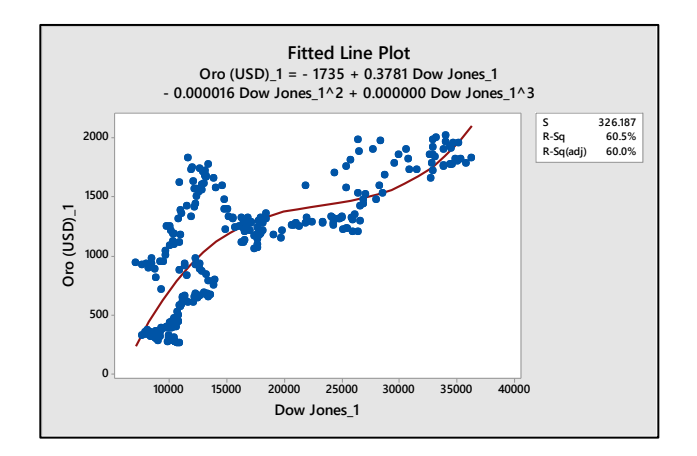

**Fig. 4 Análisis de Regresión Cubica entre el Precio del Oro (USD) y el Dow Jones, de diciembre de 1989 hasta la fecha en que se llevó a cabo esta investigación en julio de 2023.**

En la figura 2 se mostró el Análisis (Regresión Cubica) que mejor se adaptó (Oro vs el Dow Jones), sin embargo, el índice de regresión en lo particular resultó no concluyente.

Una vez descartados los indicadores de la bolsa de valores (Nasdaq, SP&500 y Dow Jones) para efectos de proyección del precio del Oro, se realizó una Estudio de Regresión Cubica entre el Oro (USD) vs la variable tiempo, obteniendo la gráfica de la figura 5.

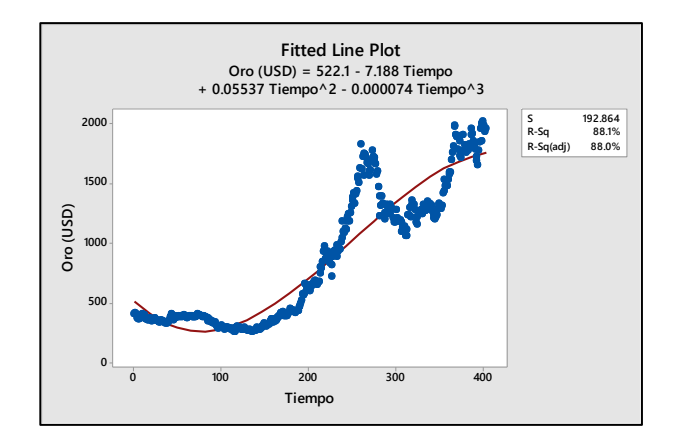

**Fig. 5 Análisis de Regresión Cubica entre el Precio del Oro (USD) y la variable tiempo, de diciembre de 1989 hasta la fecha en que se llevó a cabo esta investigación en julio de 2023.**

La figura 5 muestra el Análisis de Regresión Cubica entre el Precio del Oro (USD) y la variable tiempo, de diciembre de 1989 hasta la fecha en que se llevó a cabo esta investigación en julio de 2023.

Después de realizar el Análisis de Regresión Cúbica entre estas dos variables (Precio del Oro (USD) y la Variable Tiempo (ver figura 5), se obtuvo un valor de regresión alto.

Dado que el comportamiento histórico del Oro (USD) presenta un punto de inflexión (marzo de 2001) a partir del cual se observó un comportamiento estacional alcista, para este periodo de mediano plazo se utilizó el análisis Holt- Winters, ya que permite realizar ajustes en estas condiciones, obteniendo la figura 6.

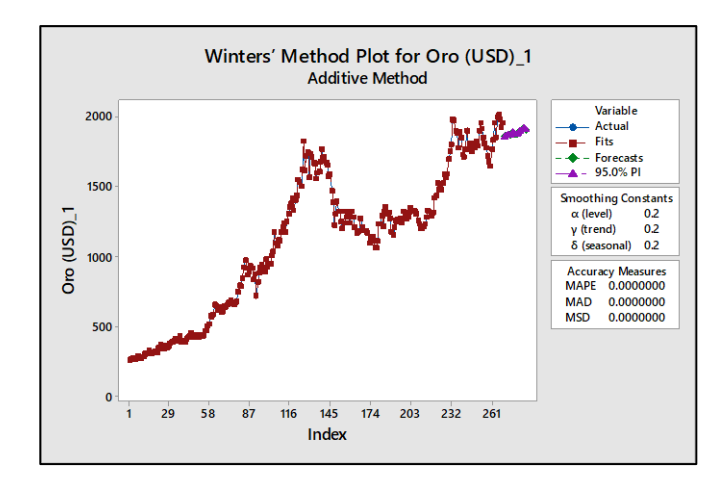

**Fig. 6 Método de Holt- Winters del comportamiento del Precio del Oro (USD) en el mediano plazo, de marzo de 2001 hasta la fecha en que se llevó a cabo esta investigación en julio de 2023.**

En la figura 6, se presenta el Método de Holt-Winters del comportamiento del Precio del Oro (USD) en el mediano plazo, de marzo de 2001 hasta la fecha en que se llevó a cabo esta investigación en Julio de 2023.

En el análisis Holt-Winters se hallaron los parámetros para un ajuste con el 0% de error (MAPE= 0%) identificando el patrón del precio del Oro (USD) para futuras proyecciones.

Para el periodo de corto plazo (Post Pandemia) se utilizó la Simulación de Eventos Discretos, ya que esta herramienta considera a la variable de estudio, independientemente de su volatilidad (como es el caso), en términos de variable aleatoria, identificando el patrón (la distribución de probabilidad) del precio del Oro (USD) con respecto al tiempo, lo cual se muestra en la figura 7.

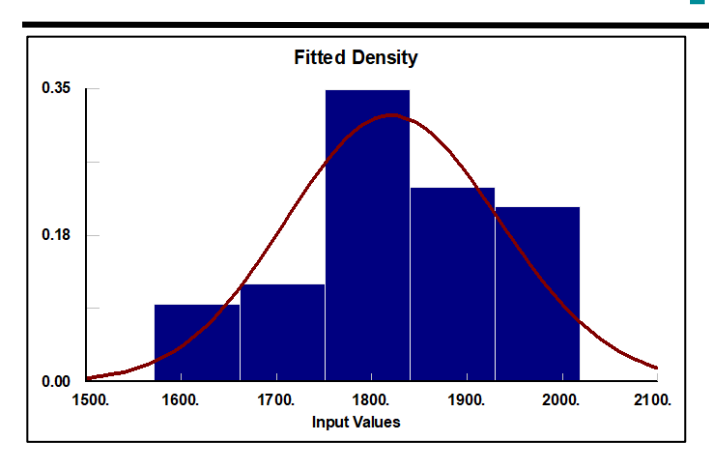

**Fig. 7 Distribución de Probabilidad del Precio histórico del Oro (USD) periodo Post- pandemia, enero de 2020 a julio de 2023.**

La figura 7 muestra la Distribución de Probabilidad del Precio histórico del Oro (USD) periodo Postpandemia, enero de 2020 a julio de 2023.

Observando los resultados del simulador la distribución de probabilidad que mejor define a la variable precio del Oro (USD) (enero de 2020 a julio de 2023) es:

 $f(x) = Lognormal(-3.35e + 0.03, 8.55, 0.0217)$ 

Una vez obtenidas las funciones para las distintas ventanas de tiempo observadas (Largo, mediano y corto plazo) se realizaron las proyecciones del precio del Oro (USD) para 2024, como se muestra en la Tabla 1.

**Tabla 1 Proyección del Precio del Oro (USD) para 2024, de los tres métodos utilizados: Regresión Cubica, el método Holt-Winters y Simulación de Eventos Discretos.**

| Fecha     | <b>Pronóstico</b>       | <b>Pronóstico</b>   | <b>Pronóstico</b> |
|-----------|-------------------------|---------------------|-------------------|
|           | <b>Regresión Cúbica</b> | <b>Holt-Winters</b> | <b>Simulador</b>  |
| $ago-23$  | 1777.20                 | 1863.05             | 1828.54           |
| $sep-23$  | 1778.41                 | 1868.75             | 1782.89           |
| $oct-23$  | 1779.55                 | 1870.75             | 1868.48           |
| $nov-23$  | 1780.63                 | 1875.85             | 1644.03           |
| $dic-23$  | 1781.63                 | 1871.75             | 1847.5            |
| ene-24    | 1782.56                 | 1879.65             | 1737.57           |
| $feb-24$  | 1783.42                 | 1897.85             | 1654.62           |
| $mar-24$  | 1784.21                 | 1884.65             | 1982.73           |
| $abr-24$  | 1784.93                 | 1878.75             | 1778.01           |
| $may-24$  | 1785.58                 | 1883.15             | 1824.92           |
| $jun-24$  | 1786.15                 | 1886.75             | 1926.86           |
| $j$ ul-24 | 1786.65                 | 1901.45             | 1769.61           |
| $ago-24$  | 1787.07                 | 1907.55             | 1622.31           |
| $sep-24$  | 1787.42                 | 1913.65             | 1887.91           |
| $oct-24$  | 1787.70                 | 1931.35             | 1651.06           |
| $nov-24$  | 1787.90                 | 1918.25             | 1849.45           |
| $dic-24$  | 1788.02                 | 1908.05             | 1935.02           |

Al generar los intervalos de confianza para obtener la verdadera media del precio del Oro (USD) para 2024, de cada método, como se observa en la figura 8.

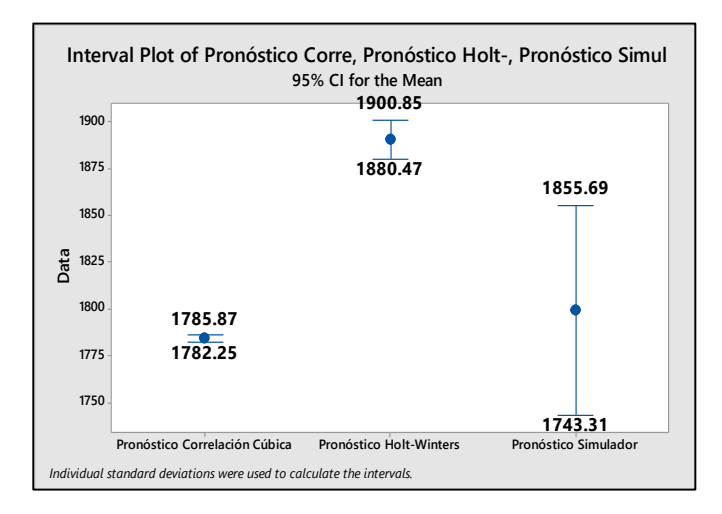

### **Fig. 8 Distribución de Probabilidad del Precio histórico del Oro (USD) periodo Post- pandemia, enero de 2020 a julio de 2023.**

En resumen, las proyecciones a 2024 del precio del Oro (USD) quedarían de la siguiente manera:

- 1) Regresión Cubica:  $(1782.25 \le X \le 1785.87)$
- 2) Método Winters:  $(1,880.47 \le X \le 1900.85)$
- 3) Simulación de Eventos Discretos:  $(1743.31 \le X \le 1885.69)$

La figura 9 muestra la obtención de un solo valor intervalar unificando los tres métodos, usando un ANOVA.

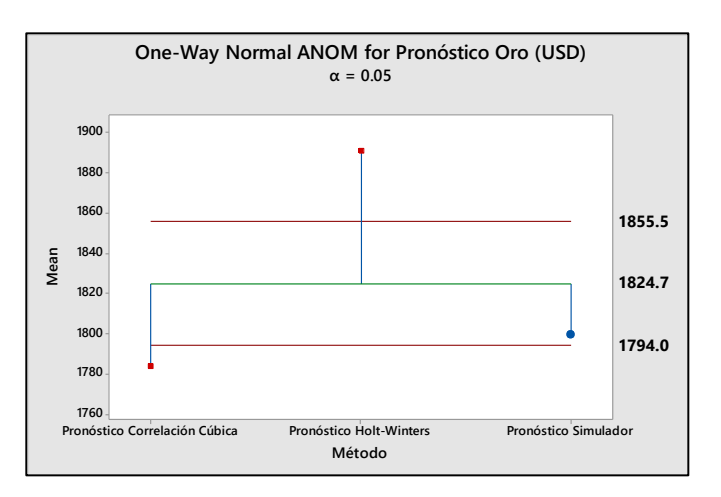

**Fig. 9 ANOVA para Medias de las proyecciones del Precio del Oro para 2024, de los Métodos: Regresión Cúbica, Método Holt-Winters y Simulación del Eventos Discretos.**

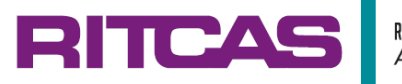

Con un 95% de Confiabilidad, podemos afirmar que la verdadera media Integrada de los tres métodos, sobre el precio del Oro (USD) para 2024, será de:

 $(1794.00 \le 1,824.70 \le 1855.50)$ 

### **5. Conclusiones**

En relación a la metodología:

- De la literatura revisada no se encontró evidencia del uso de Regresión Cubica para la predicción de *commodities*.
- Sin embargo, el nivel de correlación obtenido en la presente investigación hace que la función resultante de este estudio, sea muy buena para la proyección de valores futuros del Precio del Oro (USD), desde una perspectiva global.

En el caso de Simulación de Eventos Discretos, tampoco se encontró precedente de su uso, sin embargo, la naturaleza de este modelo lo hace efectivo para detectar patrones de comportamiento de la variable de interés (Precio del Oro) en términos de variable aleatoria, por lo que esta herramienta es ideal para detectar pequeños cambios importantes en el corto plazo.

En relación a las técnicas de pronostico utilizadas por otros autores para la proyección del Precio del Oro (USD), tales como:

- Las técnicas de suavizamiento exponencial y cadenas de Markov (Rahman et. al., 2022; Bidin et. al., 2022).
- ARIMA y Redes Neuronales Artificiales (Jetwanna et.al., 2023, Dhakan et. al., 2022; Majid, N., 2021; Setyowibowo et. al., 2022; Kurniawati et. al., 2022).
- Todas obtuvieron un resultado de error de pronóstico (MAPE) del 0.01% en adelante.

En la presente investigación, es utilizado el Método Holt–Winters se obtuvo un MAPE=0%.

Por lo que, podemos afirmar que no existe un consenso que ayude a determinar que herramienta de pronóstico es mejor.

En cuanto al Precio del Oro:

- De acuerdo con Bromberg (2023) en la historia reciente del Oro, se observan tres periodos importantes:
- En los años 70´s fue buena época para invertir en Oro en

lugar de acciones.

- Entre los años 80´s y 90´s fue buen momento para invertir en acciones, mas no así, en Oro,
- En 2008 las acciones cayeron y los inversionistas migraron nuevamente al Oro.

Sobre este último punto, en la presente investigación se hizo un análisis global del oro, pudiendo observar que el nuevo auge del Precio del Oro comenzó a principios de 2001.

Lo anterior debido quizá a las bajas tasas de interés en inversiones, impuesta por el Banco de la Reserva Federal en los Estados Unidos de Norteamérica, las tasas más bajas de las últimas cinco décadas (Federal Reserve Bank of San Francisco, 2002).

Esto pudo haber empujado a inversionistas a canjear acciones y otras inversiones por Oro, y esto a su vez, pudo haber impulsado el precio del metal en ese tiempo. Incluso también en la crisis hipotecaria de 2008, como se observó en la presente investigación.

En resumen, las proyecciones a 2024 del precio del Oro (USD) quedarían de la siguiente manera:

- Regresión Cubica:  $(1782.25 \le X \le 1785.87)$
- Método Winters:
	- $(1,880.47 \le X \le 1900.85)$
- Simulación de Eventos Discretos:  $(1743.31 \le X \le 1885.69)$

Realizando un ANOVA para medias de las tres proyecciones, se obtuvo un solo valor intervalar.

Con un 95% de Confiabilidad, podemos afirmar que la verdadera media Integrada de los tres métodos, sobre el precio de la Onza de Oro (USD) para 2024, será de:

$$
(1794.00 \le 1,824.70 \le 1855.50)
$$

Por lo que el Precio de la Onza de Oro (USD) permanecerá "Estable".

### **6. Agradecimientos**

Se agradece a la Universidad Tecnológica por las facilidades prestadas para el desarrollo de este artículo.

### **7. Referencias**

- World Gold Council (2023) Money and Gold, Recuperado el 25 de Julio de 2023 desde: [https://www.gold.org/history-gold/gold-as](https://www.gold.org/history-gold/gold-as-currency)[currency.](https://www.gold.org/history-gold/gold-as-currency)
- McFarlane, G (2023) When and Why Do Gold Prices Plummet?, Recuperado el 25 de Julio de 2023 desde: [https://www.investopedia.com/articles/investing/](https://www.investopedia.com/articles/investing/071414/when-and-why-do-gold-prices-plummet.asp) [071414/when-and-why-do-gold-prices](https://www.investopedia.com/articles/investing/071414/when-and-why-do-gold-prices-plummet.asp)[plummet.asp.](https://www.investopedia.com/articles/investing/071414/when-and-why-do-gold-prices-plummet.asp)
- Banxico (2023) SIIE Portal de Inflación, Recuperado el 10 de Julio de 2023 desde: [https://www.banxico.org.mx/tipcamb/main.do?pa](https://www.banxico.org.mx/tipcamb/main.do?page=inf&idioma=sp) [ge=inf&idioma=sp.](https://www.banxico.org.mx/tipcamb/main.do?page=inf&idioma=sp)
- USinflationcalc (2023) Inflación historica de los Estado Unidos de Norteamerica, desde 1913- 2023, Recuperado el 10 de Julio de 2023 desde: [https://www.usinflationcalculator.com/inflation/h](https://www.usinflationcalculator.com/inflation/historical-inflation-rates/) [istorical-inflation-rates/.](https://www.usinflationcalculator.com/inflation/historical-inflation-rates/)
- Statista (2023) Dólar (MXN) e Indices de la bolsa de valores de los Estados Unidos de Norteamerica, Recuperado el 10 de Julio de 2023 desde [https://www.statista.com/.](https://www.statista.com/)
- Bromberg, M (2023) 8 Good Reasons to Own Gold, Recuperado el 25 de Julio de 2023 desde: [https://www.investopedia.com/articles/basics/08/](https://www.investopedia.com/articles/basics/08/reasons-to-own-gold.asp#citation-6) [reasons-to-own-gold.asp#citation-6.](https://www.investopedia.com/articles/basics/08/reasons-to-own-gold.asp#citation-6)
- Atoyebi, Samuel & Olayiwola, Matthew & Oladapo, James & Oladapo, David. (2023). Forecasting Currency in Circulation in Nigeria Using Holt-Winters Exponential Smoothing Method. South Asian Journal of Social Studies and Economics. 20. 25-41. 10.9734/SAJSSE/2023/v20i1689.
- Gbadebo, Adedeji & Akande, Joseph & Adekunle, Ahmed. (2022). Price Prediction for Bitcoin: Does Periodicity Matter? International Journal of Business and Economic Sciences Applied Research. 15. 69-92. 10.25103/ijbesar.153.06
- Babulak, E. & Wang, M. (2010) Discrete Event Simulation INTECH Open Science DOI: 10.13140/RG.2.1.2068.1767
- Adekunle, Oluwatobi & Gbadebo, Adedeji & Akande, Joseph & Adedokun, Muri. (2023). Forecasting with Competing Models of Daily Bitcoin Price in R. Journal of Studies in Social Sciences and

Humanities http://www.jssshonline.com/ Volume 8, No. 2, 2022, 272-287 ISSN: 2413-9270

- Salman, Asma & Razzaq, Muthanna. (2017). Bitcoin and the World of Digital Currencies. 10.5772/intechopen.71294.
- Li, Kejun & Liu, Yunan & Wan, Hong & Huang, Yining. (2021). A discrete-event simulation model for the Bitcoin blockchain network with strategic miners and mining pool managers. Computers & Operations Research. 134. 105365. 10.1016/j.cor.2021.105365.
- Hines, W. & Montgomery, D. (1990) Probability and Statistics in Engineering and Management Science
- Wiley, ISBN 10: 0471600903ISBN 13: 9780471600909
- Oosterbaan, R.J. (2020). Testing the statistical significance of the improvement of cubic regression compared to quadratic regression using analysis of variance (ANOVA). Recuperado el 10 de Julio de 2023 desde [https://www.researchgate.net/publication/341787](https://www.researchgate.net/publication/341787805) [805.](https://www.researchgate.net/publication/341787805)
- Johnson, N., Kotz, S., Balakrishnan, N. (1994) Continuous Univariate Distributions,

John Wiley & Sons, Volume 1", p207.

- Rahman, Heidi & Azizi, Muhammad & Saruand, Muhammad & Shafie, Nur. (2022). Forecasting Of Malaysia Gold Price with Exponential Smoothing. Journal of Science and Technology. 14. 10.30880/jst.2022.14.01.005.
- Bidin, Jasmani & Syed Abas, Sharifah Fhahriyah & Sharif, Noorzila & Fahimi, Che & Ku Akil, Ku. (2022). A Comparative Study Between Holt's Double Exponential Smoothing and Fuzzy Time Series Markov Chain in Gold Price Forecasting. Journal of Computing Research and Innovation. 7. 283-293. 10.24191/jcrinn.v7i2.320.
- Jetwanna, Korakot & Choksuchat, Chidchanok & Matayong, Sureena & Prateepausanont, Nuntouchaporn. (2023). Utilization of Various Time Series Models Forecasting Gold Prices in Thailand. Conference: The 2023 Asia Joint Conference on Computing (AJCC2023)At: Nakhon Pathom. Recuperado el 25 de Julio de 2023 desde:

[https://www.researchgate.net/publication/370526](https://www.researchgate.net/publication/370526548_Utilization_of_Various_Time_Series_Models_Forecasting_Gold_Prices_in_Thailand)

[548\\_Utilization\\_of\\_Various\\_Time\\_Series\\_Model](https://www.researchgate.net/publication/370526548_Utilization_of_Various_Time_Series_Models_Forecasting_Gold_Prices_in_Thailand) s Forecasting Gold Prices in Thailand.

- Dhakan, Viraj & Dalvadi, Yagnesh. (2022). Application of ARIMA model for Forecasting Daily Gold Prices in India. RESEARCH REVIEW International Journal of Multidisciplinary. 7. 34-48. 10.31305/rrijm.2022.v07.i07.005.
- Majid, Noriza. (2021). COMPARISON OF ARIMA MODEL AND ARTIFICIAL NEURAL NETWORK IN FORECASTING GOLD PRICE. 17. 2600-8602. Recuperado el 25 de Julio de 2023 desde: [https://www.researchgate.net/publication/357267](https://www.researchgate.net/publication/357267321) [321.](https://www.researchgate.net/publication/357267321)
- Setyowibowo, Sigit & As'ad, Mohamad & Sujito, Sujito & Farida, Eni. (2022). Forecasting of Daily Gold Price using ARIMA-GARCH Hybrid Model. Jurnal Ekonomi Pembangunan. 19. 257- 270. 10.29259/jep.v19i2.13903.
- Kurniawati, Yuni & Muhajir, Muhammad. (2022). Optimization of Backpropagation Using Harmony Search for Gold Price Forecasting. Pakistan Journal of Statistics and Operation Research. 589- 599. 10.18187/pjsor.v18i3.3915.
- Federal Reserve Bank of San Francisco (2002) Why did the Federal Reserve System lower the federal funds and discount rates below 2 percent in 2001? Recuperado el 10 de Julio de 2023 desde [https://www.frbsf.org/education/publications/doc](https://www.frbsf.org/education/publications/doctor-econ/2002/january/federal-funds-discount-rate-2001/) [tor-econ/2002/january/federal-funds-discount](https://www.frbsf.org/education/publications/doctor-econ/2002/january/federal-funds-discount-rate-2001/)[rate-2001/.](https://www.frbsf.org/education/publications/doctor-econ/2002/january/federal-funds-discount-rate-2001/)

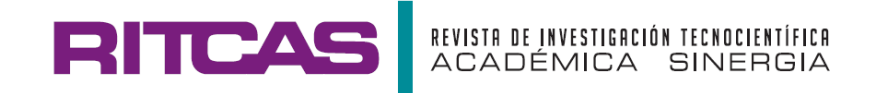

# **ADMINISTRAR RIESGOS PARA TENER FINANZAS SUSTENTABLES EN LA EMPRESA**

# **MANAGE RISKS TO HAVE SUSTAINABLE FINANCES IN THE COMPANY**

**Blanca Guadalupe Cruz-Silva a\*, Ricardo Rodríguez-Martínez <sup>b</sup> , Iván Alejandro Vacio-Hernández <sup>a</sup>**

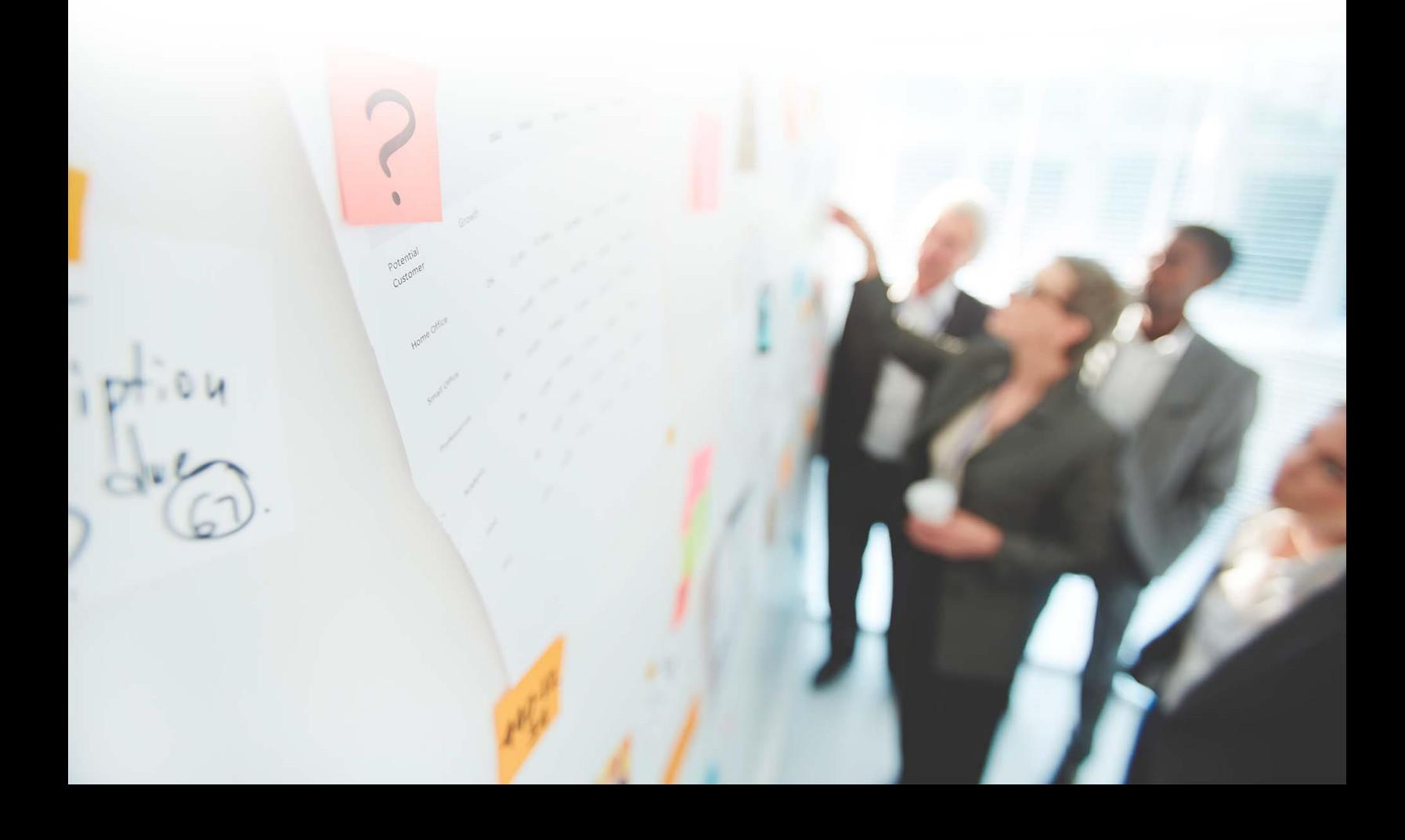

### **Ciencias Administrativas y Humanidades (CAYH)**

# **Administrar Riesgos para tener Finanzas Sustentables en la Empresa**

## **Manage Risks to have Sustainable Finances in the Company**

### **Blanca Guadalupe Cruz-Silva a\*, Ricardo Rodríguez-Martínez <sup>b</sup> , Iván Alejandro Vacio-Hernández <sup>a</sup>**

*<sup>a</sup>Carrera de Licenciatura en Gestión de Negocios y Proyectos, Universidad Tecnológica de Hermosillo, Boulevard de los Seris Final, Parque Industrial, C.P. 83299 Hermosillo, Sonora, México.*

*<sup>b</sup> Carrera de Contador Público, Universidad de Sonora, Boulevard Luis Encinas y Boulevard Rosales, Colonia Centro, C.P. 83000, Hermosillo, Sonora, México.*

Correo electrónico: [bgcruzaep@uthermosillo.edu.mx](mailto:bgcruzaep@uthermosillo.edu.mx)

(Recibido: 02 de abril 2023; Aceptado: 06 de mayo 2023; Publicado: 01 de septiembre 2023)

### **Resumen**

En este artículo se presenta la forma de cómo llevar las finanzas tanto empresas formales e informales, pequeñas, medianas y grandes, del sector primario, secundario y terciario, aun cuando las organizaciones llevan bien sus finanzas, todavía algunos negocios no lo hacen, tienen el conocimiento, pero no la cultura financiera, si la operación del negocio está bien, no les preocupa la emisión de estados financieros, por consecuencia no tiene mapeo de riesgos, registros contables, control interno, indicadores de las áreas, por lo tanto no es realizado el análisis de la información, de las razones financieras para la toma oportuna de decisiones, de parte del gobierno corporativo. El no llevar la Administración de Riesgos, para tener empresas con Finanzas Sustentables, va en deterioro de la liquidez, solvencia, utilidades, rentabilidad, productividad, competitividad, el Desarrollo Local y Regional, ya que, si no cumplen compromisos, el capital humano sufre las consecuencias y va directamente a las familias y comunidad. El objetivo de este artículo es realizar una narración y de matrices de registros y emisión de los estados financieros básicos, razones financieras, los riesgos, control interno e indicadores que debe tener como mínimo implementado una empresa. La contribución de este artículo es explicar el Estado de Situación Financiera, Estado de Pérdidas y Ganancias, Flujo de Efectivo, con registros, control interno, razones financieras, indicadores para administrar los riesgos y tener finanzas sustentables, para el cuidado de los recursos del tiempo, humanos, materiales, tecnológicos, financieros y naturales.

*Palabras claves: Estados Financieros, Riesgos, Indicadores, Control.*

### **Abstract**

*This article presents how to manage finances for both formal and informal companies, small, medium and large, in the primary, secondary and tertiary sector. Even when organizations manage their finances well, some businesses still do not do so, they have the knowledge, but not the financial culture, if the business operation is good, they are not concerned about the issuance of financial statements, consequently it does not have risk mapping, accounting records, internal control, area indicators, therefore it is not carried out the analysis of information, of financial reasons for timely decision-making, on the part of corporate governance. Failure to carry out Risk Management, to have companies with Sustainable Finances, leads to the deterioration of liquidity, solvency, profits, profitability, productivity, competitiveness, Local and Regional Development, since, if they do not meet commitments, human capital suffers. the consequences and goes directly to the families and community. The objective of this article is to make a narrative and matrix of records and issuance of the basic financial statements, financial ratios, risks, internal control and indicators that a company must have implemented as a minimum. The contribution of this article is to explain the Statement of Financial Situation, Statement of Profit and Loss, Cash Flow, with records, internal control, financial ratios, indicators to manage risks and have sustainable finances, to take care of time resources, human, material, technological, financial and natural.*

*Keywords: Financial Statements, Risks, Indicators, Control.*

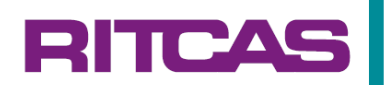

### **1. Introducción**

El tema Administrar Riesgos para tener Finanzas Sustentables en la Empresa, es importante porque el mundo cambia constantemente a pasos agigantado en lo tecnológico, esto hace que las empresas formales o informales realicen mejoras, pequeñas, medianas, grandes, por estos cambios tan constantes de la tecnología, oferta y demanda de productos y servicios, tienen la necesidad de tener Finanzas Sustentables, además que si quieres solicitar un financiamiento o ser beneficiado a un programa de apoyo, debes ser formal y estar actualizado en tus estados financieros, actualmente existen empresas que propietarios, socios, puestos directivos, encargados, no conocen los Estados Financieros básicos, Estado de Situación Financiera, Estado de Pérdidas y Ganancias, Costo de Producción y Ventas, Flujo de Efectivo entre otros; el análisis que puede realizar a través de las Razones Financieras; el Registro en Excel® o *Software*, el libro, diario, mayor, auxiliares, Balanza de Comprobación; Control Interno como arqueos, caja registradora, conciliaciones bancarias, base de datos de clientes, cuentas por cobrar, cuentas por pagar, costo de los productos elaborados, utilidad o perdida, amortizaciones, mantenimientos preventivo, correctivo, comité de compras, contratos de compra-venta de comercialización de productos y/o servicios, contratación del recurso humano, incidencias; indicadores de cada operación contable, financiera de operación; el gobierno corporativo no cumple su función por desconocimiento o por la bola de nieve que representa la operación del negocio, no programar el tiempo en lo importante y dar prioridad a lo urgente.

Se debe dar seguimiento puntual, para tener finanzas sustentables para evitar consecuencias, de riesgos financieros, operación, financiamiento, inversión. Cumplir con los compromisos de pagos al personal, proveedores, acreedores, clientes, socios, solicitar préstamos o recibir programas de apoyo, dependencias, organismos de gobierno.

Al tener finanzas sustentables, se incrementan las utilidades, liquidez, solvencia, rentabilidad, lo que daría estabilidad y permanencia a las empresas por las fortalezas en su administración y operación, detonaría el desarrollo de las familias, de la localidad, región y país.

Se consideran los recursos del Tiempo, Humanos, Materiales, Tecnológicos, Naturales y Financieros.

Al llevar finanzas sustentables, se administran los riesgos y se toman las mejores decisiones en base a la información, para ser más rentable, productivo y competitivo.

### **2. Desarrollo**

El valor agregado es presentar la información lo más amigable y entendible para que el empresario, socio, directivo, personal lo entienda y lo aplique, de los temas Estados Financieros, Razones Financieras, Registros, Control Interno, Recursos.

El problema que se pretende solucionar, es la Administración de Riesgos, contribuir para que las empresas logren tener finanzas sustentables, a través de la información de Estados Financieros, Razones Financieras, Registros, Control Interno, Indicadores y recursos.

**Hipótesis.** El tener finanzas sanas las empresas podrán Administrar Riesgos y tener Finanzas Sustentables, lo que fomentaría su permanencia en el mercado y detonaría en utilidades, liquidez, rentabilidad, productividad y Competitividad.

### **2.1 Estados Financieros**

Los estados financieros, nos arrojan información de rubros y cuentas, que se deben de conocer para hacer el análisis e interpretación de la información para la toma de decisiones, de propietarios, socios, inversionistas, clientes, recurso humano, proveedores, acreedores, gobierno, sistema financiero mexicano, sociedad entre otros.

Algunos tipos son el Estado de Situación Financiera, Estado de Pérdidas y Ganancias, Costo de Producción y Ventas, Flujo de Efectivo y Cambios en el Capital Contable.

El estado de Situación Financiera, representa los derechos y las obligaciones de la empresa, en los derechos, el rubro de activo total, que se integra de circulante y no circulante; pasivo total, representa las obligaciones que se adquirieron con proveedores, acreedores, documentos por pagar; también el Capital Social.

A continuación, la Tabla 1 muestra los rubros mencionados.

### **Tabla 1 Estado de Situación Financiera.**

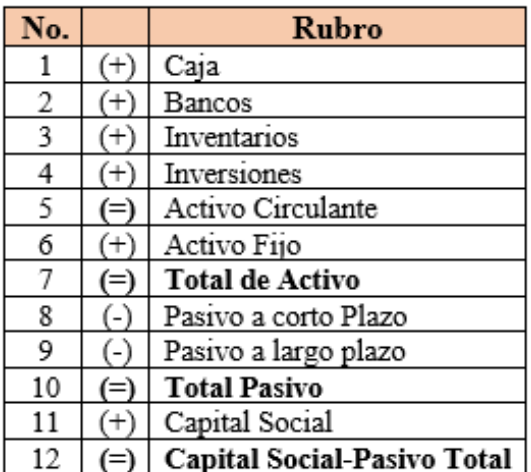

Estado de Pérdidas y Ganancias, incorpora las utilidades o pérdidas que se pueden generar, se integra de ingresos, gastos, costos, impuestos a pagar, gastos financieros. A continuación, la Tabla 2 indica los rubros.

### **Tabla 2 Estado de Pérdidas y Ganancias.**

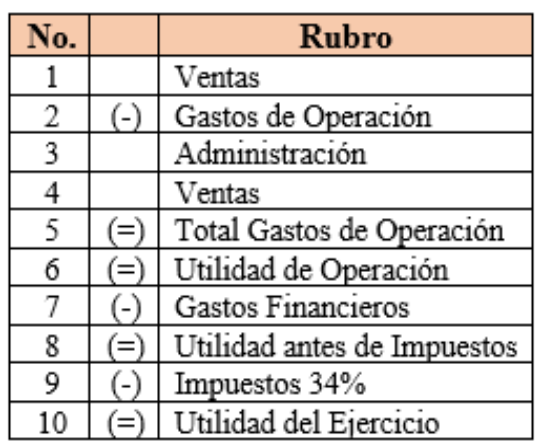

El Estado de Costo de Producción y Ventas es sumamente significativo, porque permite conocer el costo unitario, costo total de cada uno de los productos que se elaboran en las empresas, con los rubros de materia prima, mano de obra y gastos indirectos, con estás tres cuentas, se determina el costo, de cada producto, e indicar la utilidad que se desea obtener, lo que permitirá realizar los presupuestos de ingresos y, costos y gastos oportunamente, por producto, productos, por mes, años, proyectado, para la toma de decisiones asertiva por parte de directivos y del gobierno corporativo.

#### **Tabla 3 Estado de Costo de Producción y Ventas.**

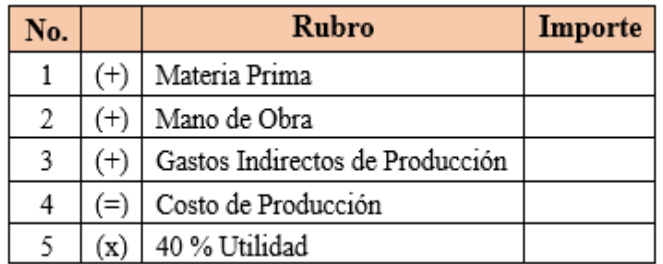

El Estado de Flujo de Efectivo, permite llevar las operaciones de la empresa por mes, año, proyectadas, de los rubros de ingresos, egresos, costos, de ganancia o pérdida de las inversiones y financiamientos.

### **Tabla 4 Estado de Flujo de Efectivo.**

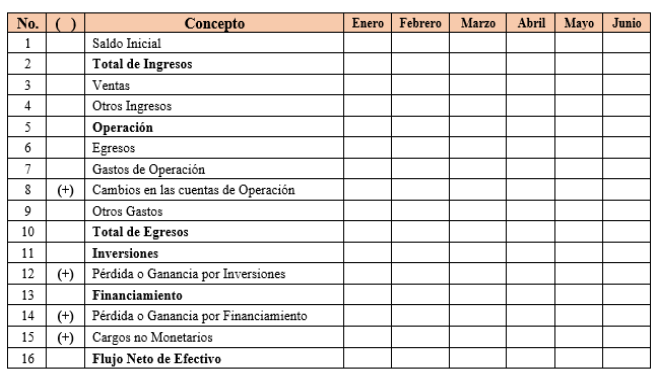

El Estado de Cambios en el Capital Contable muestra, de forma cronológica los movimientos que ha realizados la empresa, y llegar al capital contable que tiene.

No solo es un resultado, sino una guía más completa para determinar el capital que posee la organización.

### **2.2 Registros**

A continuación, se enuncia de manera breve los registros en una empresa para la emisión de los estados financieros y el control interno.

**1) Libro de Diario.** es el registro contable principal de cualquier sistema contable, en el cual se anotan todas las operaciones, se contabilizan mediante asientos contables, según se vayan realizando, se indica el número de transacción, fecha, día, mes y año, la operación realizada con los importes respectivos, compra, venta, gastos, utilidades, ajustes etc.

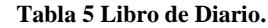

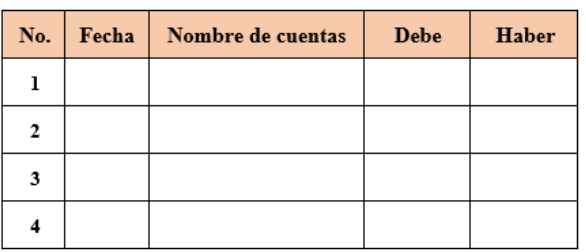

**2) Libro Mayor.** Es un registro que en una página se destina para cada una de las cuentas contables de un negocio, que permite tener el saldo específico en cualquier momento de cada las cuentas que pertenecen a los estados financieros.

#### **Tabla 6 Libro Mayor.**

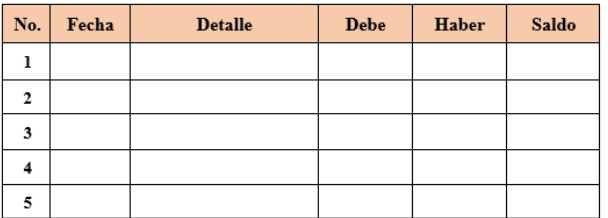

Inicia con el número para llevar un control, en algunos casos con número específicos de acuerdo al sistema tecnológico que se tiene, la fecha, con el día, mes y año, detalle de la operación, debe, haber, saldo de la cuenta específica.

- **3) Balanza de Comprobación.** Al iniciar operaciones en una empresa, nos permite, indicar los importes de cada cuenta, indicando, debe, haber, y con las transacciones de compras, ventas, pagos a proveedores, acreedores, recurso humano, clientes, socios, propietarios, ajuste de las operaciones, el documento se puede emitir con cortes quincenal, mensual, anual, acorde a la necesidad.
- **4) Auxiliares.** El auxiliar nos apoya para tener en el día, semana, quincenal, mes la situación que guarda una cuenta de los estados financieros, en base a las operaciones realizadas, clientes, proveedores, acreedores, utilidades a los trabajadores, entre otros.
- **5) Emisión de informes.** Cada uno de los registros señalados Libro Diario, Libro Mayor, Balanza de Comprobación, Auxiliares, acorde a las necesidades de las áreas del Activo Circulante, caja, bancos, inventarios, Activo Fijo, edificio maquinaria, equipo de cómputo, equipo transporte, mobiliarios, depreciaciones, pasivo, proveedores, acreedores, documentos por pagar, Capital Social, Capital Contable, así como el Estado de Pérdidas y Ganancias, ingresos, gastos de operación, utilidades, impuestos, contribuciones, amortizaciones de créditos.

### **2.3 Riesgos**

Los riesgos que se presentan en una empresa, son inherentes en todos los procesos que se llevan en cada una de las áreas de la organización.

El área operativa debe cuidar que esos riesgos se minimicen con toda la normatividad interna, la que emana de reglamentación, leyes, generales, específicas, programas, métodos, metodología, herramientas y tecnologías que deben utilizar.

El área financiera, administrativa, de apoyo debe crear el andamiaje de control interno, indicadores, registros, emisión de reportes y de estados financieros, dar seguimiento puntual para el cumplimiento de metas, objetivos, con ahorros en recursos para el incremento de la rentabilidad, productiva, competitividad y cumplir con la misión y promover llegar a la visión.

Los riesgos que tienen los estados financieros, al emitirse, es que sean realizados por personas sin ética o moral, inventando números, indicadores y que con ellos puedan hacer mal uso.

Pero en el caso de las empresas que día a día, se esfuerzan por hacer bien las actividades, ellos saben que los estados financieros son la punta de iceberg, que hay mucho trabajo previo, de controles, indicadores, registros y es día a día, perseverantes, constantes, para poder emitir los estados financieros, que les permitirán tomar decisiones asertivas a los directivos, encargados, pero sobre todo al gobierno corporativo, va a poder tomar las mejores decisiones para el personal y con ello ser una empresa con finanzas sustentables, que impactará en beneficios a los trabajadores, localidad y región.

Las emisiones de estos estados son:

- 1) Estado de Situación Financiera.
- 2) Estado de Pérdidas y Ganancias.
- 3) Estado de Costo de Producción y Ventas.
- 4) Flujo de Efectivo.
- 5) Estado de Capital Contable.

### **2.4 Control Interno**

Para el control interno tenemos:

**1) Excel.** Para una empresa que no tenga la posibilidad de adquirir *software* para llevar el registro de operaciones, pueden utilizar el Excel®, ya que es muy dinámico y accesible, se pueden realizar, todo tipo de operaciones sumas, restas, multiplicaciones, divisiones, fórmulas, hasta la emisión de los estados financieros, también el control de la base de datos de clientes, proveedores, acreedores, utilidades, mantenimiento preventivo, correctivo, controles de préstamos, nóminas entre otros.

RITCAS

- **2) Software.** Adquirir o desarrollar *software* para las diversas operaciones de la empresa como el Contapqi®, financiero, de nóminas, impuestos, de la operación de la empresa.
- **3) También existen software y plataformas que las dependencias y organismos de gobierno.** Estos se establecen para para llevar los controles de las empresas, como es el caso del Servicio de Administración Tributaria (SAT), Instituto Mexicano del Seguro Social (IMSS), las dependencias de cada estado que recaudan contribuciones al igual que el H. Ayuntamiento.
- **4) Manuales de procedimientos.** Se deben tener documentados los procedimientos de operaciones de la empresa, para evitar retrabajar los procesos, lo que representa dinero que se va al bote de la basura.
- **5) Manual de Organización.** El organigrama de una empresa con los puestos y funciones de cada persona, evita confusiones, duplicidad de funciones, ahorro de tiempo y dinero que puede incrementar las utilidades.
- **6) Guías Contables y financieras.** El realizar los registros de las facturas recibidas, emitidas, en tiempo y forma va a permitir tener un diario, mayor, balanza y estados financieros para la toma de decisiones del gobierno corporativo.

Y tener los controles que permitan fortalecer un control interno fortalecido como son:

- **1) Formato de arqueo.** Para revisar el dinero que se utiliza para las operaciones realizadas en la empresa.
- **2) Conciliación bancaria.** Permite tener saldos al día, evitar fraudes, robos, control de pagos y de ingresos.
- **3) Cuentas por cobrar.** Es llevar un expediente a cada persona que se le otorga un crédito, con el estudio que se le realizó para otorgar el crédito, condiciones, importe de la compra, fechas de cobro, pagos que ha realizado, saldo al día, intereses y que tipo de cliente es en base al historial, tener indicadores.
- **4) Inventarios.** Es llevar tarjetas de almacén por las compras de productos, cantidad, costo, saldo, ventas, cantidad, saldos. Realizar inventarios físicos, y conciliar con los registros de almacén y contables.
- **5) Depreciaciones.** En ellas cada equipo, maquinaria, mobiliario, edificio, se debe llevar un formato de control del número de años de depreciación lo que permitirá tener identificado fecha de adquisición, importe, % de

depreciación, características del bien, años para depreciar y realizar inventarios y conciliar la información de los registros. Determinar qué equipo ya no es útil, dar de baja.

- **6) Mantenimientos.** Se debe realizar conciliación con los bienes de la empresa para los mantenimientos preventivos, correctivos y decidir la utilidad.
- **7) Seguros.** Las empresas deben considerar el pago de una prima de seguros en los bienes como el edificio, parque vehicular, equipos de cómputo, maquinaria, productos a comercializar y de desastres naturales.
- **8) Cuentas por pagar.** Es la base de datos de las deudas que se tienen, con las fechas de pago por las sanciones de pagos tardíos y el historial crediticio. Entre otros controles.

### **2.5 Indicadores**

Las empresas, deben tener indicadores en cada una de sus áreas:

- 1) Dirección
- 2) Recursos Humanos
- 3) Finanzas
- 4) Mercadotecnia
- 5) Operaciones

Con el fin de que cada área sea más productiva y competitiva, y por ende más rentable.

Existen metodologías y herramientas para que las empresas midan el desempeño en las áreas administrativas y operativas, en el caso del Estado de Situación Financiera, existen algunos indicadores para medir la eficiencia, a continuación, algunos de ellos:

#### **Tabla 7 Indicadores de Razones Financieras.**

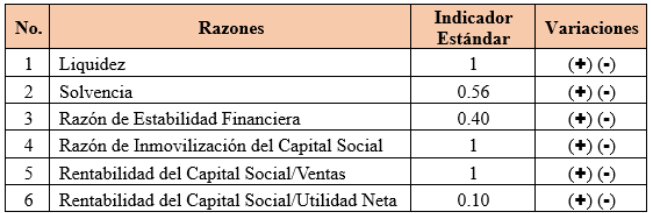

### **2.6 Razones Financieras**

Este método consiste en determinar las relaciones existentes entre los diferentes rubros (cuentas) de los estados financieros.

Se pueden realizar comparaciones de rubros por meses, años de los estados financieros, de acuerdo a las razones financieras.

ACADÉMICA SINERGIA

A continuación, se muestra el indicador estándar de las razones para analizar los estados financieros de la empresa:

### **1) Liquidez:**

$$
Liquidez = \frac{Caja + Bancos}{Pasivo a Corto Plazo} = 1
$$

**2) Solvencia:**

$$
Solvencia = \frac{Active\ Circuitant}{Passivo\ Circuitant} = 0.56
$$

**3) Razón de Estabilidad Financiera:**

$$
Estabilidad F. = \frac{Pasivo Total}{Capital} = 0.40
$$

**4) Razón de Inmovilización del Capital Social:**

$$
ICS = \frac{Active\ Fijo}{Capital\ Social} = 1
$$

**5) Rentabilidad del Capital Social/Ventas:**

$$
RCSV = \frac{Ventas}{Capital\ Social} = 1
$$

**6) Rentabilidad del Capital Social/Utilidades:**

$$
RCSUN = \frac{Utilidad Neta}{Capital Social} = 0.10
$$

### **2.7 Recursos**

El cuidado de todos los recursos de una organización es sumamente importante y deben ser planificados minuciosamente, estos son:

- **1) Tiempo.** El recurso del tiempo, la mayoría de las personas no lo consideran significativo, ni de impacto financiero. Sin embargo, los negocios, todo lo deberían de realizar en base a las horas del día, semana, quincena, meses, año, minuciosamente detallado, en base a las metas y objetivos planteados. Considerar lo importante, urgente, para dar prioridades y revisar constantemente lo planeado contra lo realizado.
- **2) Humano.** El recurso humano lo más importante de toda empresa, los propietarios, directivos deben establecer los indicadores para el desarrollo de las funciones del personal en cada una de las áreas para eficientar procesos y productivos. Para lograrlo es necesario promover un buen ambiente de trabajo, fomento de los valores, otorgar oportunidades de desarrollo profesional, a través de un programa de capacitación, promover el equilibrio entre la vida personal y profesional, fomentando el bienestar. Las

personas contratadas son regidas por obligaciones y derechos de la Ley Federal del Trabajo, es conveniente la firma del contrato, control de incidencias del personal, el pago de todas las prestaciones a que tiene derecho el trabajador, para evitar conflictos que deriven en demandas y que representarán desembolsos no contemplados por no tener un control interno, lo que repercutirá en los recursos financieros de la empresa y pondrá en problemas su economía.

- **3) Materiales.** En los recursos materiales, es necesario cuidar las adquisiciones que se realizan, formar el comité de compras, investigar a los proveedores, acreedores, considerando las condiciones de crédito, entrega, calidad de las materias primas, insumos, productos, equipos, maquinaria, transporte, siempre, buscar que los productos tengan la tecnología requerida acorde a las necesidades de la empresa, tendencias en los bienes, sobre todo que es la novedad del giro, y si se tiene la posibilidad, buscar alternativas más sofisticadas como la inteligencia artificial, previo análisis en que va a contribuir para ser una empresa más competitiva.
- **4) Tecnológicos.** Ya que la tecnología puede ahorrar pasos a los procesos lo que repercutiría en tiempo, el cual representa dinero ahorrado. También al realizar las adquisiciones con la investigación respectiva representa ahorros y esto impacta los recursos financieros.
- **5) Naturales.** Los recursos naturales, tan ignorados por la mayoría de las personas y de las organizaciones, con acciones pequeñas como apagar la luz, desconectar los aparatos, no utilizados, dar mantenimiento preventivo a la maquinaria, equipo de transporte, cómputo, impermeabilizar techos, adquisición de tecnología eficiente, revisar los procesos, procedimientos, la forma de hacer las acciones y actividades para analizar que ahorros se pueden realizar. Embellecer nuestro entorno con los arboles de la región, reforestar, podar. Separar la basura, apoyar el reciclaje, poner la basura en su lugar. Adquirir productos de proveedores que cuiden el ambiente. Ya que los recursos naturales, son los utilizados en las empresas para la elaboración de todo tipo de productos.
- **6) Financieros.** El cuidar o no cuidar los diversos tipos de los recursos impacta las finanzas de las empresas, por ello la persona encargada de finanzas es la que debe dar seguimiento a cada recurso que es utilizado, ver la utilidad en función de la rentabilidad, sostenibilidad y sustentabilidad de cada operación.

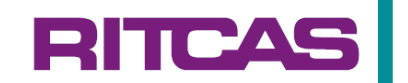

### **3. Metodología**

Como muestra la figura 1, en este artículo Administrar Riesgos para tener Finanzas Sustentables en la empresa, utilizó la metodología de consultar referencias, de fuentes secundarias de libros de Finanzas Corporativas, Finanzas Empresariales Análisis y Gestión, Análisis e Interpretación de Estados Financieros, artículos con temas, importancia de la liquidez, rentabilidad, inversión, riesgos en sustentabilidad y desempeño financiero, gestión de riesgos para la sostenibilidad empresarial, términos contables, prevención de fraudes, estrategias para aumentar la productividad. En las fuentes primarias, se han realizado sondeo en algunas empresas que no llevan el mínimo de controles ni emisiones de información financiera.

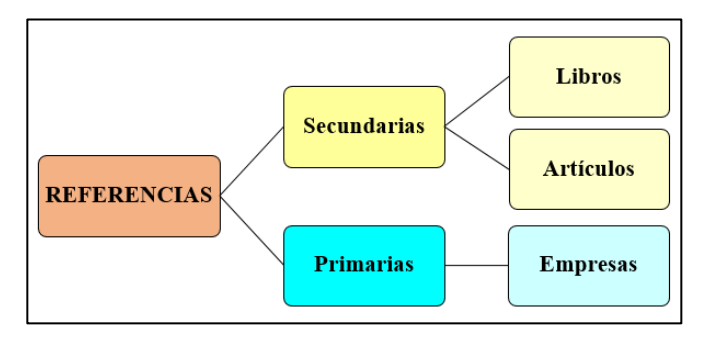

**Fig. 1 Referencias consultadas, Secundarias y Primarias.**

La figura 2 muestra los temas significativos consultados en libros que son necesarios para este artículo.

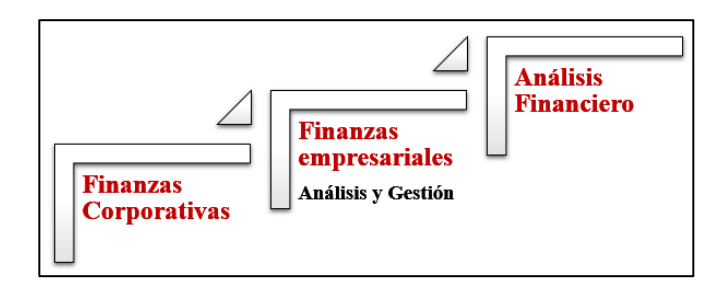

**Fig. 2 Consulta de temas de libros.**

La figura 3 presenta la consulta de temas de los artículos.

Actualmente algunos autores, han desarrollado algunos artículos de finanzas, el tema de riesgos financieros, en cualquier empresa del tipo que sea tiene riesgos financieros, al igual que las estrategias a utilizar, la liquidez es el problema y dolores de cabeza de muchos empresarios. Que tienen que pagar su nómina

semanal, quincenal, proveedores, acreedores y no tiene el flujo de efectivo que requiere.

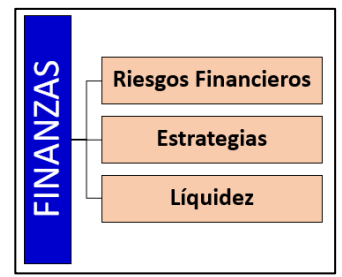

**Fig. 3 Consulta de temas de artículos.**

Se investigaron y consultaron dependencias y niveles de gobierno (ver figura 4), que llevan a cabo la recaudación de las contribuciones, así como organizaciones de defensa del contribuyente y de usuarios.

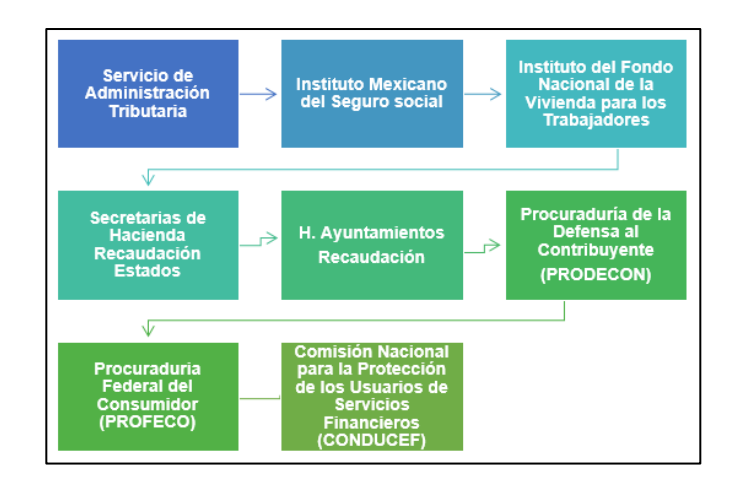

**Fig. 4 Dependencias y niveles de gobierno.**

Para esta investigación es relevante indicar el papel que juega la Secretaria de Economía, las universidades públicas y privadas, que permiten a través de vinculación el desarrollo de las empresas, como se muestra en la figura 5.

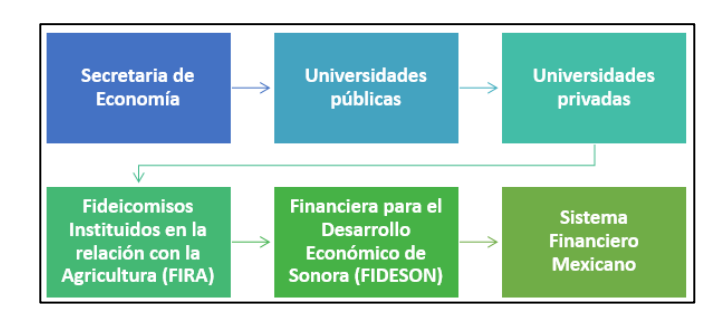

**Fig. 5 Dependencias y organismos gubernamentales.**

También es importante señalar los posibles organismos en los que pudiera vincularse la organización para obtener financiamiento, al igual que indicar que la banca privada fortalece a los negocios al otorgar créditos para su desarrollo, son los propietarios, directivos los que deben obtener información para el análisis y tomar el crédito con mejores condiciones de comisiones, intereses, tiempos.

Para ilustrar la sección de metodología, se elaboró una Tabla 8 considerando al Gobierno Corporativo, el cual juega un papel principal, ya que es el propietario, socios, los que deben tomar las decisiones asertivas en base a la información que se les presenta, para seguir cumpliendo con su filosofía organizacional, se indican los temas a desarrollar, Estados Financieros, Registros, Riesgos, Razones Financieras, Control Interno, Indicadores, Razones Financieras, Recursos.

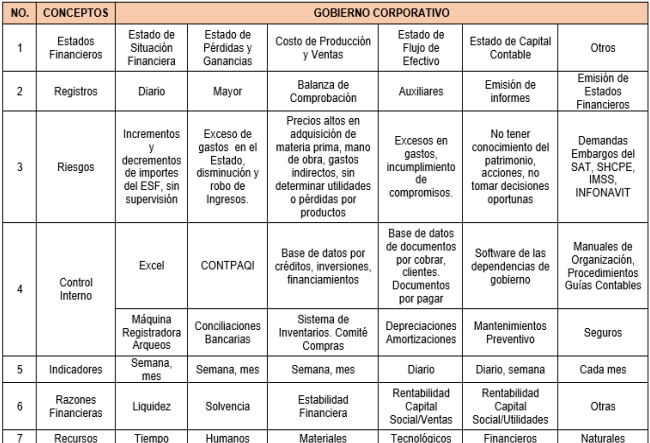

### **Tabla 8 Gobierno Corporativo con temas a desarrollar.**

Para una mejor comprensión se ilustra con el Estado de Posición Financiera, Estado de Pérdidas y Ganancias para realizar ejercicios y aplicar las fórmulas de las Razones Financieras. tablas de Control Interno.

### **4. Resultados**

Los resultados obtenidos son:

**1) Estados Financieros.** Estado de Situación Financiera (ver Tabla 9), muestra cada rubro con los importes que lo integran, de las operaciones realizadas, que son registradas, con esta información se realizan las conversiones de las razones financieras y se analiza la información con los indicadores estándar para la toma de decisiones.

#### **Tabla 9 Estado de Situación Financiera.**

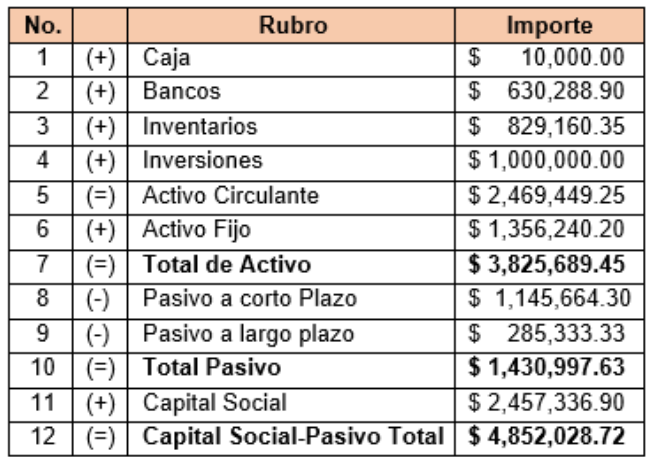

La tabla 10 indica los rubros y los importes de las operaciones que integran el Estado de Pérdidas y Ganancias, también se analiza a través de razones financieras.

### **Tabla 10 Estado de Pérdidas y Ganancias.**

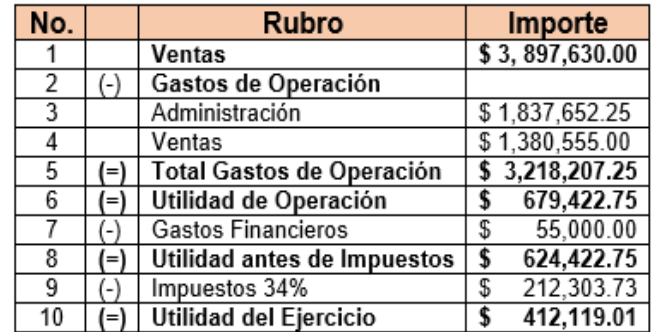

El Costo de Producción y Ventas (ver Tabla 11) son los importes de los rubros que lo integran, que, al cuidar su gestión, y optimizando la integración de cada uno de los productos elaborados, con su punto de equilibrio, determinaremos la utilidad y nos dará la rentabilidad que requiere la empresa para cubrir su flujo de efectivo por las operaciones de cada una de las áreas de la empresa, Dirección, Recursos Humanos, Finanzas, Mercadotecnia y Operaciones.

#### **Tabla 11 Costo de Producción y Ventas.**

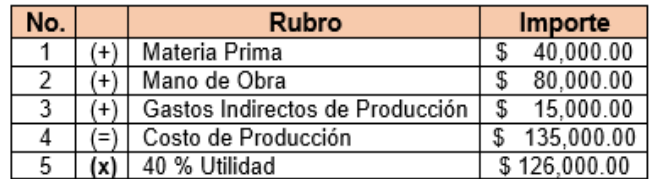

El Estado de Flujo de Efectivo, es el que permite determinar los ingresos, requerimientos necesarios para las operaciones, financiamientos y la inversión y los rubros provienen de los Estados de Posición Financiera y Estado de Pérdidas y Ganancias, el cual es establecido por meses y años. También se proyecta el flujo de efectivo.

**RITCAS** 

**2) Registros.** Las empresas para tener un control interno adecuado para sus operaciones, requieren de indicadores y registros, para concentrar y acumular la información. Existen muchas herramientas, software y tecnologías para llevar a cabo los registros y emitir los estados financieros. Puede ser a través de un Excel el cual te permite realizar los registros, llevar el control interno, indicadores, fórmulas y te permite administrar los riesgos. También se puede realizar a través de un software adecuado a las necesidades de la empresa, o adquirir uno estándar para el cumplimiento de las obligaciones. O en su defecto utilizar el que tiene en plataformas el Servicio de Administración Tributaria.

A continuación, la Tabla 12 presenta el registro del libro diario, en el cual se registran las operaciones diarias de la empresa.

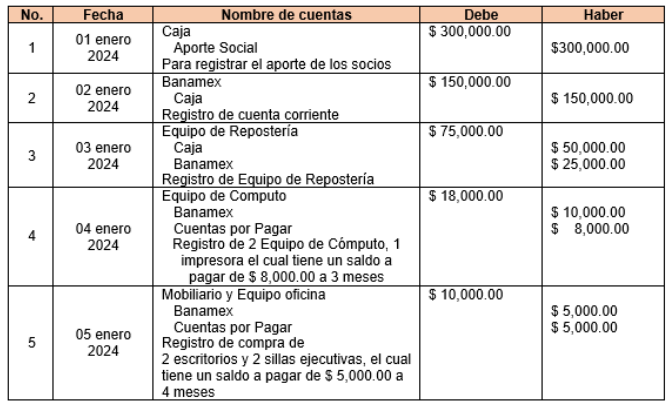

#### **Tabla 12 Libro de Diario.**

En el registro del libro de mayor (ver Tabla 13), se registran las operaciones por rubro, en este ejemplo fue el de Caja, este libro permite tener el saldo al día, semana, quincena, mes para tomar las decisiones.

#### **Tabla 13 Libro de Mayor.**

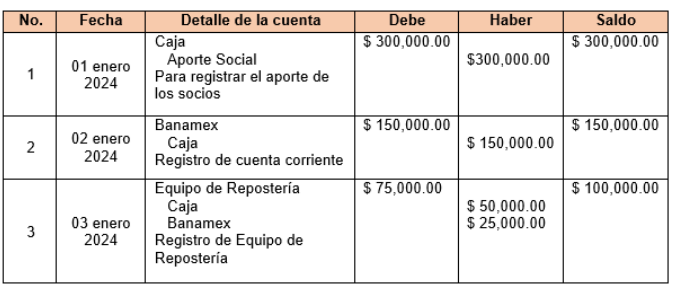

**3) Riesgos.** La Tabla 14 muestra las áreas que pueden tener riesgos por falta de innovación para realizar diseños o mejoras de proceso, procedimientos, productos, servicios, operaciones, mercadotecnia y proyectos, también el no tener una vinculación con universidades que podrían desarrollar diseños y mejorar las áreas de la empresa, al igual que FIRA, además de fortalecerse con las tendencias, capacitaciones, entre otros por la cámara o asociación que le corresponde según su actividad.

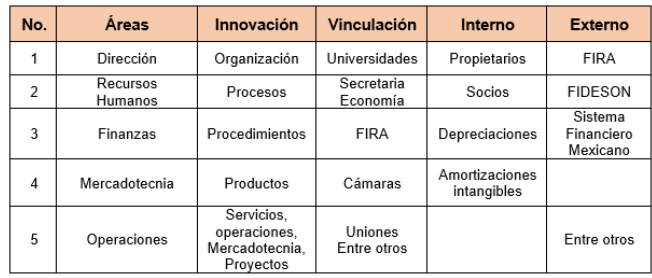

#### **Tabla No. 14 Riesgos en las áreas por falta de innovación, vinculación, financiamiento.**

El no tener el conocimiento quien le puede otorgar crédito, son riesgos para el negocio, porque se pierden oportunidades para aliarse y de financiar sus proyectos, o tomar el financiamiento con personas indeseables para la rentabilidad de la empresa.

La tabla 15 muestra el riesgo para las áreas de la organización no es excepción de finanzas, existe riesgo en dirección, en no tener actualizada la filosofía organizacional, en recursos humanos el riesgo es no tener la gestión documentada, finanzas, riesgo por no tener el control interno o registros de las operaciones, mercadotecnia, el riesgo no realizar promoción, publicidad en redes, operaciones el riesgo es no tener la calidad de los productos, otro es no tener determinada la utilidad de cada productos y su costo, lo que impactará en la rentabilidad de la organización.

#### **Tabla 15 Riesgos de las áreas por no realizar su función**

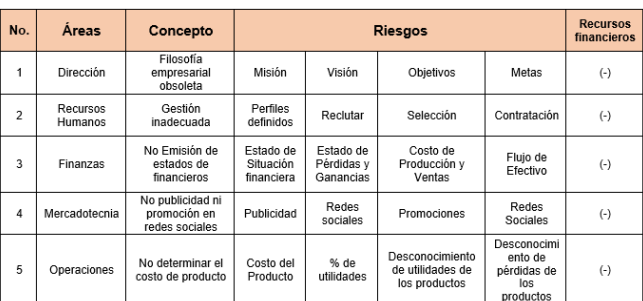

Los riesgos en el diseño de la innovación y las mejoras que se dejarían de realizar en organización, procesos, procedimientos, productos, servicios, operaciones, mercadotecnia y proyectos. También el riesgo es no vincularse interna y externamente para las operaciones de

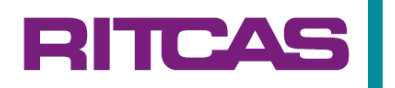

la empresa como es pertenecer a una cámara, vincularse con las dependencias y organismos que otorgan financiamiento.

**4) Control Interno.** A través de Excel®, se puede tener los controles y registros para emisión de estados financieros.

| в<br>$\ddot{\phantom{1}}$                                                                                                   |                                                                                   | Lion1-Rock                                                                                                    |                                        |                                          |                           | $\sim$                |                          |
|----------------------------------------------------------------------------------------------------|-----------------------------------------------------------------------------------|----------------------------------------------------------------------------------------------------|----------------------------------------|------------------------------------------|---------------------------|-----------------------|--------------------------|
| Insertor<br>Inizio<br><b>Antivo</b>                                                                                         | Diseño de página<br>Förmular<br>Dates<br><b>Review</b>                            | Q Cost dange hocen?<br>Vets                                                                                                    |                                        |                                          |                           |                       | Iniciarsecon Q. Compatir |
| <b>Vistas</b><br><b>Stark</b><br><b>Newmal</b> Versalt<br>$p_{\phi\alpha}$<br>de página personalizadas<br>Vividas die Sitem | (c) Regis<br>- Raim de Hornu<br>Vi Linear de candricule V. Encabezados<br>Machael | $-1.7$<br>TER FLOWER. COVer en paralelo<br>$ \Box$ $X$<br>Excel 2016 Ayuda                                                                                                    | IT's Deplacements province.<br>Vintana | [3]: Restablecer posición de la ventiera | ℡<br>Cambian<br>ventsnat- | u.<br>Macro<br>Martes |                          |
| $\omega$<br>×<br>W.<br>£.<br>82                                                                                             |                                                                                   | $\circledR \circledR$ ar operaciones de divisiones de importes $\mathcal P$                                                                                                    |                                        |                                          |                           |                       |                          |
| b<br>$\epsilon$                                                                                                    | t.<br>$\mathbf{r}$<br>$\sigma$                                                    |                                                                                                    | M                                      | $\overline{\mathcal{N}}$                 | $\circ$                   | ٠                     | $\alpha$                 |
|                                                                                                    |                                                                                   | Multiplicar y dividir números en Excel -<br>Saparte técnico de Microsoft<br>Crear una förmula simple para multiplicar y dividir<br>en una hoja de cálculo de Excel. Puede multiplicar<br>dos o más números en una celda o multiplicar y<br>dividir usando las referencias de celda. Todas las<br>förmulas en Excel comienzan con un signo igual (v). |                                        |                                          |                           |                       |                          |
|                                                                                                    |                                                                                   | Calcular valores en una tabla dinámica -<br>Soporte técnico de Microsoft<br>Por ejemplo, la fórmula de campo calculado<br>=Ventas * 1.2 multiplica por 1.2 la suma de las<br>ventas de cada tipo y la región, no multiplica cada<br>venta individual por 1.2 y luego suma los importes<br>multiplicados.                                             |                                        |                                          |                           |                       |                          |
| $_{21}$                                                                                                    |                                                                                   | Usar Excel como calculadora - Soporte técnico                                                                                                    |                                        |                                          |                           |                       |                          |
| $\left( 4\right)$<br>Hoja1                                                                                                  |                                                                                   | $-14 -$                                                                                                    |                                        |                                          |                           |                       | п                        |
|                                                                                                    |                                                                                   |                                                                                                    |                                        |                                          |                           |                       | 130%                     |
| Buscar                                                                                                    | ۳<br>н                                                                            | 文目                                                                                                    |                                        | UV <sub>a.</sub>                         |                           |                       |                          |

**Fig. 6 Excel® como tabla dinámica y calculadora.**

| Iniciarsesión Q. Compartir<br>Isicia: Insertar Oiseforde-página Fórmulas Datos Revisa-<br>Veta 1<br>Aschiva<br>$\bigcap_{n\in\mathbb{N}}\overline{\mathbb{N}}$ and $\bigcap_{n\in\mathbb{N}}\overline{\mathbb{N}}$ and $\bigcap_{n\in\mathbb{N}}\overline{\mathbb{N}}$ and $\bigcap_{n\in\mathbb{N}}\overline{\mathbb{N}}$ are contained and $\bigcap_{n\in\mathbb{N}}\overline{\mathbb{N}}$ are contained and $\bigcap_{n\in\mathbb{N}}\overline{\mathbb{N}}$ are contained and $\bigcap_{$<br>El Barra de Normal<br><b>Right</b><br>u.<br>$ \Box$ $\times$<br>IDS Desplatamiento provinico<br><b>Viduc</b><br>Director<br>Canalia<br>Macine<br>Marmal Versalt.<br>V: Unuas de catalelosta 57 Encabassados<br>751 Restablecer postcoln da la verdana<br>Pão. de odoina personalizadas<br>vindance.<br>Vidas de lário<br>Mothur<br>Excel 2016 Ayuda<br>Ventions<br>Maggie<br>R2<br>$f_{\rm e}$<br>$\mathcal{L}$<br>M.<br>$_{\rm N}$<br>$\circ$<br>$\overline{Q}$<br>$\mathbf{D}$<br>p.<br>u.<br>c<br>$\mathcal{F}$<br>÷<br>$\mathbf{G}$<br>Usar operadores de cálculo en fórmulas de<br>Excel<br>Los operadores especifican el tipo de cálculo que<br>desea elecutar en los elementos de una formula.<br>Excel sigue las reglas matemáticas generales para<br>los cálculos, que son paréntesis, exponentes,<br>multiplicación y división, suma y resta, o el acrónimo<br>PEMDAS.<br>Usar Excel como calculadora - Soporte técnico<br>de Microsoft<br>En lugar de usar una calculadora, use Microsoft<br>Excel para hacer calculos. Puede escribir filmnulas.<br>sencillas para sumar, divide, multiplicar y restar dos<br>o más valores numécicos. O bien, use la<br>característica Autosuma para obtener rápidamente<br>38<br>el total de una sorie de valores sin escribirlos<br>manualmente en una fórmula.<br>$\infty$<br>21<br>۰<br>22<br>21 | 6.1<br>в     | <b>PRIT</b><br>Literal - Excel | <b>CONTROL</b><br>-20 |
|----------------------------------------------------------------------------------------------------|--------------|--------------------------------|-----------------------|
|                                                                                                    |              | P. Out dealer hack?            |                       |
|                                                                                                    |              |                                |                       |
|                                                                                                    |              |                                |                       |
|                                                                                                    |              |                                | $1 -$                 |
|                                                                                                    |              |                                |                       |
|                                                                                                    |              |                                |                       |
|                                                                                                    | Hoja1<br>141 | $1 - 1$                        |                       |
| title<br>$W_{A-}$                                                                                                    |              |                                | 100%                  |

**Fig. 7 Operadores de cálculo en fórmulas Excel®.**

El tener establecido los controles se minimizan los riesgos financieros a través de indicadores, registros, informes a dependencias, pago de contribuciones, análisis de la información para la toma de decisiones, lo que repercute en las empresas, familias, sociedad, detona el desarrollo local y regional.

### **Tabla 16 Sistema Financiero Mexicano. Tarjetas.**

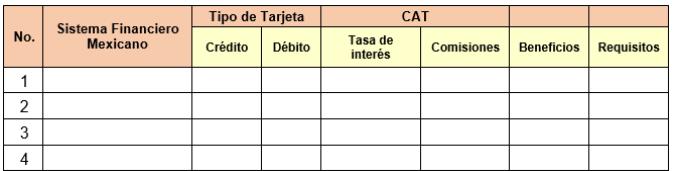

### **Tabla 17 Tarjetas de Crédito y Débito del Sistema Financiero Mexicano.**

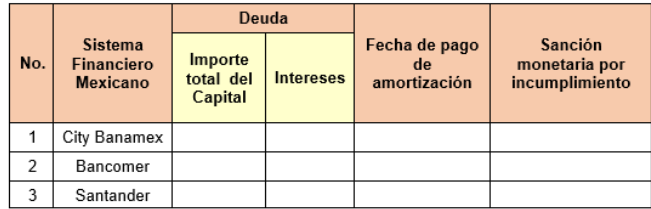

### **Tabla 18 Portafolio de Inversión.**

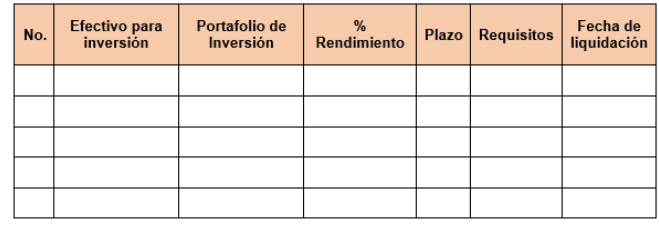

Controles para mejorar la operación diaria de la empresa existen muchos. Una de los controles que no debe de faltar es la máquina registradora, el realizar el recuento por los ingresos recibidos en los turnos, por horas, por importes establecidos acorde a las políticas que tiene la empresa.

Actualmente existen simuladores para hacer comparaciones del cobro de comisiones y de intereses normales y por pago tardío de cada una de las tarjetas que existen en el Sistema Financiero Mexicano

- **5) Indicadores.** Los indicadores, te dan la pauta para evaluar cualquier situación en las áreas de la empresa y deberán existir en cada una de las áreas de la empresa, porque es lo que te permite medir la situación. Existen herramientas y metodologías de múltiples indicadores para cada una de las áreas, dirección, recursos humanos, finanzas, mercadotecnia, operaciones. También se puede utilizar los diagnósticos por cada área, para determinar mediante gráficas la situación de la empresa.
- **6) Razones Financieras.** También los indicadores de las fórmulas de las razones financieras, que se determinan a través de fórmulas de los rubros de los estados financieros lo que permite tomar decisiones, que se pueden aplicar en los rubros de los estados financieros. Como se enuncio en la parte del desarrollo de este artículo.
- **7) Recursos.** En el tiempo se puede utilizar, calendarios anuales, que tienen indicados los meses, días, planificadores en físico o electrónico, el celular cuenta con algunas herramientas para utilizar y optimizar el tiempo, el calendario, agenda, lo importante es que tengas un seguimiento en tu planificador de actividades que te indiqué lo que deberás de realizar y separar por urgente e importante. Elaborar una tabla y señalar una semana para que se dé cuenta que no planifica, la mayoría de sus

actividades son urgentes, pero no importantes, y como consecuencia impacta en los recursos humanos, materiales, naturales y financieros.

Y por último hacer una reflexión de la forma en que utilizamos los recursos naturales y de qué forma los impactamos y como contribuir para contrarrestar esas acciones empresarialmente, ya que eso impactará muy negativo a las empresas y ejemplos tenemos algunos, actualmente el agua, deforestación de árboles, los empaques, ropa, bolsas, desechos, basura, impactando los mares, contaminando el ambiente, los desastres naturales. Todo ello hace que los productos y servicios incrementen sus precios.

### **5. Conclusiones**

Con el desarrollo de este artículo llamado Administrar Riesgos para tener Finanzas Sustentables en la Empresa, se contribuyó en explicar el Estado de Situación Financiera, Estado de Pérdidas y Ganancias, Estado del Costo de Producción y Ventas Flujo de Efectivo, los registros, control interno, razones financieras, indicadores para administrar los riesgos y tener finanzas sustentables, para el cuidado de los recursos del tiempo, humanos, materiales, tecnológicos, financieros y naturales.

La relevancia del seguimiento y tener la información en tiempo y forma de parte del gobierno corporativo para la toma de decisiones asertiva, lo que permitirá el crecimiento de cada una de las áreas de dirección, recursos humanos, finanzas, mercadotecnia, operaciones y contribuir al desarrollo de la organización para que sea rentable, productiva y competitiva y más en los tiempos actuales que es una vorágine la tecnología, la reubicación de empresas extranjeras, que genera por el lado positivo una serie de oportunidades para el fortalecimiento de las empresas familiares, pequeñas, medianas, creación de otras y sobre todo la permanencia de ellas, ya que estadísticamente nacen y cierran a más tardar a los dos años de iniciar operaciones.

Con cambio de actitud, análisis de oportunidades, planificación a corto, mediano y largo plazo, seguimiento, vinculación, a diario llevar a cabo pequeñas mejoras en sus diseños, procesos, acciones consistentes sustentables, permitirá la sostenibilidad de las empresas, se requiere visión, emprendimiento, constancia y fe inquebrantable de lograr lo propuesto. Al conocer los problemas y tener conocimiento de la solución, será más fácil detectar, solucionar y administrar los riesgos del negocio.

El tener finanzas sanas las empresas podrán Administrar Riesgos y tener Finanzas Sustentables, lo que fomentaría su permanencia en el mercado y detonaría en utilidades, liquidez, rentabilidad, productividad y Competitividad.

De acuerdo a la Constitución Política de los Estados Unidos Mexicanos, tratados, leyes generales y específicas, se han creado dependencias y organismos de gobierno, en los tres poderes y niveles de gobierno, para incentivar y fomentar el crecimiento de las empresas, de la inversión extranjera directa, existen infinidad de programas y apoyos, que, a pesar de los esfuerzos realizados, aún falta llegar a la comunidad.

Las universidades juegan un papel significativo con los conocimientos, experiencias, talento de la planta docente investigadores, estudiantes que realizan sus prácticas profesionales, servicio social o estadías, faltan estrategias de política pública más incisivas y presupuesto para llevar a cabo una vinculación y capitalizar con productos y servicios de calidad, para que las empresas, permanezcan en el mercado, sean competitivas y productivas en este mundo globalizado.

Y reitero las empresas deben tener la infraestructura por parte del gobierno, políticas públicas accesibles, seguimiento por parte de las dependencias de gobierno, universidades públicas para incidir en detonar el desarrollo local y regional a través de la pequeña, mediana y grande empresa mexicana la que contribuye a la economía nacional, que sus utilidades o pérdidas se quedan en las localidades y la nación, en ellas debemos incidir para su permanencia en el mercado.

El impacto social sustentable y sostenible en la comunidad, permitirá el crecimiento con la transformación digital, metodologías herramientas, prácticas y tecnológicas, retomar lo mejor de lo local y lo internacional, para hacer frente a las empresas que vienen por la relocalización.

Por ello se debe incidir en las tendencias, oportunidades en los negocios para culturizar, educar en temas tan importantes como son las finanzas sustentables, sostenibles, que es necesaria en toda empresa y que impacta e incide en lo social, empresarial, gobierno y sociedad.

El objetivo del artículo se cumplió.

### **6. Agradecimientos**

Agradezco infinitamente a Dios, por darme su luz sabiduría y permitir escribir este artículo, el cual considero que será de utilidad para muchas personas.

### **7. Referencias**

- [1] Calvo Langarica César (1992), Análisis e Interpretación de es Calvo, Cd. México, Décima edición Editorial Pac, ISBN: 9706460462
- [2] Durbán Oliva, Salvador, Dir Irimia Diéguez, Ana Isabel (2020), Finanzas Corporativas, Madrid España, Madrid-Pirámide Annas"s Archive 9788436842067
- [3] Trujillo Navarrete Jorge, Martínez Herrera Óscar Javier (2020), Finanzas Empresariales Análisis y Gestión, Primera edición Alfaomega Colombiana S.A. 9789587785821
- [4] Bustamante Lemus Carlos, Hernández Márquez Baldemar, Sánchez Almanza Adolfo, Coordinadores, (2012), Potencialidades de desarrollo, políticas públicas y desarrollo territorial sustentable. Primera edición México: UNAM, Instituto de Investigaciones Económicas.
- [5] Deloitte México, (2013), Riesgos en sustentabilidad desempeño financiero, https://www.forbes.com.mx/riesgos-ensustentabilidad-y-desempeno-financiero/
- [6] Gobierno de México, (20239 El ABC para personas contribuyentes Manual de Orientación Tributaria. Cd. de México. Segunda edición Procuraduría de la Defensa del Contribuyente, www.prodecon.gob.mx.
- [7] Salazar Campos Lugardo, En busca de mi Libertad Financiera, Finanzas Personales,BC2.www.bc.mx.
- [8] Zamorano García Enrique (1993), Equilibrio financiero de las empresas, Cd. México, México, Instituto Mexicano de Contadores Públicos. [https://www.forbes.com.mx/riesgos-en](https://www.forbes.com.mx/riesgos-en-sustentabilidad-y-desempeno-financiero/)[sustentabilidad-y-desempeno-financiero/](https://www.forbes.com.mx/riesgos-en-sustentabilidad-y-desempeno-financiero/)
- [10] BITSO blog, ¿Cómo Prevenir El Riesgo Financiero En Una Empresa? (2023), [https://blog.bitso.com/es-co/finanzas-co/como](https://blog.bitso.com/es-co/finanzas-co/como-prevenir-el-riesgo-financiero)[prevenir-el-riesgo-financiero.](https://blog.bitso.com/es-co/finanzas-co/como-prevenir-el-riesgo-financiero)
- [11] BITSO blog, ¿Qué Es Una App Para Organizar Finanzas Personales? (octubre 2023), [https://blog.bitso.com/es-co/finanzas-co/app](https://blog.bitso.com/es-co/finanzas-co/app-para-organizar-finanzas-personales)[para-organizar-finanzas-personales.](https://blog.bitso.com/es-co/finanzas-co/app-para-organizar-finanzas-personales)
- [12] BITSO blog, Tipos De Riesgos Financieros De Una Empresa: ¿Cómo Se Determinan? (2023), [https://blog.bitso.com/es-co/finanzas-co/tipos-de](https://blog.bitso.com/es-co/finanzas-co/tipos-de-riesgos-financieros-de-una-empresa)[riesgos-financieros-de-una-empresa.](https://blog.bitso.com/es-co/finanzas-co/tipos-de-riesgos-financieros-de-una-empresa)
- [13] BBV ¿Qué es el riesgo financiero? 5 pasos consejos para reducirlo (2024), [https://www.bbva.com/es/salud](https://www.bbva.com/es/salud-financiera/finanzas-para-todos-el-riesgo-financiero-y-sus-tipos/)[financiera/finanzas-para-todos-el-riesgo](https://www.bbva.com/es/salud-financiera/finanzas-para-todos-el-riesgo-financiero-y-sus-tipos/)[financiero-y-sus-tipos/.](https://www.bbva.com/es/salud-financiera/finanzas-para-todos-el-riesgo-financiero-y-sus-tipos/)
- [14] 5 pasos para gestionar eficazmente los riesgos para la sostenibilidad empresarial [https://benchmarkgensuite.mx/ehs-blog/5-pasos](https://benchmarkgensuite.mx/ehs-blog/5-pasos-para-gestionar-eficazmente-los-riesgos-para-la-sostenibilidad-empresarial/)[para-gestionar-eficazmente-los-riesgos-para-la](https://benchmarkgensuite.mx/ehs-blog/5-pasos-para-gestionar-eficazmente-los-riesgos-para-la-sostenibilidad-empresarial/)[sostenibilidad-empresarial/.](https://benchmarkgensuite.mx/ehs-blog/5-pasos-para-gestionar-eficazmente-los-riesgos-para-la-sostenibilidad-empresarial/)
- [15] Benchmark suite. Sustentabilidad. URL: <https://benchmarkgensuite.mx/blog/>
- [16] El economista, Mipymes pierden más de \$ 150,00.00, (2024), [https://www.eleconomista.com.mx/el](https://www.eleconomista.com.mx/el-empresario/Mipymes-pierden-mas-de-15000-pesos-al-mes-por-errores-y-robo-hormiga-en-la-contabilidad-20240522-0131.html)[empresario/Mipymes-pierden-mas-de-15000](https://www.eleconomista.com.mx/el-empresario/Mipymes-pierden-mas-de-15000-pesos-al-mes-por-errores-y-robo-hormiga-en-la-contabilidad-20240522-0131.html) [pesos-al-mes-por-errores-y-robo-hormiga-en-la](https://www.eleconomista.com.mx/el-empresario/Mipymes-pierden-mas-de-15000-pesos-al-mes-por-errores-y-robo-hormiga-en-la-contabilidad-20240522-0131.html)[contabilidad-20240522-0131.html.](https://www.eleconomista.com.mx/el-empresario/Mipymes-pierden-mas-de-15000-pesos-al-mes-por-errores-y-robo-hormiga-en-la-contabilidad-20240522-0131.html)
- [17] Forbes Abdo Riani, Seis términos contables que todo emprendedor debe conocer (2024), [https://www.forbesargentina.com/liderazgo/seis](https://www.forbesargentina.com/liderazgo/seis-terminos-contables-todo-emprendedor-debe-conocer-n51831)[terminos-contables-todo-emprendedor-debe](https://www.forbesargentina.com/liderazgo/seis-terminos-contables-todo-emprendedor-debe-conocer-n51831)[conocer-n51831.](https://www.forbesargentina.com/liderazgo/seis-terminos-contables-todo-emprendedor-debe-conocer-n51831)
- [18] Gutermuth Nick, (2022), 5 pasos para gestionar eficazmente los riesgos para la sostenibilidad empresarial [https://benchmarkgensuite.mx/ehs](https://benchmarkgensuite.mx/ehs-blog/5-pasos-para-gestionar-eficazmente-los-riesgos-para-la-sostenibilidad-empresarial/)[blog/5-pasos-para-gestionar-eficazmente-los](https://benchmarkgensuite.mx/ehs-blog/5-pasos-para-gestionar-eficazmente-los-riesgos-para-la-sostenibilidad-empresarial/)[riesgos-para-la-sostenibilidad-empresarial/.](https://benchmarkgensuite.mx/ehs-blog/5-pasos-para-gestionar-eficazmente-los-riesgos-para-la-sostenibilidad-empresarial/)
- [19] Lanzagorta Joan, El Economista, La importancia de la liquidez (parte 1-2), (2024), [https://www.eleconomista.com.mx/opinion/La](https://www.eleconomista.com.mx/opinion/La-importancia-de-la-liquidez-parte-1-de-2-20240603-0124.html)[importancia-de-la-liquidez-parte-1-de-2-](https://www.eleconomista.com.mx/opinion/La-importancia-de-la-liquidez-parte-1-de-2-20240603-0124.html) [20240603-0124.html.](https://www.eleconomista.com.mx/opinion/La-importancia-de-la-liquidez-parte-1-de-2-20240603-0124.html)
- [20] Meza Rodríguez Elizabeth, El economista, 5 estrategias para aumentar la productividad en pequeños negocios, (2024).
- [21] Rizo Rivas Mario, Forbes, Sigue estos consejos para prevenir un fraude en una empresa familiar,

(2024), ttps://www.forbes.com.mx/consejos-paraprevenir-un-fraude-en-una-empresa-familiar/.

[22] Solís Tirado María de Lourdes, Méndez Hernández Saúl, Moctezuma Hernández Ariel, Rodolfo Novela Joya Rodolfo, Martínez Lucero Eva Olivia, La importancia de la liquidez, rentabilidad, inversión y toma de decisiones en la gestión financiera empresarial para la obtención de recursos en la industria de la pesca de pelágicos menores en Ensenada, B.C. [https://www.aeca1.org/xviiicongresoaeca/cd/161](https://www.aeca1.org/xviiicongresoaeca/cd/161c.pdf) [c.pdf](https://www.aeca1.org/xviiicongresoaeca/cd/161c.pdf)

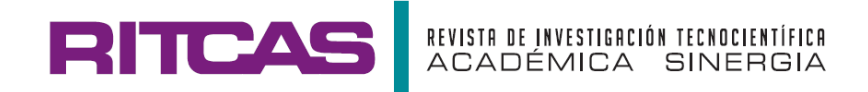

# **DEDUCCIÓN DE LAS FÓRMULAS PARA DETERMINAR LA RAPIDEZ DE TRANSFERENCIA DE CALOR Y LA EFICIENCIA DE UNA ALETA DE PERFIL TRIANGULAR**

# **DEDUCTION OF THE FORMULAS TO DETERMINE THE HEAT TRANSFER RATE AND EFFICIENCY OF A TRIANGULAR PROFILE FIN**

**Dámaso Octavio Ochoa-Landín a, b\* , Víctor Agüero-Borbón <sup>a</sup>**

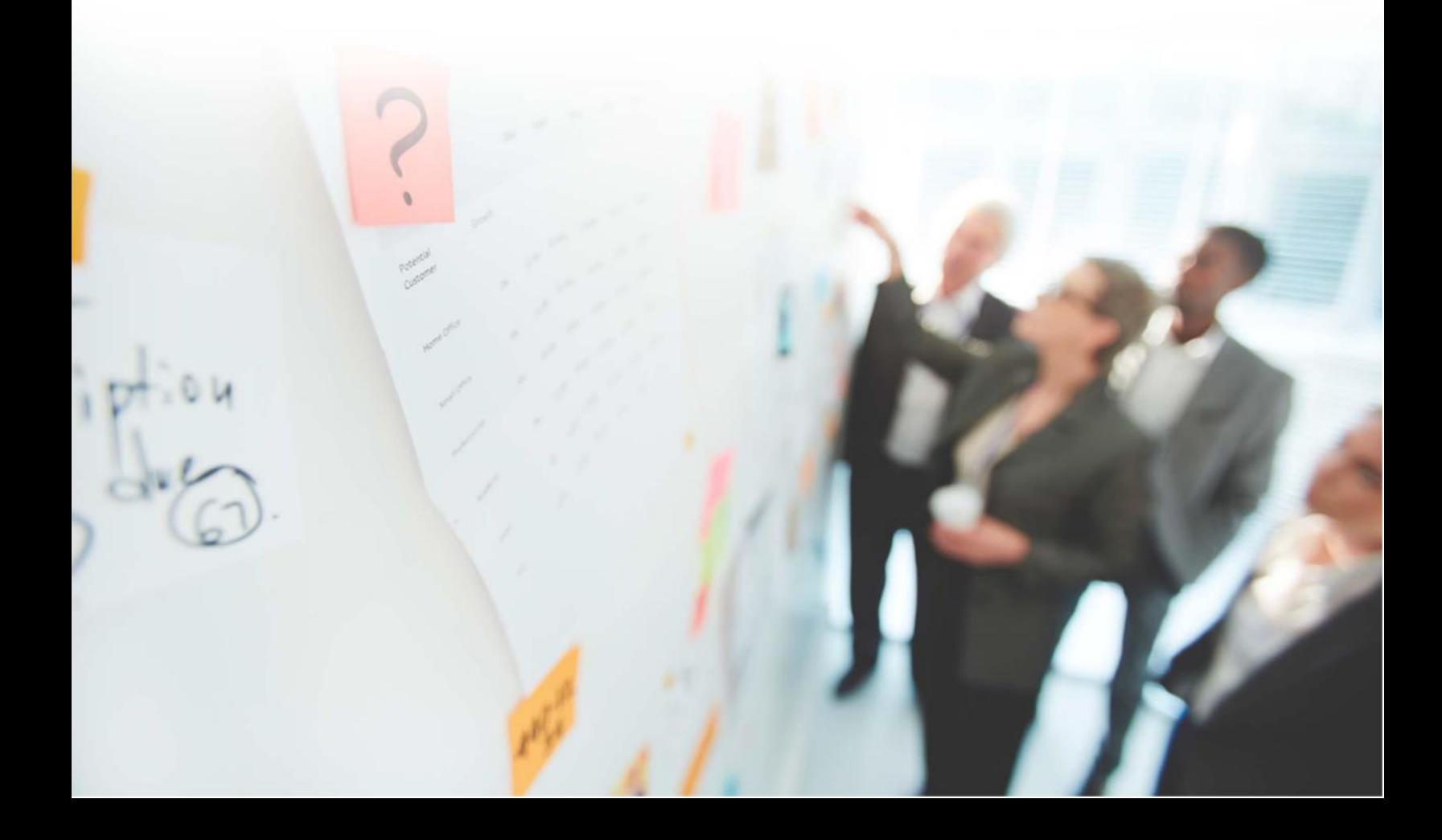

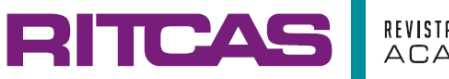

**Ciencias de la Ingeniería Mecánica (CIMC)**

# **Deducción de las fórmulas para determinar la rapidez de transferencia de calor y la eficiencia de una aleta de perfil**

# **Deduction of the formulas to determine the heat transfer rate and efficiency of a triangular profile fin**

### **Dámaso Octavio Ochoa-Landín a, b\* , Víctor Agüero-Borbón <sup>a</sup>**

*<sup>a</sup>Departamento de Metal-Mecánica, Tecnológico Nacional de México, Instituto Tecnológico de Hermosillo, Ave. Tecnológico 115, Col. Sahuaro, C.P. 83170 Hermosillo, Sonora, México.*

*<sup>b</sup>Carrera de T.S.U. e ingeniería Mecánica, Universidad Tecnológica de Hermosillo, Boulevard de los seris final, Parque Industrial Hermosillo, C.P. 83299 Hermosillo, Sonora, México.*

Correo electrónico: [damaso.ochoa@uthermosillo.edu.mx](mailto:damaso.ochoa@uthermosillo.edu.mx)

(Recibido: 05 de abril 2023; Aceptado: 06 de mayo 2023; Publicado: 01 de septiembre 2023)

### **Resumen**

En muchos procesos de transferencia de calor es necesario la instalación de aletas, con el propósito de aumentar el área para la transferencia de calor. Una vez determinado el tipo de aleta los ingenieros tienen que determinar la eficiencia de la aleta y la efectividad de la misma, para tal propósito el ingeniero tiene que recurrir a expresiones matemáticas que se encuentran en los libros y manuales cuya deducción no se especifica y, por lo tanto, se desconoce la limitación de dichas expresiones. En este trabajo nos hemos dedicado a realizar la deducción de una de dichas expresiones aplicando un balance de energía al estado estable en un elemento de la aleta y así obtener una ecuación diferencial donde al aplicar ciertas limitaciones se obtienen las expresiones que aparecen en libros y manuales.

*Palabras claves: Funciones Bessel modificadas de primera y segunda clase, rapidez de transferencia de calor, balance de energía.*

### **Abstract**

*In many heat transfer processes, the installation of fins is necessary, with the purpose of increasing the area for heat transfer. Once the type of fin is determined, engineers have to determine the efficiency of the fin and its effectiveness. For this purpose, the engineer has to resort to mathematical expressions found in books and manuals whose deduction is not specified and, Therefore, the limitation of these expressions is unknown. In this work we have dedicated ourselves to carrying out the deduction of one of these expressions by applying an energy balance to the stable state in an element of the fin and thus obtaining a differential equation where by applying certain limitations the expressions that appear in books and manuals are obtained.*

*Keywords: Modified Bessel functions of the first and second class, heat transfer rate, energy balance.*

### **1. Introducción**

Las aletas se utilizan en los procesos de transferencia de calor para aumentar el área de transferencia de calor y por ende la rapidez de transferencia. [1] [2]

### **2. Desarrollo**

Para el diseño de las aletas, el ingeniero recurre a ecuaciones que se encuentran en libros o manuales técnicos de transferencia de calor, desgraciadamente no se presentan las deducciones de tales fórmulas y por lo tanto se desconoce las limitaciones de dichas ecuaciones por tal motivo, en este trabajo vamos a deducir las ecuaciones para un tipo particular de aleta de perfil triangular, como se ve en la figura 1.

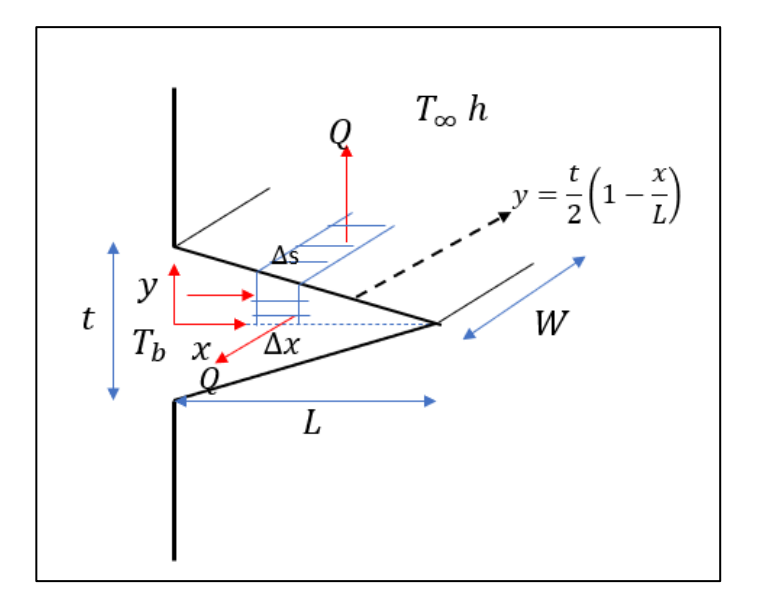

**Fig. 1 Aleta de perfil triangular.**

### **3. Metodología**

Para la metodología se utilizará el balance de energía de:

- 1) Balance de energía en un elemento de volumen.
- 2) Balance de energía en estado estacionario.

### **3.1 Balance de energía en un elemento de volumen**

Para el Balance de energía en un elemento de volumen de la aleta de perfil triangular, que se muestra en la figura 1. Las variables para la aleta es t, largo (L) y ancho (W).

**3.2 Balance de energía en estado estacionario**

**SINERGIA** 

Para el cálculo del Balance de energía en estado estacionario:

$$
\begin{Bmatrix}\n \text{energía que} \\
\text{entra al elemento}\n \end{Bmatrix} - \begin{Bmatrix}\n \text{energía que} \\
\text{ sale del elemento}\n \end{Bmatrix} = 0
$$

$$
q_x 2yW|_x - q_x 2yW|_{x + \Delta x} - \{4y\Delta x + 2\Delta sW\}h(T(x) - T_{\infty}) = 0
$$

Dividiendo la expresión entre −2*W*Δ*x*, obtenemos:

$$
\frac{q_x y|_{x+\Delta x} - q_x y|_x}{\Delta x} + \left\{\frac{2y}{W}h + \frac{\Delta s}{\Delta x}h\right\} (T(x) - T_\infty) = 0
$$

Aplicando el límite a la ecuación cuando  $\Delta x \rightarrow 0$ , obtenemos:

$$
\frac{dq_{x}y}{dx} + \left\{\frac{2y}{W}h + \frac{ds}{dx}h\right\}(T(x) - T_{\infty}) = 0 \cdots (1)
$$

Si el calor a través de la aleta es por conducción aplicamos la ley de Fourier y desarrollamos la ecuación (1):

$$
-ky\frac{d^2T}{dx^2} + (-k)\frac{dT}{dx}\frac{dy}{dx} + \frac{2y}{W}h + \frac{ds}{dx}h\Big\{ (T(x) - T_{\infty}) = 0 \cdots (2)
$$

Definamos que:

$$
\theta = T(x) - T_{\infty} \quad y \quad X = 1 - \frac{x}{L}
$$

Por lo tanto:

$$
y = \frac{t}{2} \left( 1 - \frac{x}{L} \right) = \frac{t}{2} X
$$

Aplicando la regla de la cadena a expresión (2), tenemos:

$$
\frac{dT}{dx} = \frac{d\theta}{dx} = \frac{d\theta}{dx} \frac{dX}{dX} = \frac{d\theta}{dX} \frac{dX}{dx} = \left(\frac{-1}{L}\right) \frac{d\theta}{dX} \cdots (3)
$$

$$
\frac{d^2T}{dx^2} = \frac{d^2\theta}{dx^2} = \left(\frac{1}{L^2}\right) \frac{d^2\theta}{dx^2} \cdots (4)
$$

$$
\frac{dy}{dx} = \frac{dy}{dX} \frac{dX}{dx} = -\frac{t}{2L} \cdots (5)
$$

Sustituyendo las expresiones (3), (4) y (5) en la ecuación (2), tenemos:

$$
-k\frac{t}{2L^2}X\frac{d^2\theta}{dX^2} - k\frac{t}{2L^2}\frac{d\theta}{dX} + \left\{\frac{2\frac{t}{2}X}{W}h + \frac{ds}{dx}h\right\}\theta = 0 \cdots (6)
$$

Dividiendo la ecuación (6) entre  $-k\frac{t}{2}$  $\frac{c}{2L^2}$ , obtenemos:

$$
X\frac{d^2\theta}{dx^2} + \frac{d\theta}{dx} - \left\{\frac{XhL^2}{kW}X + \frac{2hL^2}{kt}\frac{ds}{dx}\right\}\theta = 0 \cdots (7)
$$

De la figura 1, tenemos que si t << L,  $\frac{ds}{dx}$  =  $\sqrt{1 + \left(\frac{t}{2}\right)}$  $\left(\frac{t}{2L}\right)^2 \cong 1$ , además  $\frac{2hL^2}{kt}$  $\frac{hL^2}{kt} > \frac{XhL^2}{kW}$  $\frac{W}{kW}X$  podemos escribir la ecuación (7), como:

$$
X\frac{d^2\theta}{dx^2} + \frac{d\theta}{dx} - \left(\frac{2hL^2}{kt}\right)\theta = 0 \cdots (8)
$$

Definamos una nueva variable:

 $u = 2\sqrt{X}$ 

Derivando esta nueva expresión tenemos:

$$
\frac{du}{dX} = \frac{1}{\sqrt{X}} = \frac{2}{u} \cdots (9)
$$

Aplicando de nueva cuenta la regla de la cadena tenemos:

$$
\frac{d\theta}{dX} = \frac{d\theta}{du}\frac{du}{dX} \cdots (10)
$$

$$
\frac{d^2\theta}{dX^2} = \frac{d\theta}{du}\frac{d^2u}{dX^2} + \frac{du}{dx}\frac{du}{dX}\frac{d^2\theta}{du^2} \cdots (11)
$$

Sustituyendo las expresiones (9), (10), (11) en la expresión (8), obtenemos:

$$
\frac{d^2\theta}{du^2} + \frac{1}{u}\frac{d\theta}{du} - \left(\frac{2hL^2}{kt}\right)\theta = 0 \cdots (12)
$$

Multiplicando la ecuación (12) por  $u^2$ , obtenemos:

$$
u^2 \frac{d^2 \theta}{du^2} + u \frac{d\theta}{du} - \left(\frac{2hL^2}{kt}\right)u^2 \theta = 0 \cdots (13)
$$

Propongamos el siguiente cambio de variable z=iLmu, donde  $m = \sqrt{\frac{2h}{\mu}}$  $\frac{2h}{kt}$ y sustituyendo en la ecuación (13):

$$
z^2\frac{d^2\theta}{dz^2}+z\frac{d\theta}{dz}+z^2\theta=0\cdots(14)
$$

La ecuación (14) es una ecuación Bessel de orden cero y su solución es[3]:

$$
\theta = C_1 J_0(z) + C_2 Y_0(z) \cdots (15)
$$

Sustituyendo la expresión de la variable z en la ecuación (15):

$$
\theta = C_1 J_0 (iLmu) + C_2 Y_0 (iLmu) \cdots (16)
$$

Recordemos que la función Bessel modificada de primera clase de orden cero está definida como:

$$
I_0(Lmu) = J_0(iLmu) \cdots (17)
$$

La función Bessel modificada de segunda clase es:

$$
K_0(Lmu) = Y_0(iLmu) \cdots (18)
$$

Sustituyendo las expresiones (17) y (18) en (16), tenemos:

$$
\theta = C_1 I_0(Lmu) + C_2 K_0(Lmu) \cdots (19)
$$

Primera condición a la frontera:

$$
x = L X = 0 y u = 0 \frac{d\theta}{du}\bigg|_{u=0} = 0
$$

Derivando la ecuación (19):

$$
\frac{d\theta}{du} = C_1 L m I_1(L m u) - C_2 L m k_1(L m u) \cdots (20)
$$

Aplicando la condición a la frontera concluimos que  $C_2 = 0$ , la ecuación (19) se reduce a:

$$
\theta=C_1I_0(Lmu)\cdots(21)
$$

Segunda condición a la frontera:

$$
x = 0
$$
  $X = 1$   $y$   $u = 2$   $\theta|_{u=2} = \theta_b$ 

Aplicando esta condición a la frontera a la ecuación (21):

$$
C_1 = \frac{\theta_b}{I_0(2Lm)} \cdots (22)
$$

Sustituyendo el valor de la constante  $C_1$  expresión (21):

$$
\theta = \frac{\theta_b}{I_0(2Lm)} I_0(Lmu) \cdots (23)
$$

Sustituyendo el valor de  $u = 2\int 1 - \frac{x}{l}$  $\frac{\lambda}{L}$  en la expresión (23), obtenemos:

$$
\theta = \frac{\theta_b}{I_0(2Lm)} I_0 \left(2Lm\sqrt{1-\frac{x}{L}}\right) \cdots (24)
$$

La expresión (24) se utiliza para determinar la temperatura en la aleta a cualquier distancia (x).

### **4. Resultados**

Los resultados de estos cálculos se presentan realizando la determinación de:

3) La rapidez de transferencia de calor a través de la aleta.

4) La eficiencia de la aleta.

5) La efectividad de la aleta.

### **4.1 Determinación de la rapidez de transferencia de calor a través de la aleta**

Aplicando la ecuación de Fourier en la base de la aleta, [2] tenemos:

$$
Q|_{u=2} = \frac{kWt}{L} \frac{d\theta}{du}\bigg|_{u=2} \cdots (25)
$$

Derivando la ecuación (24) y evaluándola en u=2:

$$
\left. \frac{d\theta}{du} \right|_{u=2} = \frac{\theta_b}{I_0(2Lm)} mLI_1(2mL) \cdots (26)
$$

Sustituyendo la expresión (26) en (25), obtenemos:

$$
Q = \left(\frac{kWt}{L}\right)(mL)\frac{I_1(2mL)}{I_0(2Lm)}\theta_b\cdots(27)
$$

La ecuación (27), permite determina la rapidez de transferencia de calor disipado por la aleta.

### **4.2 Determinación de la eficiencia de la aleta**

La eficiencia de la aleta se define como la relación entre el calor disipado por la aleta entre el calor máximo que disiparía la aleta si esta se encontrará a la temperatura de la base de la aleta  $T_b$ , [2] donde el calor máximo se define de la siguiente manera:

$$
Q_{max} = A_{aleta} h\theta_b \cdots (28)
$$

Donde el área de la aleta se define como:

$$
A_{aleta} = 2W \sqrt{L^2 + \left(\frac{t}{2}\right)^2} + tL \cdots (29)
$$

Si  $t \ll L$ , la expresión (28) la podemos escribir como:

$$
A_{aleta} \cong 2WL \cdots (30)
$$

Sustituyendo la expresión (29) en (27):

$$
Q_{max}=2W L h \theta_b \cdots (31)
$$

La eficiencia térmica como se mencionó anteriormente es la relación entre la ecuación (27) y la ecuación (31):

$$
\eta_{aleta} = \frac{\left(\frac{kWt}{L}\right)(mL)}{2WLh\theta_b} \frac{I_1(2mL)}{I_0(2mL)} \theta_b \cdots (32)
$$

$$
\eta_{aleta} = \frac{1}{mL} \frac{I_1(2mL)}{I_0(2mL)} \cdots (32)
$$

La figura 2 presenta la gráfica de  $\eta_{aleta}$  vs mL, donde mL se expresa de la siguiente manera:

$$
\xi = mL = L^{\frac{3}{2}} \sqrt{\frac{2h}{ktL}} = L^{\frac{3}{2}} \sqrt{\frac{h}{k\frac{tL}{2}}} = L^{\frac{3}{2}} \sqrt{\frac{h}{kA_p}} \cdots (33)
$$

Donde:

$$
A_P = \frac{tL}{2}
$$

Sustituyendo la expresión (33) en la ecuación (32) tenemos:

$$
\eta_{aleta} = \frac{1}{\xi} \frac{I_1(2\xi)}{I_0(2\xi)} \cdots (34)
$$

La figura 2 presenta la gráfica la ecuación (34) que representa la eficiencia de la aleta.

TICA

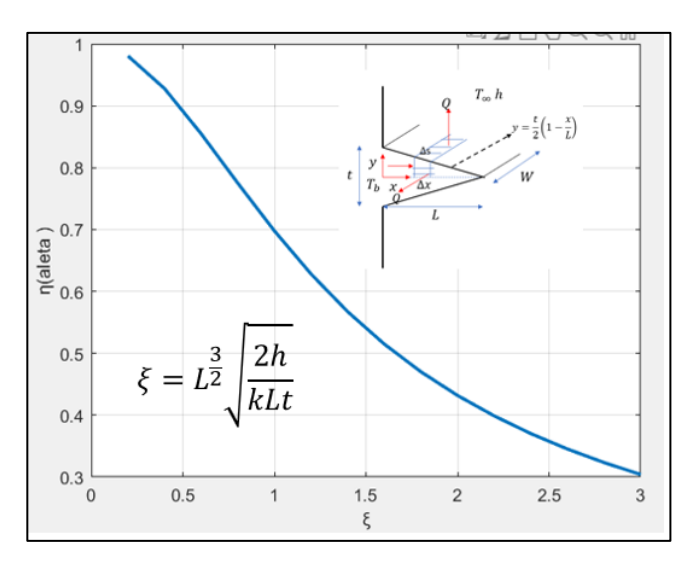

**Fig. 2 Gráfica de la eficiencia de la aleta.**

### **4.3 Determinación de la efectividad de la aleta**

Las aletas se utilizan para mejorar la transferencia de calor. [2]

El desempeño de la aleta se juzga sobre la base de aumentar la transferencia de calor en comparación del calor disipado sin aleta, por tal motivo, la eficacia se define como:

$$
\varepsilon = \frac{Q_{aleta}}{Q_{\sin aleta}} \cdots (35)
$$

Donde:

$$
Q_{aleta} = \left(\frac{kWt}{L}\right)(mL)\frac{I_1(2mL)}{I_0(2Lm)}\theta_b
$$

$$
Q_{\sin a let a} = Wth\theta_b
$$

Sustituyendo estas expresiones en (35), obtenemos:

$$
\varepsilon = \frac{\left(\frac{kWt}{L}\right)(mL)\frac{I_1(2mL)}{I_0(2Lm)}\theta_b}{Wh\theta_b}
$$

$$
\varepsilon = \left(\frac{mk}{h}\right)\frac{I_1(2mL)}{I_0(2Lm)}\cdots(36)
$$

### **5. Conclusiones**

Las ecuaciones anteriores de perfil de temperatura a través de la aleta, así como, la transferencia de calor a través de la aleta, son válidas cuando se cumplan las siguientes condiciones: t≪L, de tal manera que:

$$
\frac{ds}{dx} = \sqrt{1 + \left(\frac{t}{2L}\right)^2}
$$

en este caso:

$$
\frac{ds}{dx} \cong 1
$$

### **6. Agradecimientos**

Se agradece al Tecnológico Nacional de México campus Hermosillo y a la Universidad Tecnológica de Hermosillo por todas las facilidades prestadas.

### **7. Referencias**

- [1] R. B. Bird, W. E. Stewart, E. N. Lightfoot, Fenómenos de Transporte, editorial Reverte.
- [2] Yunus A. Cengel, Afshin J. Ghajar, Transferencia de Calor y Masa, cuarta edición, editorial McGraw Hill.
- [3] Dennis G. Zill, Ecuaciones Diferenciales, novena edición, editorial CENAGE Learning.

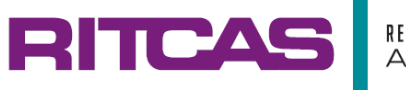

Agradecemos a todos los colaboradores que participaron en la realización de esta obra en especial a la comisión de Cuerpos académicos y Grupos Disciplinares de la Universidad Tecnológica de Hermosillo, Sonora.